### UNIVERSIDADE FEDERAL DE SANTA CATARINA CURSO DE PÓS-GRADUAÇÃO EM ENGENHARIA MECÂNICA

# **IMPLEMENTAÇÃO DE UM MÉTODO DE VOLUMES FINITOS COM SISTEMA DE COORDENADAS LOCAIS PARA A SOLUÇÃO ACOPLADA DAS EQUAÇÕES DE NAVIER-STOKES**

DISSERTAÇÃO

**JEFERSON AVILASOUZA**

FLORIANÓPOLIS, ABRIL DE 2000

## IMPLEMENTAÇÃO DE UM MÉTODO DE VOLUMES FINITOS COM SISTEMA DE COORDENADAS LOCAIS PARA A SOLUÇÃO ACOPLADA DAS EQUAÇÕES DE NAVIER-STOKES

### **JEFERSON AVILASOUZA**

### ESTA DISSERTAÇÃO FOI JULGADA PARA OBTENÇÃO DO TÍTULO DE

### **MESTRE EM ENGENHARIA**

## ESPECIALIDADE ENGENHARIA MECÂNICA E APROVADA EM SUA FORMA FINAL PELO PROGRAMA DE PÓS-GRADUAÇÃO EM ENGENHARIA MECÂNICA

\_\_\_\_\_\_\_\_\_\_\_\_\_\_\_\_\_\_\_\_\_\_\_\_\_\_\_\_\_\_\_\_ Prof. Clovis Raimundo Maliska, Ph. D. Orientador

> Prof. Júlio César Passos, Dr. Coordenador do Curso

\_\_\_\_\_\_\_\_\_\_\_\_\_\_\_\_\_\_\_\_\_\_\_\_\_\_\_\_\_\_\_\_

BANCA EXAMINADORA

\_\_\_\_\_\_\_\_\_\_\_\_\_\_\_\_\_\_\_\_\_\_\_\_\_\_\_\_\_\_ Antônio C. R. Nogueira, Dr. Sc. Presidente

\_\_\_\_\_\_\_\_\_\_\_\_\_\_\_\_\_\_\_\_\_\_\_\_\_\_\_\_\_\_\_\_ Mário C. Zambaldi, Dr.

\_\_\_\_\_\_\_\_\_\_\_\_\_\_\_\_\_\_\_\_\_\_\_\_\_\_\_\_\_\_\_\_ Antônio Augusto U. Souza, Dr. Sc.

### **Agradecimentos**

Agradeço a todos familiares e amigos que direta ou indiretamente me auxiliaram na elaboração deste trabalho, em especial:

Ao Professor Maliska pelo apoio e orientação.

A todos os colegas do laboratório, entre outros, ao Emilio, Jonas, Valdecy, Schneider e Marchi.

A CAPES, POSMEC/UFSC e SINMEC/UFSC pelos apoios financeiros e de infraestrutura.

A minha mãe, Ayda, e minha noiva, Viviane, pelo incentivo por sempre acreditarem na conclusão bem sucedida deste trabalho.

Na medida em que as leis da matemática referem-se à realidade, elas não são exatas; e na medida em que elas são exatas, não se referem à realidade. A imaginação é mais importante que o conhecimento

*Albert Einstein*

#### **Resumo**

Este trabalho concentra-se no estudo e na implementação computacional do método FIELDS (Raw (1985)), o qual foi criado para solução acoplada das equações de Navier-Stokes e conservação da massa. FIELDS é um método de *control volume finite dement* que utiliza elementos quadrangulares e que a função de interpolação é baseada nas equações completas do movimento. O acoplamento pressão-velocidade é fortalecido através da não simplificação do divergente do campo de velocidades nas equações do movimento mesmo em escoamentos incompressíveis.

São analisados neste trabalho a influência da permanência do divergente do vetor de velocidades nas equações do movimento, assim como o comportamento do método para diferentes formas do termo convectivo da função de interpolação. A metodologia é também aplicada para a solução de problemas em malhas não estruturadas, tirando vantagem da montagem elemento por elemento das equações.

### **Abstract**

This work is focused in the study and computational implementation of the FIELDS methodology (Raw, (1985)), designed for the coupled solution of the Navier-Stokes and mass conservation equations. FIELDS is a control volume based finite element procedure using quadrilateral elements with the interpolation function based on the complete conservation equation. The coupling is strengthen by keeping the divergence operator in the equations even for incompressible flows.

The influence of keeping the divergence operator in the equation as well as analyzing how the methodology behaves using different forms of implementing the interpolation function are addressed in this work. The methodology is also applied for solving problems in unstructured grids, taking advantage of the element-by-element assembly of the equations.

## **Sumário**

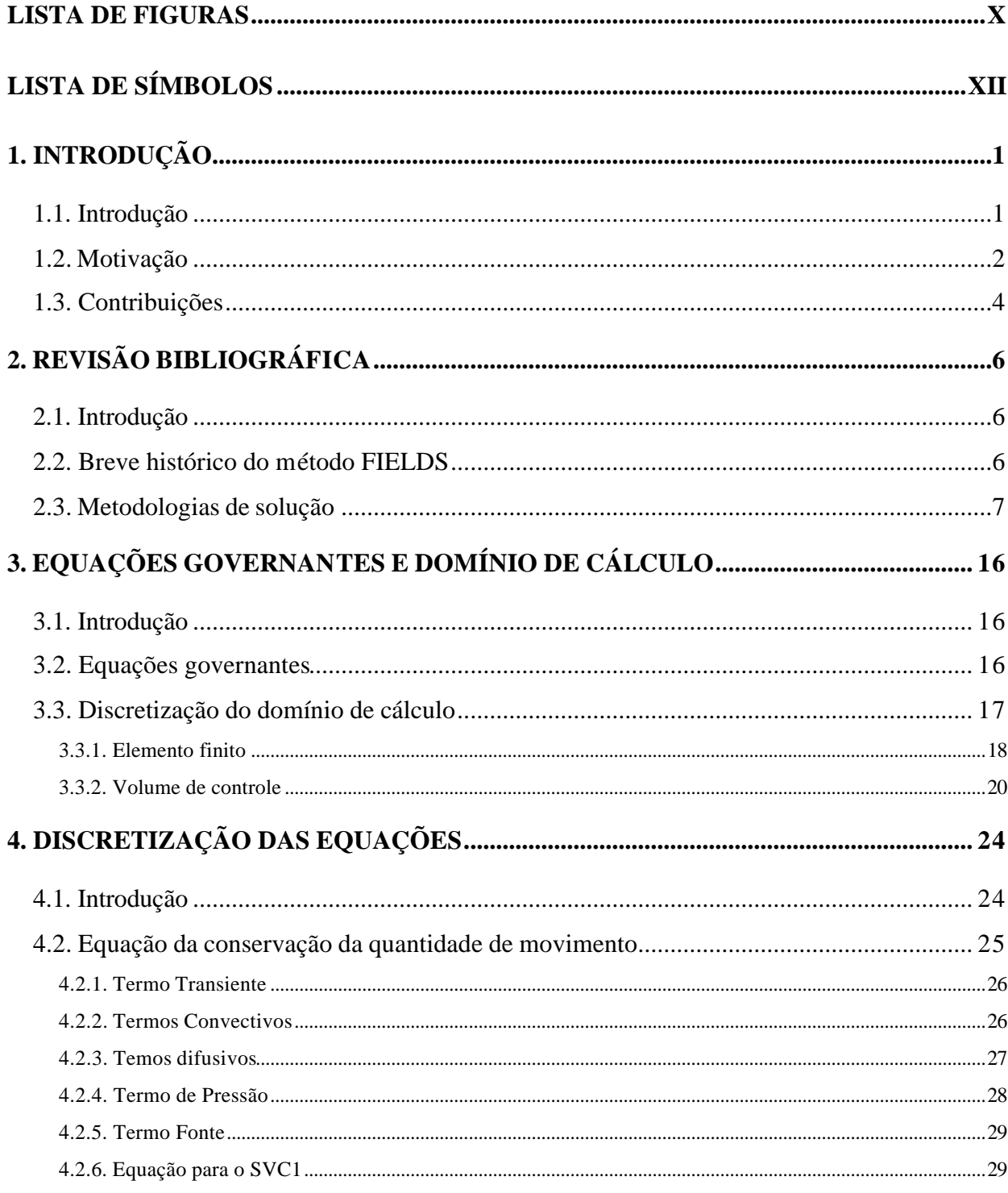

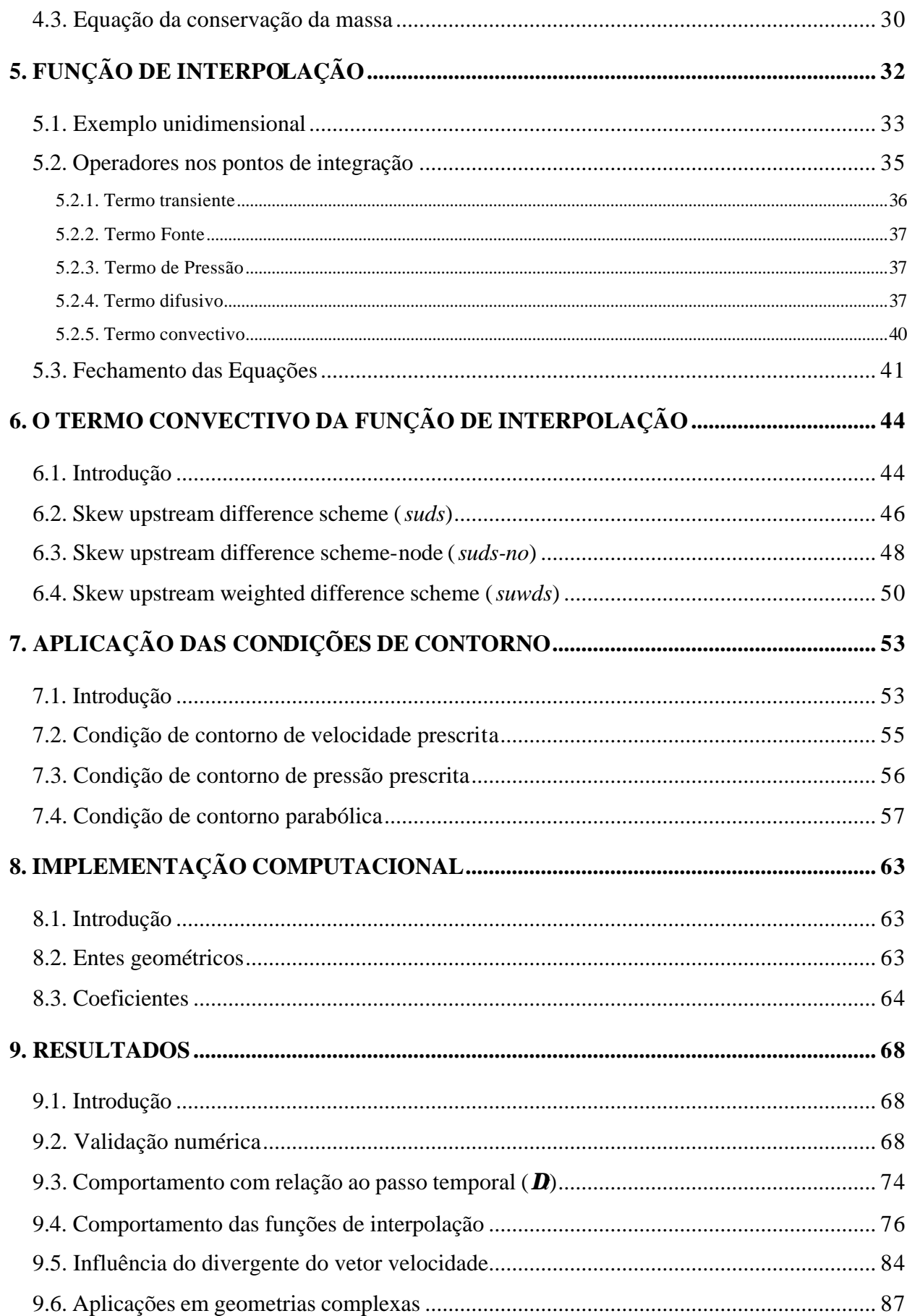

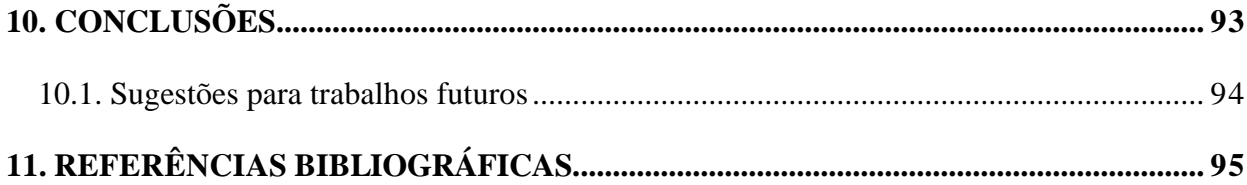

## **LISTA DE FIGURAS**

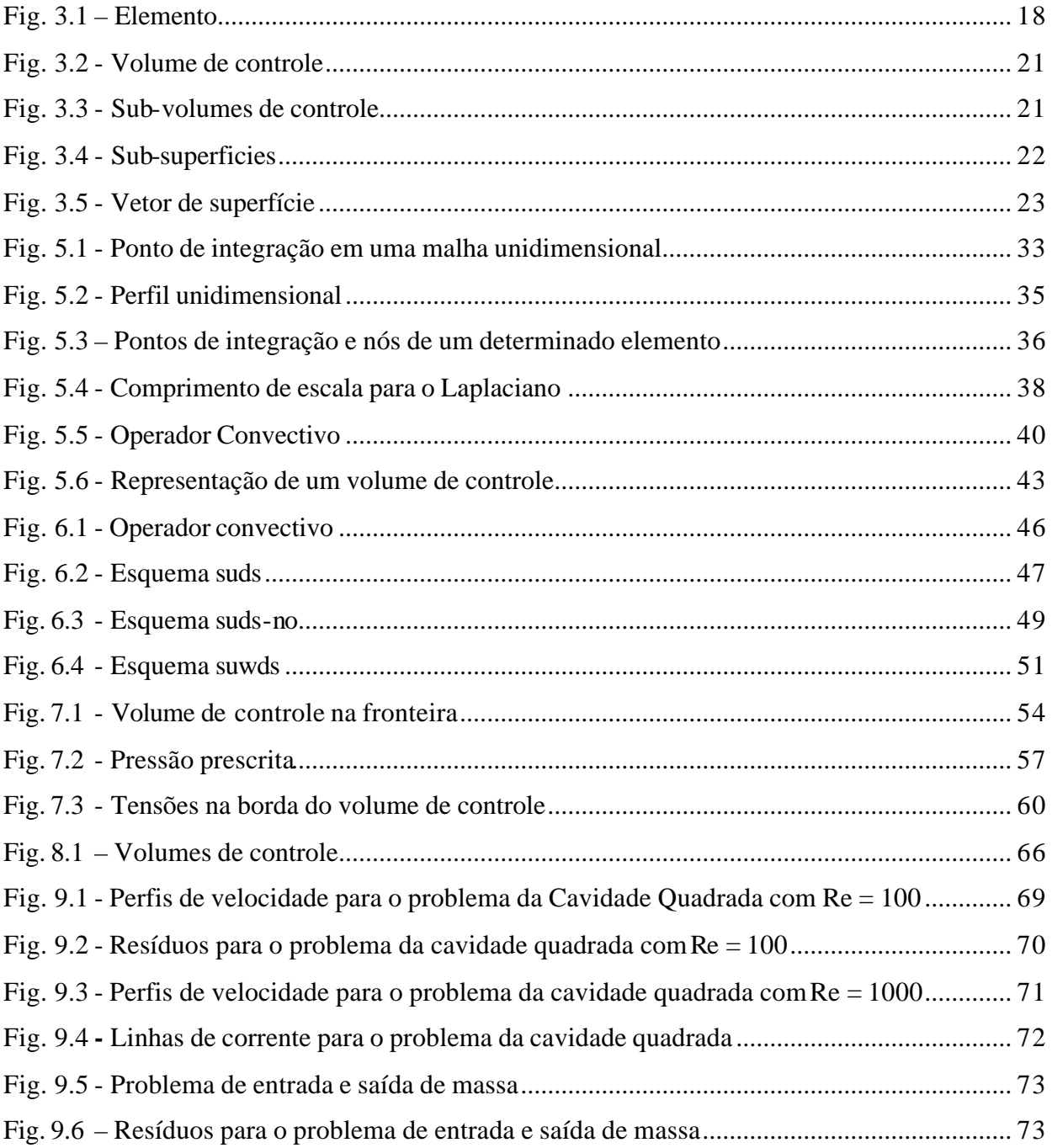

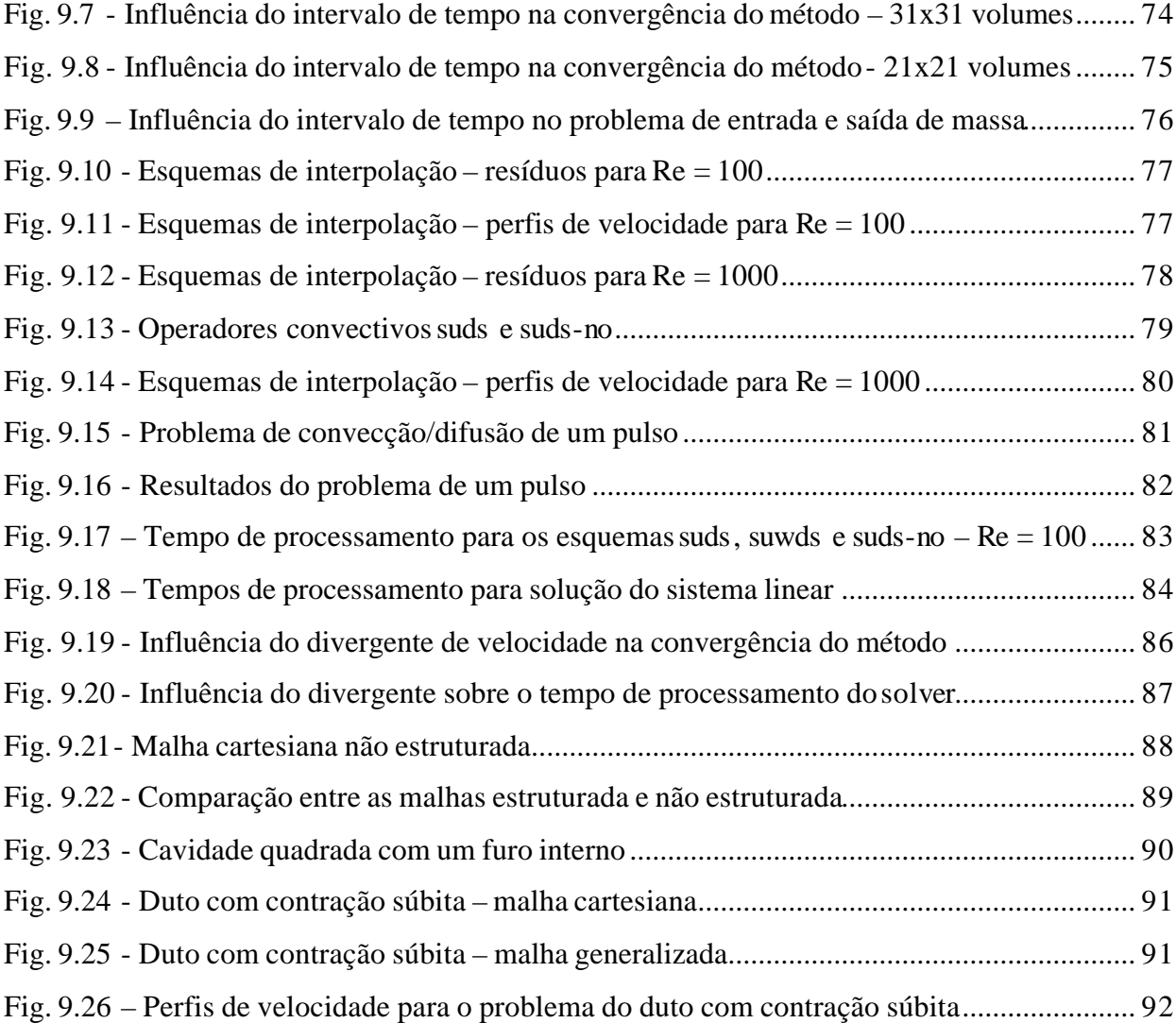

# **LISTA DE SÍMBOLOS**

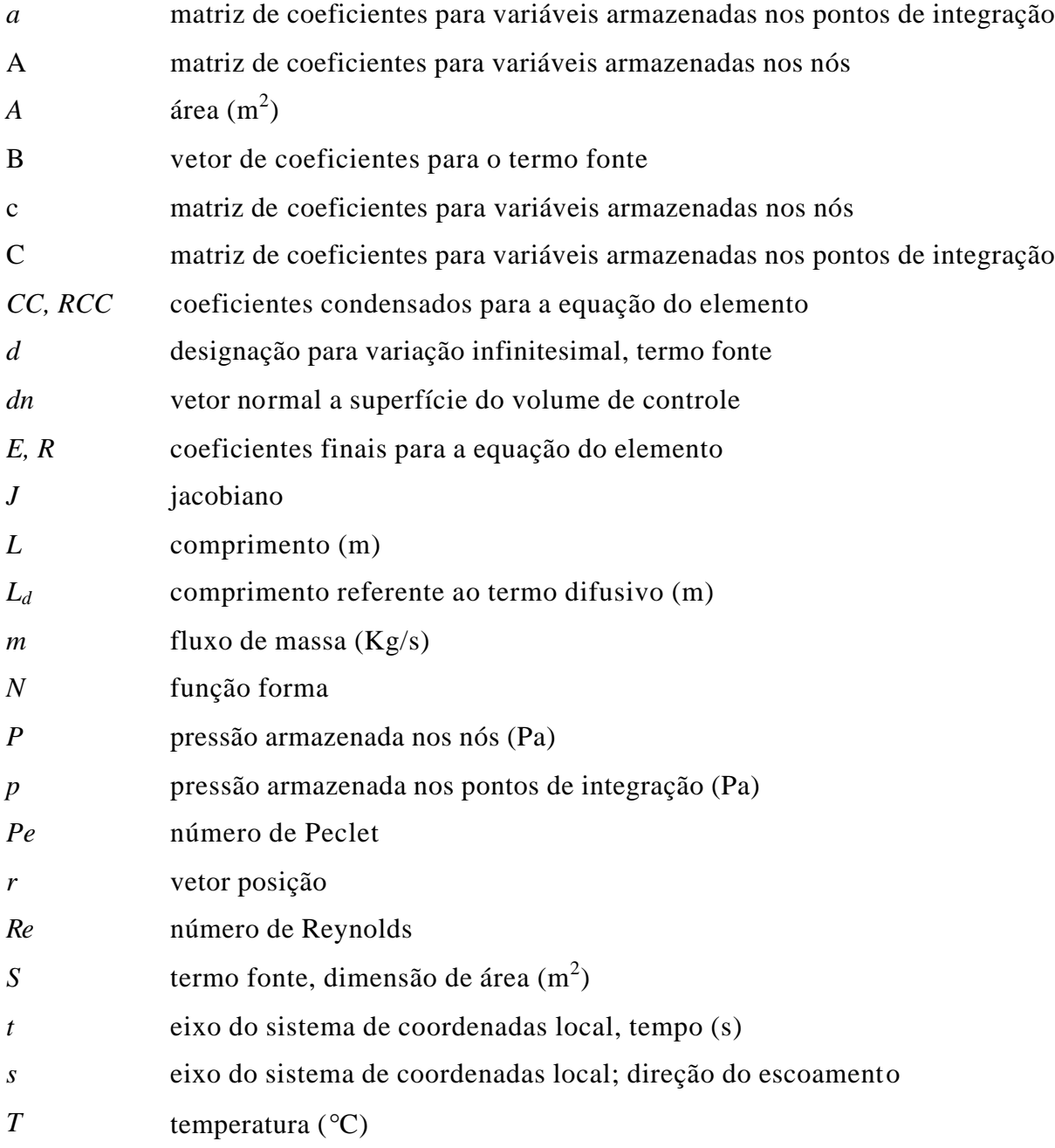

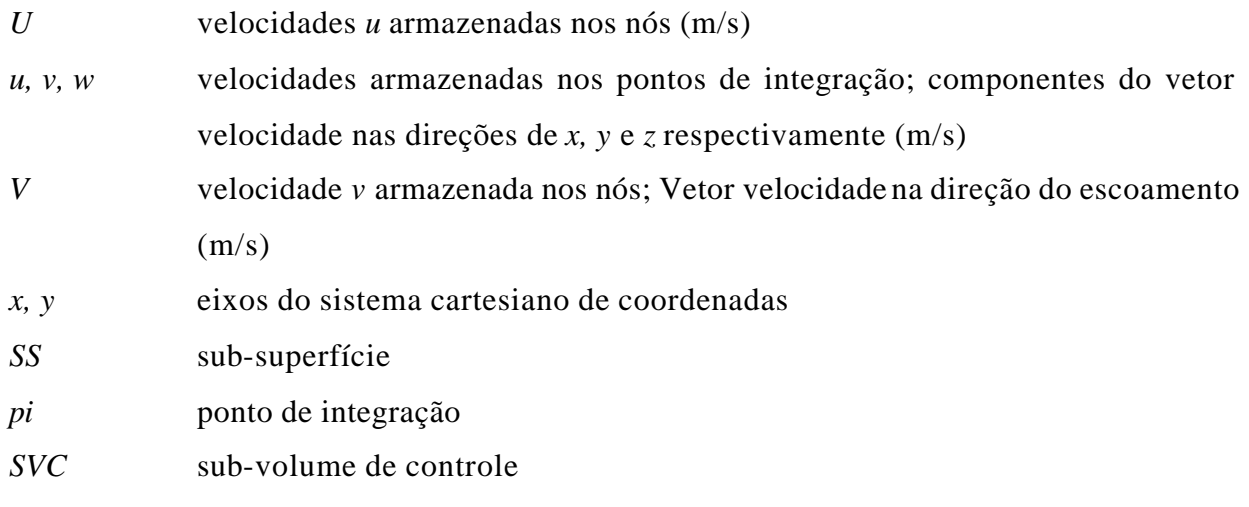

### **Gregos**

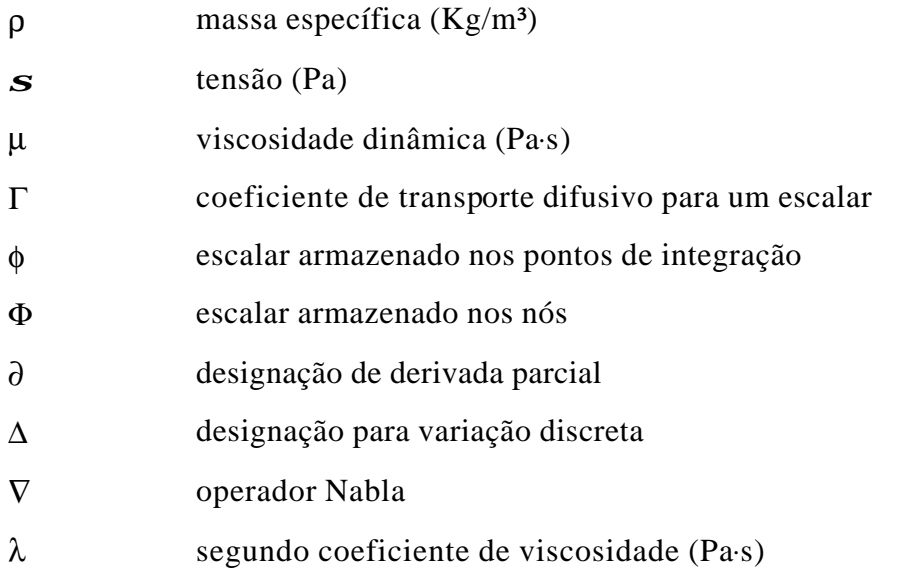

#### **Subíndices**

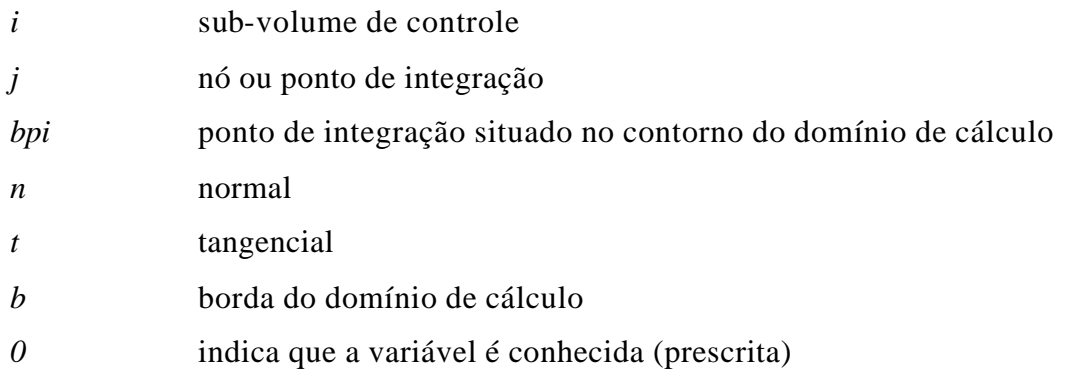

### **Superíndices**

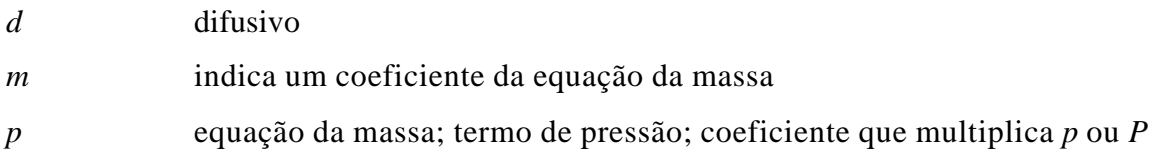

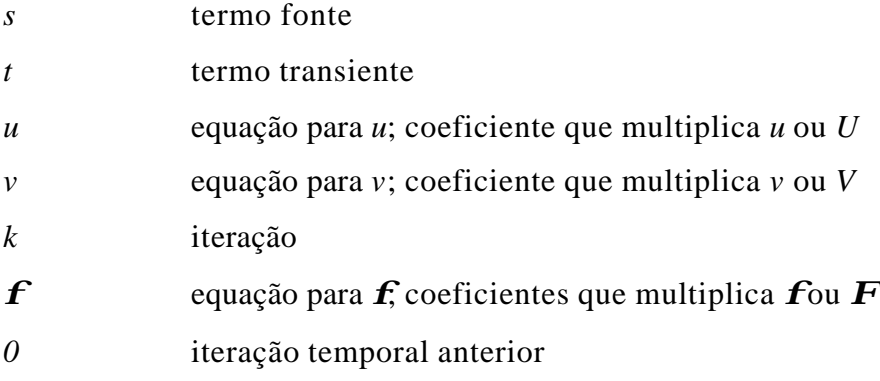

## **1. INTRODUÇÃO**

### **1.1. Introdução**

A solução de problemas reais de engenharia através de técnicas numéricas é atualmente uma realidade tanto em nível acadêmico quanto industrial. A evolução crescente e em uma escala exponencial dos computadores modernos vem possibilitando que problemas cada vez mais complexos possam ser resolvidos através de técnicas numéricas. Outro fator que também contribuiu para esta nova tendência esta relacionado com os custos de projeto. Os computadores modernos além de cada vez mais poderosos estão cada vez mais baratos. Hoje é possível que todo o desenvolvimento de um problema numérico seja criado em um microcomputador, cujo custo é muito baixo, deixando apenas as grandes simulações, com malhas refinadas, para os supercomputadores ou às estações de trabalho. Alguns problemas mais simples podem até mesmo serem resolvidos no próprio microcomputador em que o código foi desenvolvido.

Ainda com relação a fatores econômicos, outro fator importante é que atualmente já é possível que horas de experimentação em laboratórios a custos altíssimos sejam substituídas por simulações em computadores, diminuindo enormemente os custos de projeto e deixando os testes de laboratórios apenas para os refinamentos do projeto, ou a modelagem de problemas que ainda não possuem uma formulação matemática satisfatória.

A área de interesse deste trabalho concentra-se na aplicação de soluções numéricas em problemas de mecânica dos fluídos e transferência de calor. Esta área também tem experimentado nas últimas décadas um grande crescimento, incentivada tanto pela evolução dos computadores quanto pelo desenvolvimento de técnicas numéricas cada vez mais poderosas e capazes de resolver modelos matemáticos mais próximos da realidade.

### **1.2. Motivação**

A modelagem numérica na área de mecânica dos fluidos teve em seus primórdios uma preferência pela utilização do método de diferenças finitas. Como a modelação de escoamento de fluidos possui como dificuldades básicas as não-linearidades dos termos convectivos das equações de Navier-Stokes e o problema do acoplamento entre os campos de velocidade e pressão, é natural que no passado quase toda a comunidade científica envolvida com mecânica dos fluidos tenha concentrado seus esforços na procura de soluções para estes problemas. Esta concentração da pesquisa nestes dois temas trouxe ao passar do tempo várias soluções (propostas) para o tratamento destas dificuldades. Por outro lado, pouca importância foi dada à discretização de geometrias complexas e o método de diferença finitas foi durante muito tempo praticamente utilizado somente para malhas estruturadas.

A busca de alternativas de soluções para os dois problemas acima citados foi a motivação para o desenvolvimento do método de volumes finitos, no qual as equações aproximadas são obtidas através do balanço das propriedades no volume de controle elementar. Isto garante a conservação das propriedades em nível de volume de controle e também dá um significado físico a cada termo das equações discretizadas, permitindo que cada termo possa facilmente ser identificado e tratado separadamente em cada uma das equações. Estas características fizeram com que grande parte da comunidade cientifica envolvida com o método de diferenças finitas (principalmente aqueles que trabalhavam com escoamentos incompressíveis) passassem a utilizar o método de volumes finitos.

O método de volumes finitos deu, por assim dizer, um impulso ao tratamento numérico dos problemas de mecânica dos fluidos e transferência de calor, o qual associado a uma discretização da geometria com malhas generalizadas coincidentes com a fronteira do domínio, tornou-se a metodologia mais usada atualmente na área de escoamento de fluidos incompressíveis.

A necessidade de generalizar cada vez mais as aplicações dos métodos de volumes finitos através de s ua utilização também para malhas não-estruturadas capazes de descrever com maior precisão geometrias complexas, e pensando em uma programação onde os códigos computacionais possam ser reutilizáveis, fez com que algumas características dos métodos de elementos finitos fossem desejadas também nos métodos de volumes finitos.

Ao contrário dos métodos de volumes finitos, os métodos de elementos finitos sempre foram preferidos pelos analistas da área de estruturas, onde as equações diferenciais

normalmente são lineares e assemelham-se em muito com as equações de difusão pura. Não havendo nem o problema das não-linearidades nem o problema do acoplamento entre as variáveis, os esforços da comunidade de elementos finitos concentrou-se mais na discretização de geometrias arbitrarias e na utilização de malhas não-estruturadas. Geradores de malha e soluções simultâneas são exemplos de tópicos estudados há bastante tempo. Uma característica importante destes métodos é a utilização de um sistema de coordenadas local, o qual é particular para cada elemento, tornando cada elemento um ente independente que pode ser tratado separadamente dos demais elementos do domínio de cálculo.

Mesmo com muita de suas característica desejadas pelos analistas da área térmica, o método de elementos finitos não teve durante muito tempo uma forte penetração na área de fluidos, principalmente devido a sua dificuldade no tratamento das não-linearidades dos termos de convecção, os quais produzem instabilidade muitas vezes incontroláveis em problemas convectivos dominantes.

A busca para unir as características desejadas dos métodos de volumes finitos, ou seja, a forma de discretização das equações através de balanços nos volumes e conservação das propriedades em nível de volume elementar, com as caraterísticas desejadas dos métodos de elementos finitos, que são a utilização de um sistema de coordenadas locais e independência entre os elementos, deu origem a uma nova gama de métodos de elementos finitos baseados em volumes de controle e denominados na literatura de *control volume finite element methods*. Independentemente do método em uso, o acoplamento entre as equações é ainda um tema difícil.

O problema do acoplamento *P-V* surge devido a forma segregada pela qual o sistema de equações diferenciais é normalmente resolvido. Como os escoamentos são regidos por um sistema de equações diferenciais composto pelas equações de Navier-Stokes e pela equação da conservação da massa, e como estas equações precisam ser resolvidas todas juntas devido ao acoplamento entre o campo de velocidades e o campo de pressões, a forma segregada de solução propõe que cada equação diferencial, discretizada em um sistema de equações lineares, deve ser resolvida separadamente. Em função do forte acoplamento pressão-velocidade a solução segreda introduz instabilidade na solução.

Apesar dos métodos de solução segregada estarem sendo utilizados exaustivamente durante décadas, estes não são de forma alguma uma solução definitiva para o problema do acoplamento *P-V*. Como os métodos de tratamento do acoplamento *P-V* são apenas um artifício para criar uma equação para a pressão, a solução dos problemas é muitas vezes instável e dependente de uma série de fatores de relaxação que são estabelecidos simplesmente com base na experiência do programador. Uma alternativa para estes problemas, a qual está se tornando uma tendência, são os métodos acoplados. Estes resolvem todas as equações juntas e não se utilizam de equações de correção para as velocidades. Os métodos acoplados são muito mais robustos (convergem mesmo para situações adversas) e estáveis, porém exigem capacidades de processamento e armazenamento de memória muito maiores, o que fez com que estes métodos fossem até então, muito pouco utilizados.

A procura de uma metodologia que una da melhor forma possível as características discutidas nos parágrafos anteriores foi a principal motivação para que este trabalho de dissertação se destinasse ao estudo e implementação do método FIELDS, criado por Raw (1985). O FIELDS (*FInite ELement Differential Scheme*) é um método de elementos finitos baseados em volumes de controle que também se utiliza da solução acoplada das equações.

Além das características desejadas já discutidas, o FIELDS também possui outras características particulares interessantes, como por exemplo a utilização das próprias equações do movimento discretizadas como função de interpolação e o tratamento diferenciado do termo difusivo no qual o divergente do campo de velocidades não é simplificado. Estes e outros pontos importantes serão apresentados ao longo deste trabalho.

Outra característica desejável do FIELDS é o fato deste ser altamente propício para a criação de códigos computacionais orientados ao objeto, devido a sua forma modular e independente do tratamento dos elementos e volumes de controle.

### **1.3. Contribuições**

Este trabalho propõe-se ao estudo e a implementação de uma metodologia de elementos finitos baseada em volumes de controle (FIELDS) na tentativa de explorar suas potencialidades e identificar possíveis dificuldades e ou limitações. Com este objetivo, algumas características particulares do método são estudadas em detalhes.

A primeira, e talvez a mais importante análise feita, é com relação a forma de aproximação dos termos convectivos da função de interpolação. As duas formas apresentadas por Raw (1985) são descritas e analisadas, enquanto que uma terceira é proposta neste trabalho. Este novo esquema proposto surgiu da tentativa de diminuição do tempo gasto com o cálculo dos coeficientes e na economia de memória. Todos os três esquemas de interpolação são, ao final do trabalho, comparados com relação ao tempo de processamento e taxa de convergência.

Outro ponto estudado é a influência do divergente do campo de velocidades acrescentado (não simplificado) ao termo difusivo das equações do movimento, mesmo para escoamentos incompressíveis, o qual como será mostrado posteriormente, é decisivo na convergência do método.

Uma última contribuição com relação ao estudo da metodologia FIELDS, a qual não era um objetivo inicial, mas que surgiu naturalmente durante o desenvolvimento do trabalho, foi a aplicação da método também para malhas não-estruturadas, expandindo assim sua aplicação à geometrias complexas. Alguns problemas simples, mas que ilustram claramente as potencialidades do método neste sentido são resolvidos e comentados no capítulo de resultados.

## **2. REVISÃO BIBLIOGRÁFICA**

#### **2.1. Introdução**

Este capítulo será dividido em duas partes. A primeira traz um histórico do método FIELDS e algumas aplicações atuais, enquanto que a segunda procura fazer uma revisão geral dos métodos de soluções (acoplados e segregados) dos problemas de mecânica dos fluidos em escoamentos compressíveis mais utilizados durante as últimas décadas. Novamente deve ser salientado que trabalhos da área aeroespacial não serão aqui mencionados.

### **2.2. Breve histórico do método FIELDS**

O FIELDS (Finite Element Differential Scheme) criado por Raw (1985) trata-se de uma metodologia para a solução de problemas de mecânica dos fluidos e transferência de calor onde os princípios dos métodos de volumes finitos são aplicados juntamente com um sistema de coordenadas local, característica dos métodos de elementos finitos. O produto desta união resultou em uma metodologia onde as vantagens dos métodos de volumes finitos (por exemplo, a conservação das propriedades), são somadas às vantagens do sistema de coordenada l ocal que possibilita o tratamento de cada elemento individualmente, além de permitir também a discretização de geometrias arbitrárias em malhas não-estruturadas.

A base física e numérica do método pode ser verificada em detalhes em Schneider e Raw (1987a) enquanto que a validação e as aplicações devem ser procuradas em Schneider e Raw (1987b).

O método pode também ser encontrado em detalhes em Raw (1985), trabalho que deu origem ao método, ou em uma publicação posterior de Schneider (1988).

O esquema numérico do método FIELDS a ser desenvolvido nesta dissertação a partir do capítulo 4, baseia-se totalmente na bibliografia acima descrita, porém alguns outros trabalhos relevantes que utilizam esta metodologia foram também analisados e serão brevemente comentados a seguir.

Deng *et ali.* (1994) cria, baseado no trabalho de Raw, um método para solução acoplada das equações de Navier-Stokes e conservação da massa. Segundo este trabalho, o método FIELDS, apresenta três inconvenientes:

- 1) para a avaliação das variáveis nos pontos de integração é necessário a inversão de uma matriz 4x4 para cada elemento;
- 2) a extrapolação do método para o caso tridimensional, devido justamente ao problema anterior, é muito complexa e dispendiosa;
- 3) existe um problema de precisão para os termos difusivos da função de interpolação, pois com apenas 5 pontos não é possível obter-se precisão de primeira ordem.

Levando em consideração as afirmações acima, algumas modificações são propostas e um novo método é criado, denominado CPI (*Consistent Physical Interpolation*) que, segundo os autores, assegura uma precisão de segunda ordem para todos os termos das equações além de não necessitar inverter uma matriz 4x4 para cada elemento.

A extensão do método FIELDS para problemas tridimensionais pode ser verificada na tese de doutoramento de Michael J. Roth (1997).

A metodologia proposta pelo FIELDS, também é utilizada pelo TASCflow (1995), um software de volumes finitos comprovadamente eficiente no tratamento de problemas de mecânica dos fluidos e transferência de calor.

#### **2.3. Metodologias de solução**

Antes de mais nada é necessário deixar bem claro dois conceitos básicos que serão utilizados até o final deste trabalho. Uma confusão que pode ocorrer a respeito da forma como o sistema de equações diferenciais será resolvido é com respeito a soluções acopladas e soluções simultâneas. Para evitar possíveis confusões, neste trabalho será definido que: solução acoplada é toda e qualquer metodologia utilizada onde as variáveis do problema pertencem todas ao mesmo passo temporal, ou seja, exceto as matrizes de coeficientes que devido as não linearidades, precisão ser avaliadas com valores já conhecidos das velocidades, todos os demais termos da equação discretizada envolvem apenas variáveis da mesma iteração. Solução

simultânea por sua vez, diz respeito somente ao fato de as equações serem resolvidas todas em uma única matriz, ao invés de matrizes independentes para cada equação diferencial.

Quase tão antigos quanto os métodos segregados são os método de solução acoplada das equações da mecânica dos fluidos, que permaneceram durante muito tempo sendo pouco utilizados devido, principalmente, aos problemas com a necessidade de grandes volumes de armazenamento de variáveis e também da solução de sistemas lineares com um número muito grande de equações, o que fazia com que o custo computacional fosse demasiado alto (para os padrões da época) se comparados com outros métodos (segregados) já utilizados. Esta secção é uma breve revisão dos principais métodos (segregados e acoplados) que vêm sendo utilizado desde então, procurando seguir a ordem cronológica de criação dos mesmos.

É necessário, antes de prosseguir com esta revisão bibliográfica, comentar sobre uma técnica utilizada durante muito tempo para evitar o problema do acoplamento *P-V*. Esta técnica baseava-se na solução das equações governantes em termos da função de corrente e da vorticidade. Embora inicialmente atraente, pois um problema bidimensional, onde as incógnitas são *u, v* e *p*, torna-se um problema a duas equações e duas incógnitas (função de corrente e vorticidade), atualmente esta técnica é pouco utilizada, devido principalmente a dois fatores: a necessidade de fornecer condições de contorno para a vorticidade e o fraco acoplamento resultante. Outra desvantagem é o fato de que sua extrapolação para problemas tridimensionais não é viável. Neste trabalho, esta técnica não será abordada.

Nos métodos de solução segregadas as equações diferenciais são resolvidas uma a uma de forma que a cada nova iteração os valores das variáveis são corrigidos. É fácil perceber que para as velocidades (*u,* e *v*) isto é simples, pois as equações da quantidade de movimento servem como equações evolutivas para as velocidades. Para pressão a situação não é tão simples, pois não possuímos uma equação onde *p* é a variável principal. Na realidade a única equação que resta para *p* é a equação da conservação da massa, onde *p* não aparece explicitamente.

Os métodos de solução segregada são baseados em dois métodos propostos por Chorin. O primeiro, Chorin (1967), foi desenvolvido para problemas onde apenas a solução de regime permanente era desejada, na qual foi utilizado o conceito de compressibilidade artificial. É uma estratégia interessante que considera o escoamento como compressível para evitar o problema do acoplamento *P-V*. A compressibilidade é então eliminada quando a solução atinge regime permanente.

Para problemas onde era necessário também descrever o transiente, Chorin (1971) propôs que a cada iteração as velocidades fossem corrigidas de tal forma que a equação da massa fosse satisfeita. Para tanto, as seguintes equações de correção foram criadas

$$
\mathbf{n}u = \mathbf{n}u^* - \Delta t \frac{\partial P}{\partial x}
$$
 (2.1)

$$
\mathbf{r}v = \mathbf{r}v^* - \Delta t \frac{\partial P}{\partial y} \tag{2.2}
$$

onde *u* \* e *v* \* foram determinados através da solução das equações do movimento sem o termo de pressão.

Como a pressão não era conhecida, a mesma deveria ser determinada de forma a também satisfazer a conservação da massa. Isto é conseguido através da expressão

$$
P^{k+1} = P^k - ID \tag{2.3}
$$

onde λ é um parâmetro de relaxação e *D* a aproximação numérica da equação da massa.

Patankar (1972) criou, baseado no proposto por Chorin, o SIMPLE (Semi Implicit Linked Equations) o qual deu origem a vários outros métodos. De maneira semelhante ao feito por Chorin, o método SIMPLE criou uma equação para pressão baseado na melhor estimativa desta na iteração anterior. A expressão para correção da pressão é dada por

$$
P = P^* - P' \tag{2.4}
$$

onde *P* \* é o valor calculado da pressão na iteração anterior e *P'* é uma correção para *P* calculada de maneira a também satisfazer a equação da massa. Para o SIMPLE, como também para todos os métodos a que deu origem, a seqüência de cálculo, que é semelhante ao realizado por Chorin, possui dois passos distintos: correção das velocidades de forma a satisfazer a equação da massa e avanço da pressão, através da Eq. (2.4), completando o ciclo iterativo. As equações de correção da velocidade do SIMPLE são dadas por

$$
u_p = u_p^* - \frac{\Delta V}{A_p} \frac{\Delta P'}{\Delta x}
$$
 (2.5)

$$
v_p = v_p^* - \frac{\Delta V}{A_p} \frac{\Delta P'}{\Delta y} \tag{2.6}
$$

Detalhes e comentários a respeito do método podem ser verificados em Patankar (1980) ou em Maliska (1995).

Paralelamente a Patankar, Caretto *et ali.* (1972) desenvolveu o SIVA (Simultaneous Variable Adjustments) que foi o primeiro algoritmo que resolvia simultaneamente as variáveis *u, v* e *p*. Neste método, porém, o acoplamento entre as variáveis dependentes é feito apenas em pequenos subdomínios. Com isto as matrizes resultantes eram simples de resolver, mas a convergência era ruim devido ao fraco acoplamento entre os subdomínios. Este método é sempre lembrado nos trabalhos como o primeiro método de solução simultânea, mas na prática não foi encontrado pelo autor nenhum trabalho que se utiliza deste método para a solução de algum problema proposto.

Patankar (1980), faz algumas alterações no método SIMPLE e criou o SIMPLER (SIMPLE – revised). Como no método SIMPLE o procedimento do cálculo da pressão através da Eq. (2.4) não é um procedimento robusto, Patankar apresenta uma nova maneira de calcular os campos de pressões, procurando associar o cálculo do campo de pressões com as equações que governam o fenômeno. No SIMPLER as equações de correção para as velocidades são dadas por

$$
u_p = \frac{\sum A_{ne} + B^u}{A_p} - \frac{\Delta V}{A_p} \frac{\Delta P}{\Delta x}
$$
\n(2.7)

$$
v_p = \frac{\sum A_{ne} + B^{\nu}}{A_p} - \frac{\Delta V}{A_p} \frac{\Delta P}{\Delta y}
$$
(2.8)

e a equação para *p* é criada através da substituição das Eqs. (2.7) e (2.8) reescritas para as faces do volume, na equação da massa.

Neste método o avanço para convergência é mais rápido e seguro, mas em contra partida, a equação para *p* acaba sendo mais um sistema linear a ser resolvido a cada iteração, o que aumenta significativamente o custo computacional.

Um ano mais tarde, surge o método PRIME (Pressure Implicit Momentum Explicit), proposto por Maliska (1981) onde as Eqs. (2.7) e (2.8), que são as próprias equações do movimento, além de serem utilizadas para a criação da equação para *p* no método SIMPLER, também são utilizadas para a correção das velocidades, efetuando assim, em um único passo, o cálculo de *p* e a correção das velocidades. França (1991) mostra que o PRIME apresenta, para um arranjo desencontrado, ótimos resultados a respeito do acoplamento *P-V*. A única dificuldade encontrada no método, está no fato de que as velocidades são calculadas de maneira explicita, diminuindo assim a taxa de convergência da solução.

O PRIME, devido ao fato de possuir um melhor acoplamento entre o campo de pressões e o campo de velocidades (isto devido principalmente ao fato de utilizar as equações do movimento substituídas diretamente na equação da conservação da massa, para a criação da equação para pressão), não é fortemente dependente de fatores de relaxação, nem do intervalo de tempo (Δ*t*), como mostrado por França (1991).

Watson (1981) cria um método chamado de DSVS (Direct Simultaneous Variable Solution) onde *u*, *v* e *p* são resolvidos no mesmo passo de iteração, ou seja, de forma totalmente implícita (acoplada), proporcionando assim um maior acoplamento entre o campo de velocidades e o campo de pressões, além de não necessitar da criação de um equação aproximada para a pressão.

Escrevendo as equações discretizadas do movimento de forma conveniente

$$
A^{u}{}^{u}u + A^{u}{}^{p}p = F^{u} \tag{2.9}
$$

$$
A^{\nu\nu}v + A^{\nu\rho} p = F^{\nu} \tag{2.10}
$$

é possível isolar *u* e *v* nas Eqs. (2.9) e (2.10) e substitui-las na equação da conservação da massa dada por

$$
A^{cu}u + A^{cv}v = 0 \tag{2.11}
$$

obtendo-se uma equação para *p* que pode ser escrita, já na sua forma final, como

$$
A^{\nu\rho}P = F^{\nu} \tag{2.12}
$$

sendo este realmente o único sistema linear a ser resolvido.

O método, em primeira análise, é extremamente atrativo, pois como a equação de *p* é criada de forma implícita a partir das equações do movimento, com suas variáveis pertencentes ao mesmo passo iterativo, não é necessário criar equações de correção para *u* e *v*. Porém é necessário lembrar que, na construção da equação de *p* as matrizes dos coeficientes foram trabalhadas (duas inversões e doze multiplicações) o que provoca um custo computacional bastante alto. É preciso também lembrar que, no momento em que duas matrizes diagonais são multiplicadas é criada uma matriz cheia onde agora, ao invés de armazenar-se apenas os elementos não zeros, faz-se necessário guardar toda a matriz. Este é um inconveniente que sempre procura-se evitar em simulações numéricas.

Tomando como base o que foi proposto por Watson, Zedan (1983) em sua tese de doutoramento continua este trabalho fazendo um estudo detalhado do método e avaliando seu desempenho em função de alguns parâmetros impostos às equações. Baseado no estudo das matrizes de coeficientes, Zedan propõe um novo método iterativo aproximado, o qual chamou de AESVS (Approximate Effect Simultaneous Variable Solution) e consegue uma melhora significativa nos custos de computação.

Paralelamente no mesmo trabalho, Zedan fez extensão de alguns métodos de solução de sistemas lineares de variável simples, para a solução simultânea das equações. Com base no método SIP (Strongly Implicit Procedure), o qual é um método de decomposição LU incompleta, foi criado o CSIP (Coupled SIP) onde as três equações, ( *u, v* e uma equação para *p* criada a partir das equações de *u* e *v*) montam um único sistema linear com doze diagonais. Outras duas "extrapolações" feitas foram as modificações do ADI (Alternating Direct Implicit Procedure) para a criação do CADI (Coupled ADI) e do SOR(Successive Over Relaxation Procedure) dando origem ao CSOR (Coupled SOR) que resolve *u, v* e *p* simultaneamente ponto a ponto.

Zedan conclui, ao final de seu trabalho, que dentre os três métodos propostos, (CSIP, CADI, CSOR), é o CSOR que apresenta menos tempo de computação, o que, baseado em sua experiência anterior com sistemas simples de uma variável, contradiz as expectativas. Segundo Zedan, isto é devido as não linearidades do problema que forçam iterações globais (imposto pela necessidade de correção das matrizes de coeficientes) onde nos métodos que utilizam decomposição LU (CADI e CSIP) acabam por consumir um tempo excessivo de processamento.

O método SIMPLEC proposto por Van Doormaal e Raithby (1984) é mais um dos muitos métodos derivados do SIMPLE de Patankar (1972). Na realidade o SIMPLEC é idêntico ao SIMPLE, exceto nas equações de correção das velocidades as quais se diferenciam apenas pelo fato que agora o termo de correção é dividido por *A<sup>p</sup>* <sup>−</sup>∑*<sup>A</sup>nb* ao invés de apenas *A<sup>p</sup>* , como no SIMPLE. Segundo os autores, esta nova aproximação das equações de correção das velocidades evita a sub-relaxação excessiva imposta pelo SIMPLE no cálculo de *P*', fazendo com que o método seja mais estável e menos sujeito a fatores de relaxações, tornando a convergência mais rápida e segura.

A alternativa de solução acoplada das equações governantes sempre foi associada a altos tempos de processamento e a necessidade de altas capacidades de armazenamento de dados. Autores têm procurado mostrar que isto pode ser mudado. Uma destas tentativas é o método CELS (Coupled Element Line Solver), criado por Galpin *et ali* (1985)*,* que é um método de solução acoplada das variáveis onde *u, v* e *p*, para uma determinada linha, são resolvidos

simultaneamente no mesmo passo iterativo. O método como mostrado por França (1991) apresenta bons resultados para o problema do acoplamento *P-V*, mas se mostra inferior aos métodos segregados para problemas onde as não linearidade também estão presentes. Isto é devido, como conclui França, ao fraco acoplamento entre as linhas da iteração atual e da iteração anterior.

Todos os métodos importantes de solução segregada bem como os métodos SIVA, CELS e DSVS que são métodos acoplados, mas que não resolvem as equações discretizadas em uma única matriz foram revisados. Os trabalhos comentados a partir deste momento, tratam somente da solução acoplada em todo o domínio de cálculo onde todas as equações diferenciais (para *u,v* e *p*) são resolvidos em um único sistema de equações lineares montado em uma única matriz de coeficientes (soluções simultâneas).

Em um trabalho de Macarthur e Patankar (1989) são comparados vários métodos para a solução acoplada e simultânea das equações de Navier-Stokes, conservação da massa e energia. A metodologia utilizada como base para todos os métodos analisados é o método de Newton.

Supondo que o sistema contendo todas as quatro equações possa ser escrito na forma

$$
Ax = b \tag{2.13}
$$

onde *A* é a matriz geral dos coeficientes, *b* é o vetor termo fonte e *x* um vetor de vetores dado por

$$
x = (u_1, \dots, v_1, \dots, p_1, \dots, T_1, \dots)^T
$$
\n(2.14)

segundo o método de Newton para solução de sistema de equações não lineares, o resíduo deve ser expresso por

$$
R = b - Ax \tag{2.15}
$$

A solução do sistema pode então ser aproximada da seguinte forma

$$
x^{k+1} = x^k + H^{-1}R
$$
 (2.16)

onde *k* indica a iteração e *H* é uma matriz.

Os vários métodos de solução utilizados no artigo podem ser agora construídos simplesmente através da forma como a Matriz *H* é criada. Por exemplo, no método de Newton-Raphson original tem-se  $H = J^{-1}$ , onde *J* é a matriz Jacobiana.

Segundo conclusões dos autores, o s métodos semi-diretos, como são chamados no artigo, apresentam-se como uma boa alternativa, principalmente pelo fato de que estes não sofrem a ação de coeficientes de relaxação, tão importantes para os métodos segregados. Também neste trabalho uma comparação direta entre os métodos semi-diretos e os métodos segregados SIMPLE e SIMPLER, mostrou que os algoritmos segregados se comparam, e em alguns casos são mais rápidos, mas somente após terem sidos determinados os coeficientes ótimos de relaxação.

Uma utilização de soluções acopladas em coordenadas generalizadas pode ser verificado em Karki e Mongia (1990) que compara a solução simultânea do sistema discretizado de equações lineares através da decomposição LU da matriz dos coeficientes com o algoritmo segregado SIMPLER para dois problemas testes (Cavidade quadrada e duto plano curvo). Segundo os autores a utilização de coordenadas generalizadas combinado com a solução simultânea das equações acrescenta uma série de dificuldades que devem ser estudadas em detalhe. Estas dificuldades surgem por exemplo, da presença de termos de difusão envolvendo derivadas cruzadas e ou termos adicionais de gradientes de pressões. Como existem varias opções disponíveis com respeito a geometria das malhas e a dependência das variáveis (neste trabalho as componentes covariantes são usadas como variáveis primitivas) a performance da solução irá depender diretamente da formulação utilizada.

Um estudo interessante sobre a solução simultânea utilizando o método de Newton pode ser verificada em McHugh *et ali.* (1994). Três forma de solução, uma direta utilizando eliminação de Gauss, e duas iterativas utilizando os algoritmos CGS (Conjugate Gradients Squared algorithm) e TFQMR (Transpose-free quasi-minimal residual algorithm) na resolução dos sistemas lineares, foram testadas em um problema de convecção natural. Os resultados obtidos por McHugh *et ali.* apresentam a solução direta como sendo competitiva a nível de eficiência em tempo de processamento, mas com índices de armazenamento de memória, que com o aumento do número de volumes, começam a tornar inviável a solução através deste tipo de abordagem. Os métodos iterativos, por outro lado, mesmo apresentando problemas de convergência como o encontrado pelos autores com o CGC, ainda assim são a alternativa mais atrativa a qual deverá continuar sendo a mais utilizada.

Hanby *et ali.* (1996) propõe a utilização de soluções acopladas para problemas de escoamentos giratórios (por exemplo, discos rotatórios em turbinas de gás) onde os efeitos rotacionais são predominantes e existe um grande acoplamento entre as equações do movimento nas direções radial e tangencial. Hanby realiza uma comparação entre o método proposto (acoplado) e o largamente utilizado SIMPLE. Segundo Hanby os métodos segregados apresentam dificuldades de convergência devido ao forte acoplamento entre as velocidades radial e tangencial, mas conclui no final do trabalho que, para problemas "difíceis", com forte

dependência entre as velocidades radial e tangencial, as soluções segregadas ainda são preferidas às acopladas em virtude de que para os problemas acoplados existe a necessidade de *solvers* cada vez mais robustos e conseqüentemente mais lentos.

Também na literatura atual são encontrados trabalhos onde as equações do movimento são resolvidas simultaneamente enquanto que a pressão é resolvida separadamente de forma segregada. Estes trabalhos fogem ao escopo deste estudo, onde o objetivo é a solução acoplada de todas as equações, sendo aqui apenas citados. Ao leitor interessado recomenda-se consultar diretamente a bibliografia. Exemplos destes são os trabalhos de Giannakoglou (1997) e Min *et ali.* (1998).

Conforme pode ser verificado nos parágrafos acima, a solução acoplada das variáveis *u, v*  e *p* (e também *w*, para o caso tridimensional), apresenta-se como uma opção promissora para os problemas fluido dinâmicos, principalmente com o avanço na capacidade de processamento e armazenamento de dados dos atuais computadores. Os métodos acoplados, mostram-se muito mais robustos que os métodos segregados, principalmente pelo fato de que o problema do acoplamento *P-V*, tão problemático em metodologias segregadas, onde a criação de uma equação aproximada para *P* faz-se necessária, simplesmente deixa de existir.

# **3. EQUAÇÕES GOVERNANTES E DOMÍNIO DE CÁLCULO**

### **3.1. Introdução**

Este é o primeiro capítulo que trata especificamente da metodologia FIELDS. Neste serão apresentadas as equações diferenciais a serem discretizadas no capítulo 4 e também os aspectos geométricos quanto a criação dos elementos e volumes de controle.

#### **3.2. Equações governantes**

Todos os processos de transferência de calor e mecânica dos fluidos são regidos pelas leis de conservação de massa, energia e quantidade de movimento. Desta forma, estas leis de conservação podem ser escritas de uma forma geral, na qual todos os escoamentos para qualquer fluido podem ser representados pelo mesmo conjunto de equações diferenciais.

Nesta dissertação, somente escoamentos bidimensionais incompressíve is com propriedades constantes serão tratados, para os quais as leis que os regem tem a forma:

Equação da conservação da massa

$$
\mathbf{r}\frac{\partial}{\partial x}(u) + \mathbf{r}\frac{\partial}{\partial y}(v) = 0
$$
\n(3.1)

Equação da conservação do movimento na direção *x*

$$
\mathbf{r}\frac{\partial}{\partial t}(u) + \mathbf{r}\frac{\partial}{\partial x}(uu) + \mathbf{r}\frac{\partial}{\partial y}(vu) = -\frac{\partial p}{\partial x} + 2\mathbf{m}\frac{\partial^2 u}{\partial x^2} + \mathbf{m}\frac{\partial^2 u}{\partial y^2} + \frac{\partial^2 v}{\partial x \partial y}
$$
(3.2)

Equação da conservação do movimento na direção y

$$
\boldsymbol{r}\frac{\partial}{\partial t}(v) + \boldsymbol{r}\frac{\partial}{\partial x}(uv) + \boldsymbol{r}\frac{\partial}{\partial y}(vv) = -\frac{\partial p}{\partial y} + 2\boldsymbol{m}\frac{\partial^2 v}{\partial y^2} + \boldsymbol{m}\frac{\partial^2 v}{\partial x^2} + \frac{\partial^2 u}{\partial x \partial y}
$$
(3.3)

Equação para um escalar

$$
\mathbf{r}\frac{\partial}{\partial t}(\mathbf{f}) + \mathbf{r}\frac{\partial}{\partial x}(u\mathbf{f}) + \mathbf{r}\frac{\partial}{\partial y}(v\mathbf{f}) = \Gamma \frac{\partial}{\partial x} \left(\frac{\partial \mathbf{f}}{\partial x}\right) + \Gamma \frac{\partial}{\partial y} \left(\frac{\partial \mathbf{f}}{\partial y}\right)
$$
(3.4)

As Eqs. (3.1), (3.2) e (3.3) são responsáveis pela mecânica dos escoamentos de fluidos. É visível a ligação existente entre estas equações onde *u* e *v* aparecem em todas equações e *p* aparece nas duas equações do movimento, sugerindo que a única forma de solução é resolver todas as três equações juntas. O escoamento influi diretamente no transporte de outros escalares (energia, por exemplo). Nestes casos é necessário a solução das equações de Navier-Stokes para obtenção do campo de velocidades, os quais serão utilizados para a solução da equação do escalar em questão (Eq. (3.4)). Há casos onde a temperatura aparece também nas equações do movimento (problemas de convecção natural), criando assim um acoplamento entre as quatro equações acima, fazendo com que todas estas equações tenham de ser resolvidas juntas, mas que no momento, fogem do escopo deste trabalho.

Nas Eqs. (3.2) e (3.3) deve ser observado que os termos difusivos são escritos de forma diferente da usualmente utilizada para escoamentos incompressíveis. Na realidade existe um divergente de *V*  $\rightarrow$ igual a zero (equação de conservação da massa) que poderia ser simplificado. Isto não foi feito para que todas as variáveis (*u, v* e *p*) apareçam em todas as equações, o que normalmente não ocorre. Com a inclusão deste termo (que em nada modifica a equação do movimento) esta necessidade é satisfeita. A importância deste termo ficará mais clara no próximo capítulo, quando os termos difusivos forem discretizados.

#### **3.3. Discretização do domínio de cálculo**

Em um procedimento usual de discretização, pontos são distribuídos dentro do domínio de cálculo e da união de um determinado número de pontos são criadas regiões, que podem ser chamadas de volumes de controle ou elementos finitos.

Nos métodos de volumes finitos, a abordagem usual é que da união de um determinado número de pontos (normalmente quatro), sejam criados pequenos subdomínios chamados de volume de controle, onde um único sistema de coordenadas global é utilizada para todos os volumes.

Nos chamados "*Control Volume Finite Element (CVFE)"* (métodos de volumes finitos com características de elementos finitos) a união dos pontos dá origem a elementos, chamados elementos finitos, enquanto que os volumes de controle por sua vez são criados em torno destes pontos com contribuições de diversos elementos. Nestes métodos um sistema de coordenadas local é utilizado o qual torna cada elemento, assim como cada volume, um ente independente dos demais.

Nesta secção, serão discutidos a discretização do domínio, as transformações geométricas necessárias e a definição do volume de controle, sobre o qual o princípio da conservação das propriedades vai ser posteriormente aplicado.

#### *3.3.1. Elemento finito*

Muitas são as formas possíveis para os elementos, contudo neste trabalho apenas quadriláteros serão utilizados, o que, por razões óbvias, é uma escolha muito conveniente. Os nós estão localizados nos vértices dos quadriláteros, onde todas as variáveis ( *u, v, p* e *f*) serão armazenadas, constituindo assim, um arranjo co-localizado. Cada elemento deve ser tratado isoladamente através da utilização de um sistema de coordenadas local. O domínio deste sistema de coordenadas local (*s,t*) deve variar de –1 à +1 e os nós devem ser numerados de 1 a 4 (no sentido anti-horário) conforme pode ser observado na Fig. 3.1

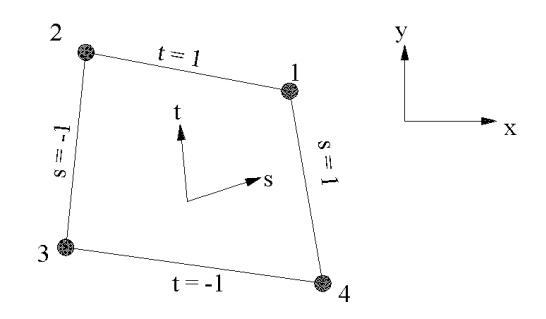

*Fig. 3.1* – Elemento

Deve ser notado na Fig. 3.1 que o sistema de coordenadas local não é ortogonal e que as linhas que unem dois nós são sempre linhas de *s* ou *t* constantes o que garante, como foi mencionado anteriormente, que o domínio do sistema de coordenadas locais restrinja-se a –1 ≤*s*  $≤+1$  e –1 ≤ *t* ≤ +1.

Se definirmos *x*i e *y*i como as coordenadas globais do nó *i*, as coordenadas *x* e *y* de um ponto qualquer dentro do elemento podem ser determinadas por

$$
x_{(s,t)} = \sum_{i=1}^{4} N_i(s,t)x_i
$$
\n(3.5)

$$
y_{(s,t)} = \sum_{i=1}^{4} N_i (s,t) y_i
$$
 (3.6)

onde os operadores *N*i são denominados de funções de forma e definidos por

$$
N_1(s,t) = \frac{1}{4}(1+s)(1+t)
$$
\n(3.7)

$$
N_2(s,t) = \frac{1}{4}(1-s)(1+t)
$$
\n(3.8)

$$
N_3(s,t) = \frac{1}{4}(1-s)(1-t)
$$
\n(3.9)

$$
N_4(s,t) = \frac{1}{4}(1+s)(1-t)
$$
\n(3.10)

Para discretização das equações (ver capítulo 4) será necessário a representação das variáveis (*u, v, p* e *f*) e suas derivadas em função de *x* ou *y*. Para tanto, relembrando a Eq.(3.5), podemos escrever

$$
\Phi_{(s,t)} = \sum_{i=1}^{4} N_i(s,t) \Phi_i
$$
\n(3.11)

Como as funções de forma são continuas dentro do elemento, estas podem ser diferenciadas de tal maneira que

$$
\left. \frac{\partial \Phi}{\partial x} \right|_{(s,t)} = \sum_{i=1}^{4} \left. \frac{\partial N_i}{\partial x} \right|_{(s,t)} \Phi_i \tag{3.12}
$$

$$
\left. \frac{\partial \Phi}{\partial y} \right|_{(s,t)} = \sum_{i=1}^{4} \left. \frac{\partial N_i}{\partial y} \right|_{(s,t)} \Phi_i \tag{3.13}
$$

Porém, as derivadas das funções de forma em função de *x* e *y* ainda não são conhecidas. Com o auxílio da regra da cadeira podemos determiná-las, como

$$
\frac{\partial N_i}{\partial s} = \frac{\partial N_i}{\partial x} \frac{\partial x}{\partial s} + \frac{\partial N_i}{\partial y} \frac{\partial y}{\partial s}
$$
(3.14)

$$
\frac{\partial N_i}{\partial t} = \frac{\partial N_i}{\partial x} \frac{\partial x}{\partial t} + \frac{\partial N_i}{\partial y} \frac{\partial y}{\partial t}
$$
(3.15)

As Eqs. (3.14) e (3.15) formam um sistema de duas variáveis a duas incógnitas onde apenas as derivadas de *N*i em função de *x* e *y* não são conhecidas. Desta forma, resolvendo o sistema tem-se

$$
\frac{\partial N_i}{\partial x} = \frac{1}{J} \left( \frac{\partial N_i}{\partial s} \frac{\partial y}{\partial t} - \frac{\partial N_i}{\partial t} \frac{\partial y}{\partial s} \right)
$$
(3.16)

$$
\frac{\partial N_i}{\partial y} = \frac{1}{J} \left( \frac{\partial N_i}{\partial t} \frac{\partial x}{\partial s} - \frac{\partial N_i}{\partial s} \frac{\partial x}{\partial t} \right)
$$
(3.17)

onde o jacobiano da transformação é dado por

$$
J = \frac{\partial x}{\partial s} \frac{\partial y}{\partial t} - \frac{\partial x}{\partial t} \frac{\partial y}{\partial s}
$$
(3.18)

As derivadas de *N*i, *x* e *y* em função de *s* e *t* são facilmente obtidas, visto que as funções de forma são contínuas no domínio do elemento e de simples derivação em relação a *s* e *t*. Estas expressões podem ser obtidas em sua forma completa em Raw (1985) ou Schneider (1988).

#### *3.3.2. Volume de controle*

Como todas as variáveis estão armazenadas nos nós, para que o problema possa ser resolvido é necessário a criação de uma equação para cada nó, ou seja um volume de controle para cada ponto. É coerente então que o volume de controle seja criado em torno destes nós (pontos). A Fig. 3.2 mostra este volume (hachurado) que é formado com quatro quadrantes, cada um pertencente a um dos quatro elementos aos quais este nó é comum. Por simplicidade, foram escolhidas como faces do volume de controle as linhas de *s* = 0 e *t* = 0.

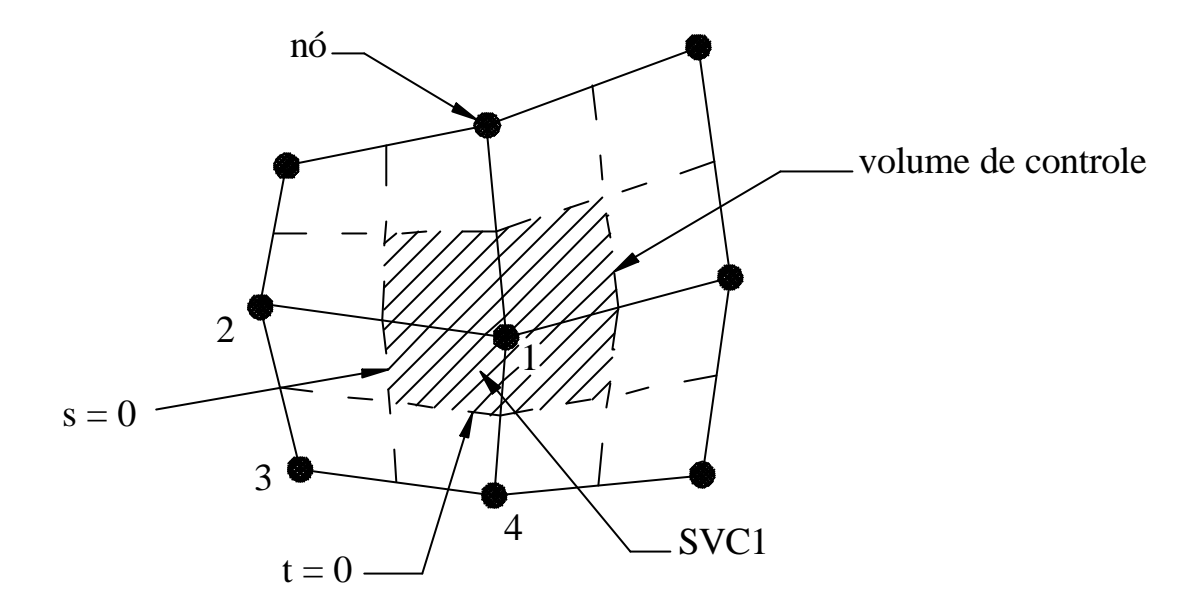

*Fig. 3.2* - Volume de controle

Cada elemento, como mostra a Fig. 3.3, está dividido em quatro sub-volumes de controle (SVC) definidos pelas linhas de *s* = 0 e *t* = 0. Na Fig. 3.3 pode ser observado também os assim denominados pontos de integração (pi), os quais representam os pontos onde deverão ser avaliados os fluxos convectivos e difusivos provenientes das aproximações da integração das equações de conservação nas faces do sub-volume.

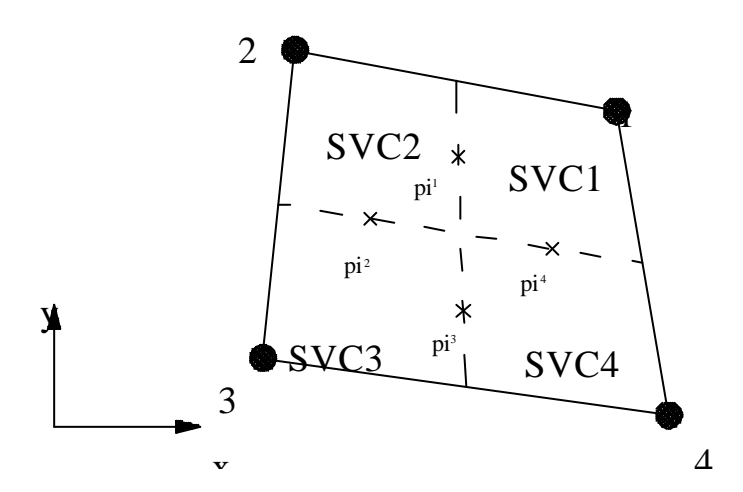

*Fig. 3.3* - Sub-volumes de controle

Observando-se agora o sub-volume 1 na Fig. 3.3, que é separado internamente dos demais sub-volumes por duas superfícies, as quais fazem parte os pontos de integração pi<sub>1</sub> e pi<sub>4</sub>, que serão denominadas de sub-superfícies SS1 e SS4, respectivamente. A Fig. 3.4 ilustra estas sub-superfícies.

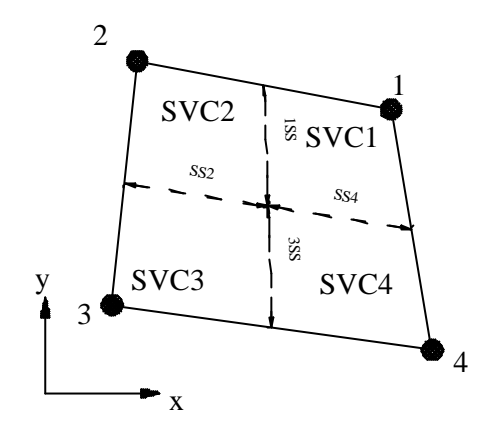

*Fig. 3.4* - Sub-superficies

Resta neste momento apenas definir a área do volume de controle. Esta é constituída pela soma das quatro áreas dos quatro sub-volumes que formam o volume de controle.

Pegando o SVC1, mostrado na Fig. 3.2, a determinação de sua área definida por 0≤ *s* ≤ 1 e 0 ≤ *t* ≤ 1 pode facilmente ser conseguida se for definido um vetor

$$
\vec{r} = x\vec{i} + y\vec{j} \tag{3.19}
$$

que na forma diferencial pode ser escrito como

$$
d\vec{r} = \frac{\partial \vec{r}}{\partial s} ds + \frac{\partial \vec{r}}{\partial t} dt
$$
\n(3.20)

ou

$$
d\vec{r} = d\vec{s} + d\vec{t}
$$
\n(3.21)

A área da região definida por *ds*  $\rightarrow$  e *dt*  $\rightarrow$ é dada pelo módulo do produto vetorial entre os dois vetores,

$$
dA = |d\vec{s} \times d\vec{t}| = \left| \frac{\partial \vec{r}}{\partial s} \times \frac{\partial \vec{r}}{\partial t} \right| ds dt
$$
\n(3.22)

Substituindo a Eq. (3.19) na Eq. (3.22) obtemos

$$
dA = \left| \frac{\partial x}{\partial s} \frac{\partial y}{\partial t} - \frac{\partial y}{\partial s} \frac{\partial x}{\partial t} \right| ds dt = |J| ds dt
$$
\n(3.23)

Conseqüentemente a área do SVC1 é dada por
$$
A = \int_0^1 \int_0^1 |J| ds dt = J_{\frac{1}{2}, \frac{1}{2}} \tag{3.24}
$$

Finalmente, é necessário definir um vetor normal a superfície de integração do volume de controle, o qual posteriormente será utilizado na integração das equações. Admitindo-se a superfície definida pelo comprimento de reta *ab* , que é orientado de acordo com o sentido antihorário, de tal modo que Δ*x* e Δ*y* sejam definidos de acordo com a Fig. 3.5 como

$$
\Delta x = x_b - x_a \tag{3.25}
$$

$$
\Delta y = y_b - y_a \tag{3.26}
$$

o vetor normal $^1$  é definido por

$$
dn_j = \Delta y \vec{i} - \Delta x \vec{j} \tag{3.27}
$$

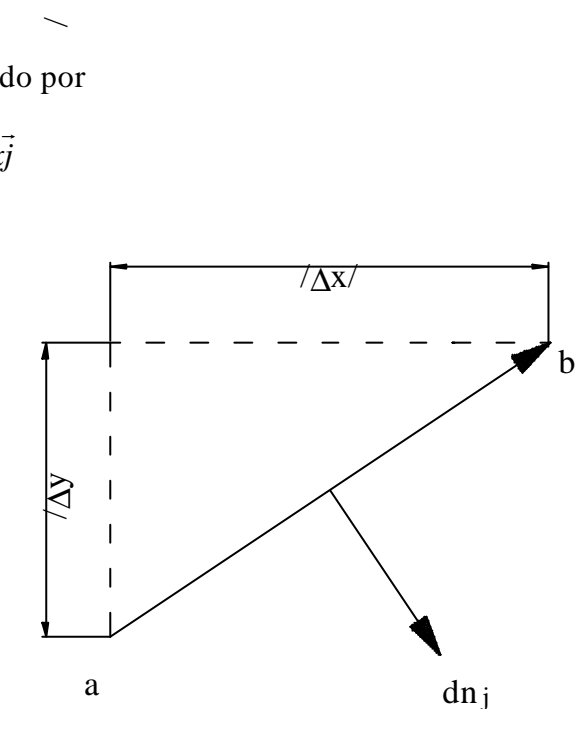

*Fig. 3.5* - Vetor de superfície

Com os conceitos matemático e geométricos acima descritos, é possível neste momento o estudo do método (FIELDS) propriamente dito. A partir do próximo capítulo o método numérico será então desenvolvido detalhadamente.

l

<sup>1</sup> Este é na realidade um diferencial de área

# **4. DISCRETIZAÇÃO DAS EQUAÇÕES**

# **4.1. Introdução**

O método FIELDS trata-se de uma metodologia de elementos finitos baseado em volumes de controle, onde os volumes são criados a partir de contribuições de diferentes elementos, cada um independente dos demais. A discretização das equações diferenciais sobre os volumes de controle pode ser obtida de duas formas. A primeira é a integração das equações diferenciais na forma conservativa sobre o volume de controle. Esta será a forma utilizada neste trabalho. A segunda, aplica os balanços das propriedades diretamente sobre o volume de controle, o que torna desnecessário, em primeira mão, o conhecimento da equação diferencial que rege o fenômeno. Ambas aproximações devem logicamente gerar exatamente os mesmos resultados.

Antes da discretização das equações alguns comentários a respeito da notação utilizada devem ser feitos. Tomando a seguinte expressão, como exemplo

$$
\sum_{j=1}^4 A_{i,j}^{u\,v\,d}V_j
$$

cada termo (subscrito ou sobrescrito) possui o seguinte significado:

- *u* ⇒ equação para *u*
- *v* ⇒ multiplica a variável *V*

*d* ⇒ termo difusivo da equação

*i*  $\Rightarrow$  sub-volume de controle

Já o subíndice "*j"* dependendo de como o coeficiente *A* está escrito, em maiúscula ou minúscula, este indicará respectivamente o nó ou o ponto de integração do elemento a que se refere.

O volume de controle é formado pelo somatório dos quatro sub-volumes, cada um pertencente a um elemento diferente, que são tratados de forma idêntica. A numeração dos nós deve seguir sempre a orientação mostrada na Fig. 3.1. Nos itens seguintes, serão mostradas as equações discretizadas e seus respectivos coeficientes para o SVC1. A obtenção para os três outros sub-volumes de controle é idêntica e não será aqui apresentada.

### **4.2. Equação da conservação da quantidade de movimento**

A equação da conservação da quantidade de movimento em *u* (repetida aqui apenas por conveniência) é dada por

$$
\frac{\partial}{\partial t}(\mathbf{r}u) + \frac{\partial}{\partial x}(\mathbf{r}uu) + \frac{\partial}{\partial y}(\mathbf{r}vu) = -\frac{\partial p}{\partial x} + 2\mathbf{m}\frac{\partial^2 u}{\partial x^2} + \mathbf{m}\frac{\partial^2 u}{\partial y^2} + \mathbf{m}\frac{\partial^2 v}{\partial x \partial y}
$$
(4.1)

a qual pode ser escrita na forma indicial como

$$
\frac{\partial}{\partial t}(\mathbf{r}u) + \frac{\partial}{\partial x_j}(\mathbf{r}u_ju) = -\frac{\partial p}{\partial x} + \mathbf{m}\frac{\partial}{\partial x_j} \left[ \left( \frac{\partial u}{\partial x_j} + \frac{\partial u_j}{\partial x} \right) \right] + S_u \tag{4.2}
$$

Integrando esta equação no volume de controle, obtém-se

$$
\int_{V} \frac{\partial}{\partial t}(\mathbf{r}u) dV + \int_{V} \frac{\partial}{\partial x_{j}}(\mathbf{r}u_{j}u) dV = -\int_{V} \frac{\partial p}{\partial x} dV + \int_{V} \mathbf{m} \frac{\partial}{\partial x_{j}} \left[ \left( \frac{\partial u}{\partial x_{j}} + \frac{\partial u_{j}}{\partial x} \right) \right] dV + \int_{V} S_{u} dV \quad (4.3)
$$

Com o vetor normal a superfície de integração definido no capítulo anterior e o teorema da divergência de Gauss, os termos convectivos e difusivos podem ser representados sob a forma de integral de área ao invés da integral de volume, o que torna-se muito conveniente para a discretização. Desta forma a Eq. (4.3) pode ser reescrita na forma

$$
\int_{V} \frac{\partial}{\partial t} (\mathbf{r}u) dV + \int_{S} (\mathbf{r}u_{j}u) dn_{j} - \int_{S} \mathbf{r} \left( \frac{\partial u}{\partial x_{j}} + \frac{\partial u_{j}}{\partial x} \right) dn_{j} + \int_{S} p dy - \int_{V} S_{u} dV = 0
$$
\n(4.4)

onde:

*dn<sub><i>j*</sub> ⇒ *dn<sub>1</sub>* = *dy*  $dn_2 = -dx$ 

Na Eq. (4.4), da esquerda para direita, temos os seguinte termos: transiente, convectivo, difusivo, termo de pressão e termo fonte. Por motivos de simplicidade, cada termo será analisado separadamente.

## *4.2.1. Termo Transiente*

O termo transiente<sup>2</sup> pode facilmente ser discretizado como

$$
\int_{SVG} \frac{\partial}{\partial t} \left( \mathbf{m} \right) da = \mathbf{r} J_1 \left( \frac{U_1 - U_1^0}{\Delta t} \right) \tag{4.5}
$$

A interpolação linear utilizada na Eq. (4.5), não é característica do método, e é usada aqui apenas por simplicidade. Se o interesse maior for no cálculo preciso do transiente, outra função de interpolação mais precisa pode ser utilizada sem acarretar em nenhuma dificuldade ou modificação ao método.

A Eq. (4.5) deve ser reescrita agora em uma forma genérica e compacta

$$
\int_{SVCl} \frac{\partial}{\partial t} \left( \mathbf{m} \right) da = \sum_{j=1}^{4} A_{i,j}^{uu} U_j - B_1^{ut} \tag{4.6}
$$

onde os coeficientes, para o SVC1, são dados por

$$
A_{1,1}^{u \, ut} = \mathbf{r} \frac{J_1}{\Delta t}
$$
\n
$$
A_{1,2}^{u \, ut} = A_{1,3}^{u \, ut} = A_{1,4}^{u \, ut} = 0
$$
\n
$$
B_1^{u \, t} = \mathbf{r} \frac{J_1 U_1^0}{\Delta t}
$$
\n(4.7)

#### *4.2.2. Termos Convectivos*

l

Já os termo convectivos devem ser avaliados nos pontos de integração pi<sub>1</sub> e pi<sub>4</sub>. Desta forma as integrais sobre as superfícies SS1 e SS4, conforme Fig. 3.4, são dadas por

$$
\int_{SS_1} \left( \mathbf{n} u_j^0 u \right) d\mathbf{n}_j = \mathbf{n} u_1^0 u_1 \Delta y_1 - \mathbf{n} v_1^0 u_1 \Delta x_1 \tag{4.8}
$$

$$
\int_{SS4} \left( \mathbf{n} u_j^0 u \right) \, du_j = \mathbf{n} u_4^0 u_4 \Delta y_4 - \mathbf{n} v_4^0 u_4 \Delta x_4 \tag{4.9}
$$

 $2^2$  A integral de volume para o caso bidimensional torna-se uma integral de área

Nas Eqs. (4.8) e (4.9) a convenção de sinais para Δ*x* e Δ*y* deve ser tal que siga uma orientação no sentido anti-horário com relação ao SVC1. Por exemplo na Eq. (4.8), de acordo com a Fig. 3.3, temos para o ponto de integração pi <sup>1</sup>, Δ*x* positivo e Δ*y* negativo.

É possível também reescrever as Eqs. (4.8) e (4.9) numa forma geral e compacta dada por

$$
\int_{SS1/SS4} \left( \mathbf{m}^0_j u \right) d n_j = \sum_{j=1}^4 a_{1,j}^{u \, u \, c} u_j \tag{4.10}
$$

onde os coeficientes para o SVC1 são dados por

$$
\begin{cases}\na_{1,1}^{u u c} = \mathbf{n} u_1^0 \Delta y_1 - \mathbf{n} v_1^0 \Delta x_1 \\
a_{1,2}^{u u c} = a_{1,3}^{u u c} = 0 \\
a_{1,4}^{u u c} = \mathbf{n} u_4^0 \Delta y_4 - \mathbf{n} v_4^0 \Delta x_4\n\end{cases} \tag{4.11}
$$

Nos termos convectivos, ao contrário do que acontecia para os termos transientes, tanto os coeficiente "*a*" como a variável "*u"* são escritos em letras minúsculas. Isto, como já comentado anteriormente, indica que o subíndice refere-se aos pontos de integração e não aos nós. A formulação final exige que todas equações sejam escritas em função das variáveis nos nós, o que torna necessário que a variável *u* na Eq. (4.10) seja também escrita em função das variáveis nos nós. A função de interpolação utilizada para a avaliação das propriedades nos pontos de integração será analisada e deduzida no próximo capítulo, concluindo assim a discretização das equações.

#### *4.2.3. Temos difusivos*

Exatamente como os termos convectivos, os termos difusivos serão avaliados sobre as sub-superfícies SS1 e SS4. A parcela difusiva da Eq. (4.4) avaliada sobre a superfície SS1 pode ser reescrita da seguinte forma

$$
-\int_{SS1} \mathbf{m} \left( \frac{\partial u}{\partial x_j} + \frac{\partial u_j}{\partial x} \right) du_j = -2 \mathbf{m} \frac{\partial u}{\partial x} \bigg|_{p_i} \Delta y_1 + \mathbf{m} \left( \frac{\partial u}{\partial y} + \frac{\partial v}{\partial x} \right) \bigg|_{p_i} \Delta x_1 \tag{4.12}
$$

Se as funções de forma forem utilizadas para a avaliação das derivadas, obtém-se para o lado direito da Eq. (4.12)

$$
-2\mathbf{m}\left(\sum_{j=1}^{4}\frac{\partial N_j}{\partial x}U_j\right)\Big|_{S\leq 1}\Delta y_1 + \mathbf{m}\left[\sum_{j=1}^{4}\left(\frac{\partial N_j}{\partial y}U_j + \frac{\partial N_j}{\partial x}V_j\right)\Big|_{S\leq 1}\right]\Delta x_1\tag{4.13}
$$

Procedendo de maneira idêntica para o ponto de integração 4 e agrupando os termos convenientemente, obtém-se numa forma compacta

$$
-\int_{SS1/SS4} \mathbf{m} \left( \frac{\partial u}{\partial x_j} + \frac{\partial u_j}{\partial x} \right) du_j = \sum_{j=1}^4 A_{i,j}^{u} U_j + \sum_{j=1}^4 A_{i,j}^{u} V_j
$$
\n(4.14)

onde os coeficientes que multiplicam *U* são dados por

$$
\begin{cases}\nA_{1,1}^{uud} = -2\mathbf{m}\frac{\partial N_1}{\partial x}\Big|_{SS1} \Delta y_1 + \mathbf{m}\frac{\partial N_1}{\partial y}\Big|_{SS1} \Delta x_1 - 2\mathbf{m}\frac{\partial N_1}{\partial x}\Big|_{SS4} \Delta y_4 + \mathbf{m}\frac{\partial N_1}{\partial y}\Big|_{SS4} \Delta x_4 \\
A_{1,2}^{uud} = -2\mathbf{m}\frac{\partial N_2}{\partial x}\Big|_{SS1} \Delta y_1 + \mathbf{m}\frac{\partial N_2}{\partial y}\Big|_{SS1} \Delta x_1 - 2\mathbf{m}\frac{\partial N_2}{\partial x}\Big|_{SS4} \Delta y_4 + \mathbf{m}\frac{\partial N_2}{\partial y}\Big|_{SS4} \Delta x_4 \\
A_{1,3}^{uud} = -2\mathbf{m}\frac{\partial N_3}{\partial x}\Big|_{SS1} \Delta y_1 + \mathbf{m}\frac{\partial N_3}{\partial y}\Big|_{SS1} \Delta x_1 - 2\mathbf{m}\frac{\partial N_3}{\partial x}\Big|_{SS4} \Delta y_4 + \mathbf{m}\frac{\partial N_3}{\partial y}\Big|_{SS4} \Delta x_4 \\
A_{1,4}^{uud} = -2\mathbf{m}\frac{\partial N_4}{\partial x}\Big|_{SS1} \Delta y_1 + \mathbf{m}\frac{\partial N_4}{\partial y}\Big|_{SS1} \Delta x_1 - 2\mathbf{m}\frac{\partial N_4}{\partial x}\Big|_{SS4} \Delta y_4 + \mathbf{m}\frac{\partial N_4}{\partial y}\Big|_{SS4} \Delta x_4\n\end{cases} (4.15)
$$

e os que multiplicam *V*

$$
\begin{cases}\nA_{1,1}^{u \vee d} = \mathbf{m} \frac{\partial N_1}{\partial x} \Big|_{SS1} \Delta x_1 + \mathbf{m} \frac{\partial N_1}{\partial x} \Big|_{SS4} \Delta x_4 \\
A_{1,2}^{u \vee d} = \mathbf{m} \frac{\partial N_2}{\partial x} \Big|_{SS1} \Delta x_1 + \mathbf{m} \frac{\partial N_2}{\partial x} \Big|_{SS4} \Delta x_4 \\
A_{1,3}^{u \vee d} = \mathbf{m} \frac{\partial N_3}{\partial x} \Big|_{SS1} \Delta x_1 + \mathbf{m} \frac{\partial N_3}{\partial x} \Big|_{SS4} \Delta x_4 \\
A_{1,4}^{u \vee d} = \mathbf{m} \frac{\partial N_4}{\partial x} \Big|_{SS1} \Delta x_1 + \mathbf{m} \frac{\partial N_4}{\partial x} \Big|_{SS4} \Delta x_4\n\end{cases} (4.16)
$$

## *4.2.4. Termo de Pressão*

O termo de pressão pode ser facilmente discretizado da seguinte forma

$$
\int_{SS1/SS4} pdy = p_1 \Delta y_1 + p_4 \Delta y_4 = \sum_{j=1}^{4} a_{1,j}^{u p p} p_j
$$
\n(4.17)

e os coeficientes dados por

$$
a_{1,1}^{u \, pp} = \Delta y_1
$$
  
\n
$$
a_{1,2}^{u \, pp} = a_{1,3}^{u \, pp} = 0
$$
  
\n
$$
a_{1,4}^{u \, pp} = \Delta y_4
$$
  
\n(4.18)

#### *4.2.5. Termo Fonte*

De forma semelhante ao termo transiente, pode ser escrito para o termo fonte

$$
-\int_{SVCl} S_u da = -S_u \Big|_{(1/2,1/2)} J_1 = -B_1^{u s} \tag{4.19}
$$

#### *4.2.6. Equação para o SVC1*

Resta agora apenas somar as Eqs. (4.6), (4.10), (4.14), (4.17) e (4.19) em uma única expressão, para obter a equação discretizada da quantidade de movimento na direção *u* para o SVC1.

$$
\sum_{j=1}^{4} \left( A_{i,j}^{u,u} + A_{i,j}^{u,u} \right) U_j + \sum_{j=1}^{4} A_{i,j}^{u,v} V_j + \sum_{j=1}^{4} a_{i,j}^{u,u} u_j + \sum_{j=1}^{4} a_{i,j}^{u,p} p_j = B_1^{u} + B_1^{u,s}
$$
(4.20)

A Eq. (4.20) pode ser expandida para representar a equação para o elemento, onde estão incluídas as contribuições dos quatro sub-volumes de controle. Esta equação possui a forma idêntica a Eq. (4.20) diferindo apenas no primeiro subíndice que passa a representar os quatro sub-volumes de controle. Assim para *i* indicando cada um dos quatro sub-volumes

$$
\sum_{j=1}^{4} \left( A_{i,j}^{u u t} + A_{i,j}^{u u d} \right) U_j + \sum_{j=1}^{4} A_{i,j}^{u v d} V_j + \sum_{j=1}^{4} a_{i,j}^{u u c} u_j + \sum_{j=1}^{4} a_{i,j}^{u p} p_j = B_i^{u t} + B_i^{u s}
$$
(4.21)

onde os "*As*" e os "*as*" são matrizes 4x4 em que as linhas representam os sub-volumes e as colunas as contribuições de cada nó ou ponto de integração para o sub-volume da linha em questão. Da mesma forma *U,* e *V* são vetores de dimensão 4 que representam as respectivas

variáveis em cada um dos nós do elemento e *u* e *p* vetores de dimensão 4 que representam as variáveis nos pontos de integração.

Seguindo o procedimento descrito de forma idêntica para *v*, obtém-se uma equação semelhante dada por

$$
\sum_{j=1}^{4} \left( A_{i,j}^{vvt} + A_{i,j}^{vvd} \right) V_j + \sum_{j=1}^{4} A_{i,j}^{vud} U_j + \sum_{j=1}^{4} a_{i,j}^{vvc} v_j + \sum_{j=1}^{4} a_{i,j}^{vpp} p_j = B_i^{vt} + B_i^{vs}
$$
\n(4.22)

# **4.3. Equação da conservação da massa**

A equação da conservação da massa para o escoamento de um fluido incompressível em regime permanente é dada por

$$
\frac{\partial}{\partial x}(\mathbf{r}u) + \frac{\partial}{\partial y}(\mathbf{r}v) = 0\tag{4.23}
$$

Integrando a Eq. (4.23) no volume de controle e aplicando-se o teorema da divergência de Gauss (semelhante ao que foi feito para a equação da conservação do movimento), obtém-se

$$
\int_{s} \left( \mathbf{n} u_{j} \right) d n_{j} = 0 \tag{4.24}
$$

que para o SVC1, a integral sobre a SS1 pode ser aproximada como

$$
\int_{SS1} \left( \boldsymbol{n} u_j \right) d\boldsymbol{n}_j = \boldsymbol{n} u_1 \Delta y_1 - \boldsymbol{n} v_1 \Delta x_1 \tag{4.25}
$$

De forma idêntica para a SS4

$$
\int_{SS4} \left( \boldsymbol{n} u_j \right) d\boldsymbol{n}_j = \boldsymbol{n} u_4 \Delta y_4 + \boldsymbol{n} v_4 \Delta x_4 \tag{4.26}
$$

Somando-se as Eqs. (4.25) e (4.26), e as escrevendo em uma forma compacta

$$
\int_{SS1/SS4} (\mathbf{r} u_j) d n_j = \sum_{j=1}^4 a_{1,j}^{pum} u_j + \sum_{j=1}^4 a_{1,j}^{pvm} v_j \tag{4.27}
$$

onde os coeficientes são dados por

$$
\begin{cases}\na_{1,1}^{p \text{ um}} = \mathbf{r} \Delta y_1 \\
a_{1,2}^{p \text{ um}} = a_{1,3}^{p \text{ um}} = 0 \\
a_{1,4}^{p \text{ um}} = \mathbf{r} \Delta y_4\n\end{cases}\n\qquad\n\begin{cases}\na_{1,1}^{p \text{ vvm}} = \mathbf{r} \Delta x_1 \\
a_{1,2}^{p \text{ vvm}} = a_{1,3}^{p \text{ vvm}} = 0 \\
a_{1,4}^{p \text{ vvm}} = \mathbf{r} \Delta x_4\n\end{cases}\n\qquad (4.28)
$$

De forma semelhante ao que foi feito para as equações do movimento, a equação da massa também deve ser escrita para o elemento, obtendo-se uma equação do tipo

$$
\sum_{j=1}^{4} a_{i,j}^{p u m} u_j + \sum_{j=1}^{4} a_{i,j}^{p v m} v_j = 0
$$
\n(4.29)

No capítulo que segue, será mostrado como é feita a interpolação das variáveis nos pontos de integração. Somente ao final deste capítulo é que será possível a conclusão da discretização das equações.

# **5. FUNÇÃO DE INTERPOLAÇÃO**

Inicialmente vamos relembrar alguns conceitos básicos a respeito das funções de interpolação. É sabido que funções de interpolação do tipo CDS (diferenças centrais) embora possuam um erro de segunda ordem, podem apresentar oscilações numéricas para problemas predominantemente convectivos. Uma solução muito utilizada para o problema acima mencionado é a utilização de funções de interpolação do tipo UDS (upwind), onde as propriedades são avaliadas em função da propriedade a montante. A difusão numérica introduzida é, entretanto, muitas vezes proibitiva.

A idéia básica do FIELDS é propor equações para as variáveis armazenadas nos pontos de integração que sejam as próprias equações do movimento, fazendo com que os efeitos da física do escoamento sejam incorporados. Existem, segundo Raw (1985), pelo menos duas razões fortes para isto. Primeiro, se o efeito do gradiente de pressões entre os nós for incluído, o desacoplamento dos campos de pressões não é possível. Segundo, se todos os termos, incluindo o termo fonte, tiver influência direta sobre a variável no ponto de integração, esta modelagem será mais precisa.

A idéia proposta pelo método FIELDS é a criação de uma equação que seja numericamente análoga a equação diferencial da variável, e que conseqüentemente irá incluir toda a física e acoplamentos importantes entre as variáveis. Na realidade o que se procura é uma função de interpolação o mais próxima possível da solução exata do problema, ou seja, a solução analítica da equação diferencial parcial da variável a ser interpolada. Isto obviamente não é possível, caso contrário não haveria necessidade de estarmos procurando soluções numéricas para o problema. A função de interpolação utilizada é a própria equação diferencial discretizada da variável de interesse, a qual é introduzida na equação diferencial para a aproximação das variáveis nos pontos de interpolação. Em outras palavras, a função de interpolação, que é a própria equação diferencial da variável, está sendo resolvida numericamente, junto com a equação diferencial principal. Uma discussão mais detalha sobre função de interpolação

completa e função de interpolação exata pode ser encontrado em Maliska (1995). O uso das próprias equações do movimento como funções de interpolação, denominada de função de interpolação completa, foi também considerado por Souza (1992).

A forma como o FIELDS obtém esta função de interpolação completa será apresentada a seguir.

## **5.1. Exemplo unidimensional**

Em virtude da complexidade de se trabalhar com a equação do movimento em sua forma completa bidimensional, um exemplo unidimensional será suficiente para deixar claro o funcionamento do mecanismo de criação das equações para os pontos de integração.

Supondo um escoamento unidimensional em regime permanente, cujo e lemento de malha pode ser representado conforme a Fig. 5.1

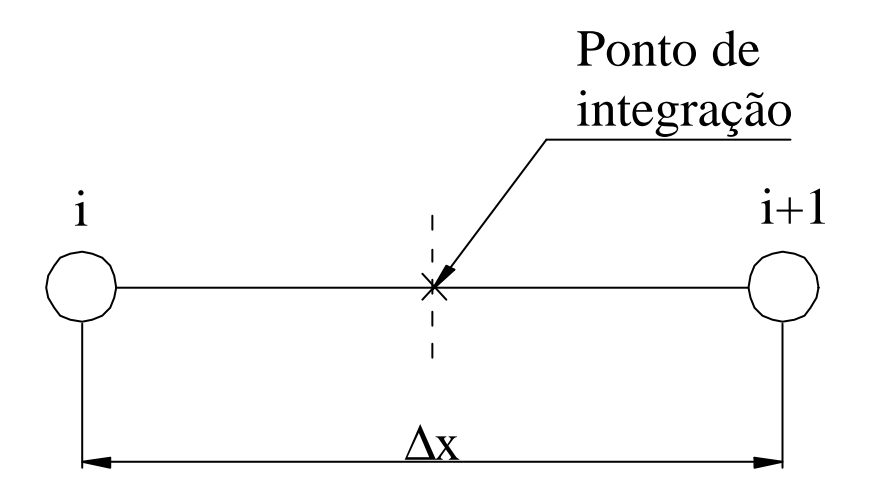

*Fig. 5.1* - Ponto de integração em uma malha unidimensional

e a equação do movimento para *u* escrita como

$$
m\frac{du}{dx} = -\frac{dp}{dx} + \frac{d^2u}{dx^2}
$$
 (5.1)

A discretização desta equação deve ser feita tal que, para os termos difusivos seja usada uma função de interpolação do tipo CDS e para os termos convectivos, UDS, obtendo-se uma equação discretizada na forma

$$
\mathbf{r}u^{0}\frac{(u-U_{i})}{\Delta x/2} = -\frac{(P_{i+1}-P_{i})}{\Delta x} + \mathbf{m}\frac{(U_{i}-2u+U_{i+1})}{(\Delta x/2)^{2}}
$$
(5.2)

onde *u* é a variável no ponto de integração e U nos nós.

Reorganizando esta equação de maneira conveniente, é possível isolar *u*, resultando em

$$
u = U_i \left(\frac{\text{Re} + 2}{\text{Re} + 4}\right) + U_{i+1} \left(\frac{2}{\text{Re} + 4}\right) + \frac{\Delta x}{2 \, n^0 \left(1 + \frac{4}{\text{Re}}\right)} \left(\frac{P_i - P_{i+1}}{\Delta x}\right) \tag{5.3}
$$

onde

$$
\text{Re} = \frac{\mathbf{n}^0 \Delta x}{\mathbf{m}} \tag{5.4}
$$

Na Eq. (5.3) agora *u* é função apenas de *Ui* e *Ui+1*. Analisando esta equação para os dois casos extremos, conclui-se que

1) para escoamentos predominantemente difusivos onde  $\text{Re} \rightarrow 0$ , será obtido um perfil CDS onde  $U_i$  e  $U_{i+1}$  possuem peso igual, obtendo-se,

$$
u = \frac{1}{2}U_i + \frac{1}{2}U_{i+1} + \frac{\Delta x^2}{8m} \left(\frac{P_i - P_{i+1}}{\Delta x}\right);
$$
\n(5.5)

2) em escoamentos predominantemente convectivos onde  $\text{Re} \rightarrow \infty$ , obtém-se

$$
u = U_i + \frac{\Delta x}{2\mathbf{n}^0} \left( \frac{P_i - P_{i+1}}{\Delta x} \right) \tag{5.6}
$$

A Eq. (5.3) além de possuir a característica de bem representar a física do problema, tornando-se CDS em problemas difusivos e UDS em problemas convectivos, ainda possui um termo de pressão que faz o acoplamento da pressão com a velocidade, permitindo assim a criação de metodologias de solução acopladas

É fácil perceber a influência do gradiente de pressão na Eq. (5.3). Observando a Fig. 5.2 e imaginado o escoamento ocorrendo da esquerda para direita, será verificado que o gradiente de pressão (*Pi+1* – *Pi*) é negativo.

Com isto, se o problema for convectivo dominante, a função de interpolação dada pela Eq. (5.3) se tornará upwind, mas o valor da variável *u* no ponto de integração não será o valor armazenado no ponto "*i"* e sim este valor subtraído de uma parcela da velocidade dada por

$$
\frac{\Delta x}{2\pi u^0} \left( \frac{P_i - P_{i+1}}{\Delta x} \right) \tag{5.7}
$$

Deve ser notado que esta velocidade é função direta da pressão, o que prova que o esquema proposto por FIELDS propicia que o gradiente de pressões interfira diretamente sobre a função de interpolação. Segundo Raw (1985) é este acoplamento entre a pressão e a velocidade incorporada na função de interpolação que permite que o FIELDS trabalhe com um arranjo colocalizado sem experimentar as oscilações comuns a este tipo de arranjo com funções de interpolação independentes da pressão.

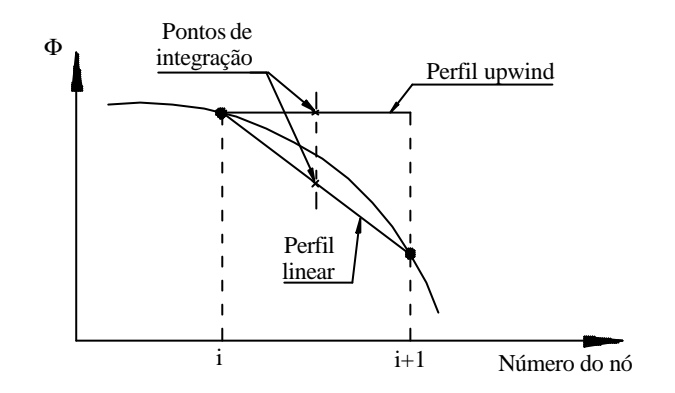

*Fig. 5.2* - Perfil unidimensional

# **5.2. Operadores nos pontos de integração**

No item 5.1 foi apresentado o método de avaliação das propriedades nos pontos de integração, bem como sua interpretação física e sua importância no que diz respeito a eficiência do método. Nesse item, a criação das equações para os pontos de integração, agora já na sua forma bidimensional final, será apresentada em detalhes.

Supondo uma equação genérica para uma variável *f* qualquer do tipo

$$
\boldsymbol{r}\frac{\partial \boldsymbol{f}}{\partial t} + \boldsymbol{n}^{0} \frac{\partial \boldsymbol{f}}{\partial x} + \boldsymbol{r}^{0} \frac{\partial \boldsymbol{f}}{\partial y} + \frac{\partial p}{\partial x_{i}} - \boldsymbol{n} \left( \frac{\partial^{2} \boldsymbol{f}}{\partial x^{2}} + \frac{\partial^{2} \boldsymbol{f}}{\partial y^{2}} \right) = S_{u}
$$
\n(5.8)

onde deve ser observado que quando esta representar as equações do movimento para *u* e *v* a derivada de *p* será em relação a *x* e *y* respectivamente, e que quando a Eq. (5.8) representar a equação de conservação de um escalar o termo de pressão não aparece. O superíndice "*0*" indica que estas variáveis são conhecidas da iteração anterior.

Cada termo da Eq. (5.8) será aproximado algebricamente em cada um dos quatro pontos de integração mostrados na Fig. 5.3, onde cada aproximação deve envolver as variáveis dos quatro nós do elemento em questão, proporcionando assim um acoplamento entre os quatro pontos de integração. Este vínculo, por outro lado, torna necessário a solução de um sistema de quatro equações a quatro incógnitas para cada elemento.

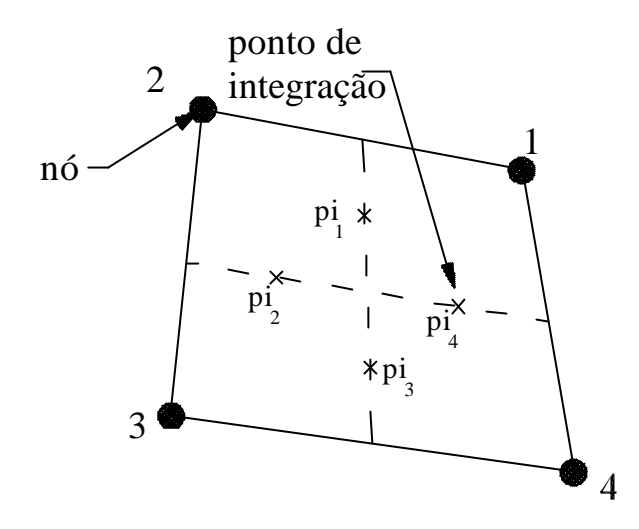

*Fig. 5.3* – Pontos de integração e nós de um determinado elemento

A criação das equações para os pontos de integração será realizada de f orma semelhante ao que foi feito anteriormente para o sub-volume de controle 1 (SVC1), onde apenas os coeficientes para o ponto de integração 1  $pi_1$ ), serão mostrados.

#### *5.2.1. Termo transiente*

Semelhante ao que foi realizado no capítulo anterior para equação do movimento em *u*, o termo transiente é facilmente obtido. Para o ponto de integração pi <sup>1</sup>, a aproximação resultante é

$$
\boldsymbol{r}\frac{\partial \boldsymbol{f}}{\partial t}\bigg|_{pi_1} = \boldsymbol{r}\frac{\boldsymbol{f}_1 - \boldsymbol{f}_1^{\Theta}}{\Delta t} = \sum_{j=1}^4 c_{1,j}^{ff} - d_1^{ft} \tag{5.9}
$$

onde os coeficientes para o ponto de integração pi <sup>1</sup>, são dados por

$$
\begin{cases}\nc_{1,1}^{fft} = \frac{\mathbf{r}}{\Delta t} \\
c_{1,2}^{fft} = c_{1,3}^{fft} = c_{1,4}^{fft} = 0 \\
d_{1}^{ft} = \frac{\mathbf{r}f_{1}^{\mathbf{\alpha}}}{\Delta t}\n\end{cases} \tag{5.10}
$$

#### *5.2.2. Termo Fonte*

Este é o termo mais simples, basta avaliar o termo fonte diretamente sobre o ponto de integração

$$
S_f\Big|_{pi_i} = d_i^f \tag{5.11}
$$

desta forma para  $pi_1$ , temos

$$
d_1^{\,F} = S_{F_1} \tag{5.12}
$$

#### *5.2.3. Termo de Pressão*

No caso das equações da conservação da quantidade de movimento, o t ermo de pressão também precisa ser avaliado. As funções de forma são usadas diretamente para esta avaliação. Para o gradiente de pressões na direção de *x*, este pode ser aproximado como

$$
\left. \frac{\partial P}{\partial x} \right|_{p_i} = \sum_{j=1}^4 \frac{\partial N_j}{\partial x} P_j = \sum_{j=1}^4 C_{1,j}^{u \, p \, p} P_j \tag{5.13}
$$

com os coeficientes dados por

$$
\begin{cases}\nC_{1,1}^{u p p} = \frac{\partial N_1}{\partial x}\Big|_{p i_1} \\
C_{1,2}^{u p p} = \frac{\partial N_2}{\partial x}\Big|_{p i_1} \\
C_{1,3}^{u p p} = \frac{\partial N_3}{\partial x}\Big|_{p i_1} \\
C_{1,4}^{u p p} = \frac{\partial N_4}{\partial x}\Big|_{p i_1}\n\end{cases} \tag{5.14}
$$

## *5.2.4. Termo difusivo*

O termo difusivo para todas as variáveis ( *u, v* e *T*) pode ser representado pelo Laplaciano de uma variável genérica *f*, da seguinte forma

$$
\mathbf{m}\nabla^2 \mathbf{f} = \mathbf{m}\left(\frac{\partial^2 \mathbf{f}}{\partial x^2} + \frac{\partial^2 \mathbf{f}}{\partial y^2}\right)
$$
(5.15)

a qual, deseja-se criar uma equação discretizada do tipo

$$
\mathbf{m} \nabla^2 \mathbf{f} = \mathbf{m} \frac{\sum_{j=1}^4 N_j \Phi_j - \mathbf{f}_1}{L_d^2} = \sum_{j=1}^4 c_{1,j}^{ff \, d} \mathbf{f}_j + \sum_{j=1}^4 C_{1,j}^{ff \, d} \Phi_j
$$
\n(5.16)

onde os coeficientes são dados por

$$
\begin{cases}\nc_{1,1}^{uud} = -\frac{m}{L_d^2}\n\end{cases}\n\begin{cases}\nc_{1,1}^{uud} = m\frac{N_1}{L_d^2}\n\end{cases}\n\begin{cases}\nc_{1,1}^{uud} = m\frac{N_2}{L_d^2}\n\end{cases}\n\begin{cases}\nc_{1,2}^{uud} = m\frac{N_2}{L_d^2}\n\end{cases}\n\begin{cases}\nc_{1,3}^{uud} = m\frac{N_3}{L_d^2}\n\end{cases}\n\begin{cases}\nc_{1,4}^{uud} = 0\n\end{cases}\n\begin{cases}\nc_{1,4}^{uud} = m\frac{N_4}{L_d^2}\n\end{cases}\n\begin{cases}\nc_{1,4}^{uud} = m\frac{N_4}{L_d^2}\n\end{cases}\n\begin{cases}\nc_{1,4}^{uud} = m\frac{N_4}{L_d^2}\n\end{cases}\n\begin{cases}\nc_{1,4}^{uud} = m\frac{N_4}{L_d^2}\n\end{cases}\n\begin{cases}\nc_{1,4}^{uud} = m\frac{N_4}{L_d^2}\n\end{cases}\n\begin{cases}\nc_{1,4}^{uud} = m\frac{N_4}{L_d^2}\n\end{cases}\n\end{cases}
$$

Para determinação do comprimento de escala *Ld*, considere a Fig. 5.4

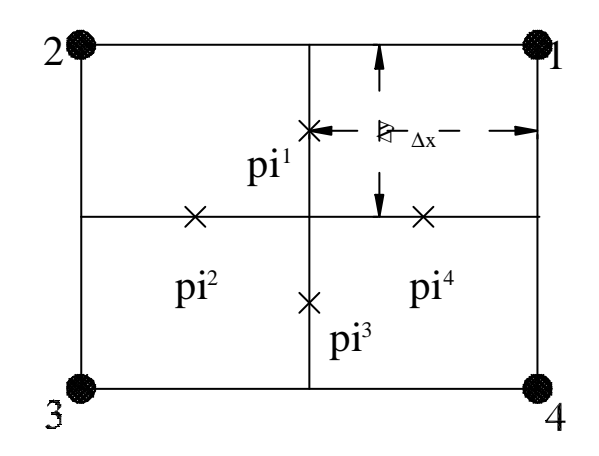

*Fig. 5.4* - Comprimento de escala para o Laplaciano

Tratando os termos da Eq. (5.15) separadamente, cada termo pode ser expandido em série de Taylor, onde para o pi<sub>1</sub>, obtém-se

 $\mathcal{L}$ 

$$
\frac{\partial^2 \mathbf{F}}{\partial x^2} = \frac{1}{(\Delta x)^2} \left\{ \frac{3}{4} \Phi_1 + \frac{3}{4} \Phi_2 - 2 \mathbf{F}_1 + \frac{1}{4} \Phi_3 + \frac{1}{4} \Phi_4 \right\}
$$
(5.18)

e

$$
\frac{\partial^2 \mathbf{F}}{\partial y^2} = \frac{1}{(\Delta y)^2} \left\{ \Phi_1 + \Phi_2 - \frac{8}{3} \mathbf{F}_1 + \frac{1}{3} \Phi_3 + \frac{1}{3} \Phi_4 \right\}
$$
(5.19)

Somando-se as Eq. (5.18) e (5.19), e rearranjando os termos convenientemente

$$
\left(\frac{\partial^2 \boldsymbol{F}}{\partial x^2} + \frac{\partial^2 \boldsymbol{F}}{\partial y^2}\right)\Big|_{p_i} = \frac{\left\{\frac{3}{8}\Phi_1 + \frac{3}{8}\Phi_2 - \boldsymbol{F}_1 + \frac{1}{8}\Phi_3 + \frac{1}{8}\Phi_4\right\}}{\left(\Delta x\right)^2 \left(\Delta x\right)^2 \left(\Delta y\right)^2}
$$
(5.20)

Por outro lado, expandindo a Eq. (5.16), obtém-se

$$
\left(\frac{\sum_{j=1}^{4} N_j \Phi_j - f_j}{L_d^2}\right)\Bigg|_{p_i} = \frac{\frac{3}{8} \Phi_1 + \frac{3}{8} \Phi_2 + \frac{1}{8} \Phi_3 + \frac{1}{8} \Phi_4 - f_1}{L_d^2}
$$
(5.21)

*Ld* pode ser determinado então por equivalência como sendo

$$
L_d^2 = (\Delta x)^2 / 2 + 3(\Delta y)^2 / 8 \tag{5.22}
$$

A Eq. (5.22) foi derivada para a Fig. 5.4, que representa um retângulo alinhado com o eixo *xy*. Para um quadrilátero qualquer esta aproximação não será válida. Neste caso, na Eq.(5.22), Δ*x* e Δ*y* devem ser substituídos pelos comprimento perpendicular e tangencial, respectivamente, a face em questão. A distância tangencial Δ*y*, torna-se o comprimento da face enquanto que Δ*x* deve ser aproximado por

$$
\Delta x = \frac{|J|}{\Delta y} \tag{5.23}
$$

onde *J* é o jacobiano da transformação.

#### *5.2.5. Termo convectivo*

O último termo a ser criado, é o termo convectivo, que foi deixado para o final visto a sua maior complexidade.

Dada uma direção *s* como mostrado na Fig. 5.5, o termo convectivo pode ser escrito na direção de *s* como

$$
\mathbf{n} \frac{\partial \mathbf{f}}{\partial x} + \mathbf{n} \frac{\partial \mathbf{f}}{\partial y} = \mathbf{r} \mathbf{V} \frac{\partial \mathbf{f}}{\partial s}
$$
 (5.24)

onde

$$
V = (u^2 + v^2)^{1/2}
$$
 (5.25)

e cujo diferencial satisfaz a relação

$$
ds = \frac{u}{V}dx + \frac{v}{V}dy
$$
\n(5.26)

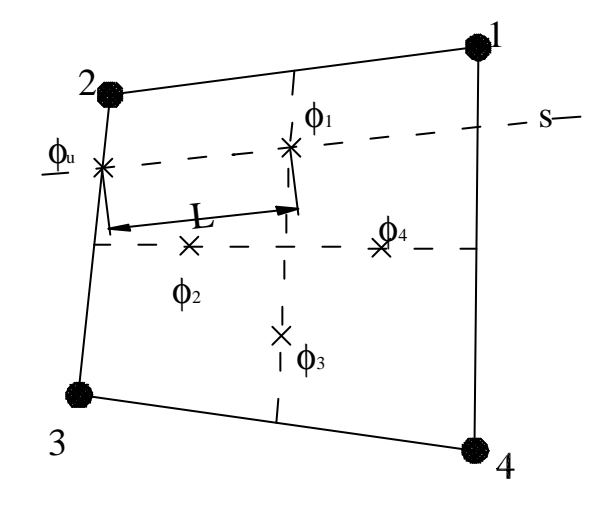

*Fig. 5.5* - Operador Convectivo

O termo convectivo discretizado pode então ser escrito na forma

$$
\boldsymbol{r}V\frac{\partial \boldsymbol{f}}{\partial s}\bigg|_{p_{i_1}} = \boldsymbol{r}V\frac{\boldsymbol{f}_i - \boldsymbol{f}_u}{L} = \sum_{j=1}^4 c_{i,j}^{ffc}\boldsymbol{f}_j + \sum_{j=1}^4 C_{i,j}^{ffc}\Phi_j
$$
\n(5.27)

Na Eq. (5.27) o termo (*f<sup>1</sup>* - *fu*) representa uma interpolação do tipo "upwind" onde o valor de *fu* precisa ser determinado. Três formas diferentes foram utilizadas para a obtenção deste valor, as quais serão tratadas em detalhes no próximo capítulo. Por enquanto a Eq. (5.27) é suficiente para a conclusão do equacionamento dos coeficientes.

# **5.3. Fechamento das Equações**

A última etapa da discretização é substituir nas equações finais obtidas no capítulo 4 as equações para os pontos de integração obtidas nesse capítulo.

Na Eq. (4.21), agora escrita na forma matricial

$$
(A^{uut} + A^{uud})\{U\} + (A^{uvd})[V] + (a^{uuc})\{u\} + (a^{upp})\{p\} = \{B^{ut} + B^{us}\}\
$$
 (5.28)

ficou faltando determinar o valor dos vetores *u* e *p* na Eq. (5.28), os quais representam as variáveis nos pontos de integração.

A equação da quantidade de movimento na direção de *u*, para os pontos de integração, escrita em forma matricial onde cada elemento representa os quatro pontos de integração, é obtida a partir da união das Eqs. (5.9), (5.12), (5.13), (5.16) e (5.27) e dada por

$$
\left(c^{uut} + c^{uuc} - c^{uud}\right) \{u\} + \left(c^{uuc} - c^{uud}\right) \{U\} + \left(c^{u\rho\rho}\right) \{P\} = \left\{d^{ut} + d^{us}\right\} \tag{5.29}
$$

Isolando *u*, na equação anterior

$$
\{u\} = \left[c^{uut} + c^{uuc} - c^{uud}\right]^{-1} \times \left[ \left(C^{uud} - C^{uuc}\right) \{U\} - \left(C^{u\rho\rho}\right) \{P\} + \left\{d^{ut} + d^{us}\right\} \right] \tag{5.30}
$$

Se forem criadas constantes condensadas para as matrizes de coeficientes da Eq. (5.30), esta pode ser reescrita em uma forma compacta, dada por

$$
\{u\} = (CC^{uu})\{U\} + (CC^{u p})\{P\} + \{RCC^{u}\}\
$$
\n(5.31)

O termo de pressão na Eq. (5.28) deve ser avaliado no ponto de integração, da mesma forma como foi feito para *u*. Isto é conseguido com o auxilio das funções de forma. Assim a expressão para *p* é dada por

$$
\{p\} = [CC^{pp}] \{P\} \tag{5.32}
$$

onde

$$
\left[CC^{pp}\right] = \left[N_j\right]_{p_i}\right] \tag{5.33}
$$

Finalmente é possível concluir o equacionamento substituindo as Eqs. (5.31) e (5.33) na Eq. (5.28), obtendo-se a forma final da equação para *u*

$$
[(A^{u u t} + A^{u u d}) + (a^{u u c})(CC^{u u})] \{U\} + (A^{u v d})\{V\} +
$$
  

$$
[(a^{u p p})(CC^{p p}) - (a^{u u c})(CC^{u p})] \{P\} = \{B^{u t} + B^{u s}\} - (a^{u u c})\{RC^{u}\}
$$
 (5.34)

Também para Eq. (5.34) as matrizes de coeficientes podem se condensadas, criando uma equação com uma forma mais amigável dada por

$$
(E^{uu})\{U\} + (E^{uv})\{V\} + (E^{uv})\{P\} = \{R^u\}
$$
\n(5.35)

É importante mais uma vez ressaltar que a Eq. (5.35) trata-se de uma equação para o elemento e não a equação do volume. A Eq. (5.35) representa na realidade as quatro equações de cada um dos sub-volumes do elemento. As matrizes dos coeficientes ( *Es*) são também matrizes 4x4 onde cada linha representa a equação de um sub-volume de controle.

Ao contrário do usualmente utilizado, nesta formulação é forçado o aparecimento de todas as variáveis ( *u, v* e *p*) em todas as equações, o que cria um sistema de equações cuja matriz dos coeficientes possui 27 diagonais (9 para cada variável).

Os coeficientes finais (*Ap, Ae, Aw* ...) para cada uma das três variáveis em questão são obtidos da junção das contribuições de quatro sub-volumes, cada um pertencente a um elemento diferente. Desta forma, apenas como exemplo, o coeficiente *Ap* que multiplica a variável *U* na equação do movimento em *u* será formado por quatro parcelas, de quatro diferentes elementos, o qual pode ser expresso por

$$
A_p = E1_{1,1}^{uu} + E2_{2,2}^{uu} + E3_{3,3}^{uu} + E4_{4,4}^{uu}
$$
\n
$$
(5.36)
$$

onde o primeiro subíndice indica o sub-volume e o segundo o nó do elemento (numerados de acordo com a Fig. 3.1), ou se preferido, a linha e a coluna da matriz *E*.

Esta equação fica mais clara com o auxilio da Fig. 5.6 onde podem ser observados os quatro sub-volumes (SVC1, SVC2, SVC3 e SVC4) e também os quatro elementos (*E1,E2,E3* e *E4*) que contribuem para o volume de controle.

Ainda para o volume da Fig. 5.6, o coeficiente *Aw* que multiplica a variável *U* na equação de *u* será dado por

$$
A_{w} = E1_{1,2}^{u} + E4_{4,3}^{u} \tag{5.37}
$$

onde deve ser notado que apenas dois elementos contribuem para a formação deste coeficiente.

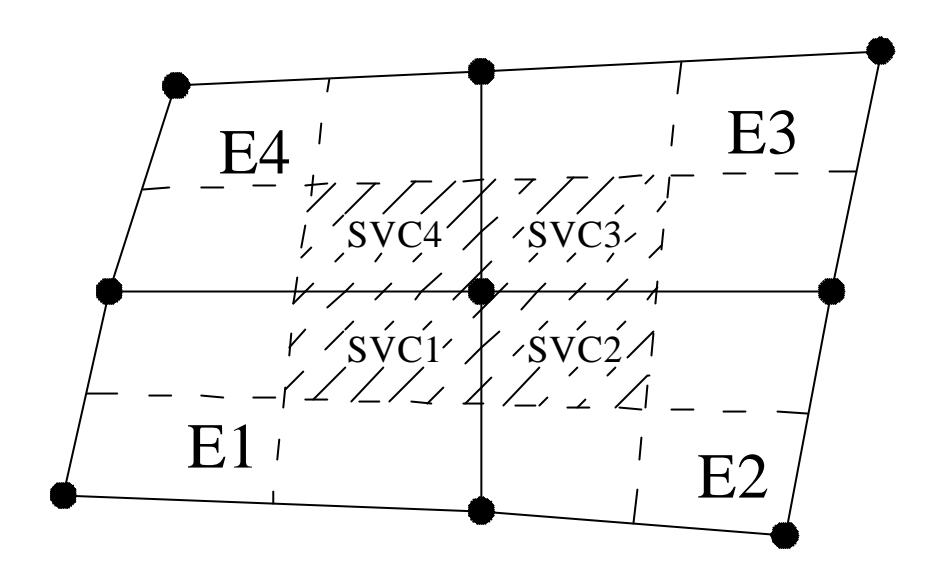

*Fig. 5.6* - Representação de um volume de controle

Desta forma, com o auxilio das matrizes *E uu* são criados todos os coeficientes que multiplicam *U* enquanto que com as matrizes  $E^{uv}$  e  $E^{up}$  são criados os coeficientes que multiplicam *V* e *P* respectivamente, para a equação de *u*. O termo fonte é obtido de forma semelhante através dos vetores "*B*".

O procedimento aqui descrito pode ser facilmente realizado também para as equações da quantidade de movimento em *v* e a equação da conservação da massa (equação de *p*), obtendo-se equações semelhantes a Eq. (5.35). Assim temos para a quantidade de movimento em *v*

$$
(E^{\nu u})\{U\} + (E^{\nu \nu})\{V\} + (E^{\nu \rho})\{P\} = \{R^{\nu}\}\
$$
\n(5.38)

e para conservação da massa

$$
(E^{p u})\{U\} + (E^{p v})\{V\} + (E^{p p})\{P\} = \{R^p\}
$$
\n(5.39)

# **6. O TERMO CONVECTIVO DA FUNÇÃO DE INTERPOLAÇÃO**

## **6.1. Introdução**

Grande parte desta dissertação concentrou-se no estudo e implementação das funções de interpolação nos pontos de integração. Como já foi exposto anteriormente, o FIELDS utiliza as próprias equações do movimento como função de interpolação. A utilização desta função de interpolação, mesmo com toda a complexidade inerente, apresenta bons resultados, diminuindo o numero de iterações para convergência e também dando uma grande robustez ao método.

Neste momento, faz-se necessário esclarecer o conceito de robustez utilizado neste trabalho. Quando a palavra "robustez" é empregada em contexto com o método, deve ser associada a capacidade deste de convergir mesmo em situações adversas como problemas de difícil convergência e também ao fato do método não estar sujeito a ajustes de parâmetros (relaxações e intervalos de tempo).

Como esta função de interpolação sai diretamente da discretização das equações do movimento, cada termo da equação: transiente, termo fonte, difusivo, convectivo e de pressão pode facilmente ser estudado. Um termo de grande influência na eficiência da função de interpolação, e o qual foi explorado com um certo interesse e detalhamento, é o termo convectivo. É comum em trabalhos de métodos de volume finitos aplicados a mecânica dos fluidos o estudo e a análise detalhada da física do problema, e com base neste estudo a procura de soluções para os problemas de convergência encontrados. É sabido, e não cabe aqui repetir, as inúmeras dificuldades e ncontradas na solução de problemas predominantemente convectivos, porém cabe salientar a importância da correta discretização do termo convectivo das equações de Navier-Stokes.

A perfeita representação do problema físico, com relação a problemas predominantemente convectivos, está diretamente influenciada pela correta interpretação e discretização do termo de convecção. Nos método mais simples, funções de interpolação do tipo UDS e CDS são comumente utilizadas. As funções do tipo UDS embora apresentem uma melhor captação da física do problema, em muitos casos apresentam problemas de difusão numérica. O que se tem procurado é a formulação de funções de interpolação do tipo UDS as quais, independentemente do formato da malha e complexidade do escoamento, consigam identificar e avaliar corretamente os escoamentos estudados, diminuindo assim a difusão numérica.

Com base nesta necessidade, surgiram os chamados "skew schemes", que são formas de discretização, aplicadas aos termos convectivos, as quais identificam e interpolam as propriedades na direção do escoamento. A Fig. 6.1 tenta deixar clara esta idéia.

Neste trabalho, três versões deste tipo de interpolação foram experimentadas para os problemas teste da cavidade quadrada e entrada e saída de massa. As duas primeiras são as propostas por Raw (1983) enquanto que uma terceira, proposta neste trabalho, foi criada a partir da simplificação de um dos esquemas utilizados anteriormente. Todas as três formas serão neste capítulo apresentadas detalhadamente.

Antes do estudo minucioso de cada um dos três métodos, uma pequena descrição de como é o funcionamento dos esquemas *skew* é cabível de ser apresentada. Como já foi dito, estes tipos de esquemas de interpolação procuram identificar a direção do escoamento e aplicar a função de interpolação alinhada com as linhas de corrente do mesmo. A Fig. 6.1 apresenta um elemento onde a variável *f*1 deve ser aproximada.

A linha de corrente "*s*", mostra a direção preferencial do escoamento, sugerindo que a função de interpolação deve ser aplicada sobre a mesma, ou seja, *fu* deve ser aproximado sobre um ponto pertencente a esta linha. Este tipo de interpolação garante que, mesmo em escoamentos com recirculações, a influencia deste sobre a variável a ser avaliada é obtida no local correto.

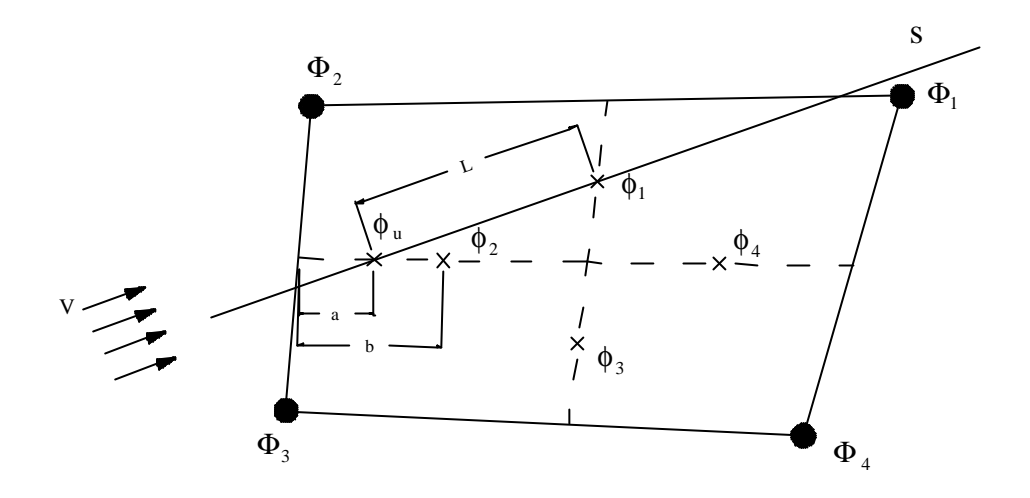

*Fig. 6.1* - Operador convectivo

A seguir serão mostradas as três formas de aproximação para o termo convectivo da função de interpolação. Para facilitar a comparação entre os três esquemas de interpolação, será adotada a notação simplificada utilizada por Raithby (1975).

# **6.2. Skew upstream difference scheme (***suds***)**

Este é o esquema utilizado por Raw (1985) no qual *fu* é avalizado sobre o ponto de intersecção da linha de corrente "*s*" com uma das bordas do sub-volume de controle em questão. Neste ponto, *fu* deve ser aproximado em função das variáveis conhecidas que encontram-se mais próximas, sendo estas nos pontos de integração ou nos nós.

Por exemplo, para o escoamento da Fig. 6.1, *fu* deve ser aproximado linearmente em função da variável no ponto de integração *f2* e das variáveis nos nós *F2* e *F3*, ou seja

$$
\mathbf{f}_u = \frac{a}{b} \mathbf{f}_2 + \left(1 - \frac{a}{b}\right) \left(\frac{\Phi_2 + \Phi_3}{2}\right) \tag{6.1}
$$

O mesmo deve ser feito para o caso da Fig. 6.2 onde *fu* agora será interpolado em função somente dos pontos de integração 2 e 4

$$
\boldsymbol{f}_{u} = \left(1 - \frac{a}{b}\right) \boldsymbol{f}_{2} + \frac{a}{b} \boldsymbol{f}_{4} \tag{6.2}
$$

Para escoamentos que estão entrando no sub-volume 1, existem ainda mais duas possibilidades. O primeiro caso é quando a linha de corrente "*s*" intersectar um ponto da borda

do sub-volume 2 entre os nós 2 e 3, sugerindo uma interpolação para *fu* em função *F2* e *F3*, enquanto que a segunda possibilidade ocorre quando a linha de corrente "*s*" intersecta a borda do sub-volume 2 entre os nós 1 e 2, sugerindo uma interpolação para *fu* em função *F1* e *F2*. Existem ainda os casos em que o escoamento esta saindo do sub-volume 1. Neste caso, *fu* será avaliado de forma semelhante nos pontos onde a linha de corrente "*s*" intersecta as bordas o subvolume de controle 1.

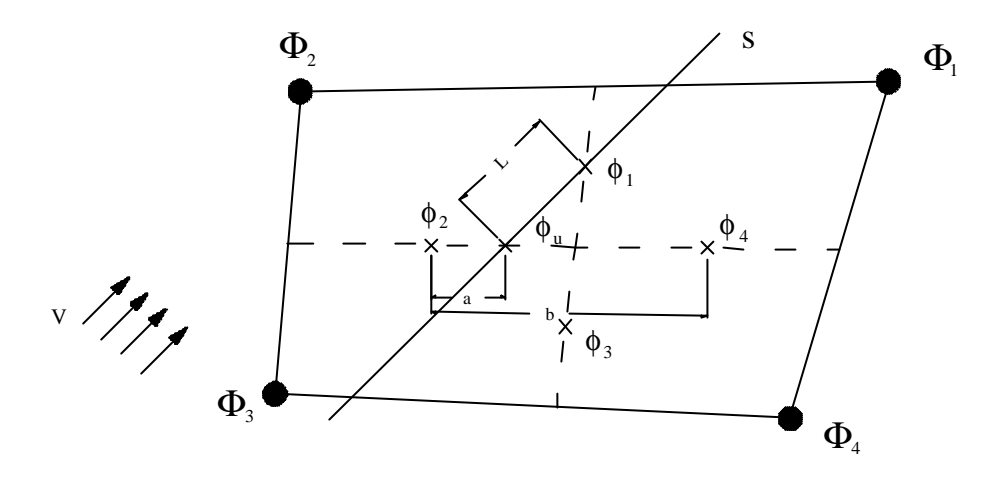

*Fig. 6.2* - Esquema *suds*

Este esquema embora muito poderoso apresenta uma complexidade inerente a sua formulação e posterior implementação computacional. Como para avaliar *fu* tanto os 4 pontos de integração como os quatro nós do elemento são necessários, a expressão para o termo convectivo também vai possuir todos os 8 pontos citados, tomando a forma

$$
\boldsymbol{m}\frac{\partial \boldsymbol{f}}{\partial x} + \boldsymbol{r}\frac{\partial \boldsymbol{f}}{\partial y} = c_1 \boldsymbol{f}_1 + c_2 \boldsymbol{f}_2 + c_3 \boldsymbol{f}_3 + c_4 \boldsymbol{f}_4 + C_1 \boldsymbol{\Phi}_1 + C_2 \boldsymbol{\Phi}_2 + C_3 \boldsymbol{\Phi}_3 + C_4 \boldsymbol{\Phi}_4 \tag{6.3}
$$

ou em uma forma mais compacta

$$
\boldsymbol{n} \frac{\partial \boldsymbol{F}}{\partial x} + \boldsymbol{n} \frac{\partial \boldsymbol{F}}{\partial y} = \sum_{j=0}^{4} \left( c_j \boldsymbol{F}_j + C_j \boldsymbol{\Phi}_j \right) \tag{6.4}
$$

A Eq. (6.4) representa a contribuição de um único ponto de integração. A equação geral para o elemento possui a forma

$$
\boldsymbol{m}\frac{\partial \boldsymbol{f}}{\partial x} + \boldsymbol{m}\frac{\partial \boldsymbol{f}}{\partial y} = \sum_{i=1}^{4} \sum_{j=1}^{4} \left( c_{i,j}^{f c} \boldsymbol{f}_{i,j} + C_{i,j}^{f c} \boldsymbol{\Phi}_{i,j} \right) \tag{6.5}
$$

Para o cálculo das funções de interpolação, a matriz  $c_{i,j}^{f\,c}$  será somada as matrizes  $c_{i,j}^{f}$ *d*  $c_{i,j}^{\mathbf{f}d}$  e *t*  $c_{i,j}^{f}$ , ambas diagonais, criando uma matriz  $c_{i,j}$  que tem a forma

$$
c_{i,j} = \begin{bmatrix} c_{1,1} & c_{1,2} & c_{1,3} & c_{1,4} \\ c_{2,1} & c_{2,2} & c_{2,3} & c_{2,4} \\ c_{3,1} & c_{3,2} & c_{3,3} & c_{3,4} \\ c_{4,1} & c_{4,2} & c_{4,3} & c_{4,4} \end{bmatrix}
$$
(6.6)

onde as linhas são as equações para cada ponto de integração e as colunas as contribuições que cada ponto de integração exerce sobre esta equação.

Somente os termos da diagonal principal são modificados com a soma das matrizes provenientes dos termos difusivos e transiente, por isto a matriz com os termos convectivos possui um importância maior na inversão desta matriz. Não é possível a determinação de quais termos da matriz  $c_{i,j}$ , exceto aqueles na diagonal principal, são diferentes de zero, o que torna necessário que um método geral de inversão de matrizes seja utilizado, causando assim um aumento no tempo de cálculo dos coeficientes.

## **6.3. Skew upstream difference scheme-node (***suds-no***)**

Este esquema é uma simplificação do caso anterior. Neste, as variáveis são interpoladas em função apenas das variáveis nos nós, ao invés do caso anterior onde tanto os pontos de integração quanto os nós eram utilizados para a aproximação das variáveis. O procedimento é idêntico ao anterior, só que agora  $f_u$  será avaliado no ponto de intersecção da linha de corrente "*s*" com a borda do elemento e não mais com a borda do sub-volume de controle.

A Fig. 6.3 é semelhante a Fig. 6.1, porém nesta o ponto onde *fu* será avaliado é a intersecção da linha de corrente "*s*" com a borda do elemento entre os pontos 2 e 3. Neste caso *f<sup>u</sup>* deve ser aproximado como

$$
\mathbf{f}_u = \frac{a}{b} \Phi_2 + \left(1 - \frac{a}{b}\right) \Phi_3 \tag{6.7}
$$

Para escoamentos entrando no sub-volume de controle 1, existem ainda duas outras possibilidades. A linha de corrente "*s*" pode intersectar tanto a borda superior do elemento, entre os nós 1 e 2, quanto a borda inferior do elemento, entre os nós 3 e 4. Para ambos os casos *f<sup>u</sup>* deverá ser interpolado em função de *F1* e *F2* ou em função de *F3* e *F4*, respectivamente.

Formulações idênticas envolvendo *F1*, *F<sup>2</sup> F<sup>3</sup>* e *F4* devem ser criadas para os casos em que *m<sup>1</sup>* esta saindo do sub-volume de controle 1.

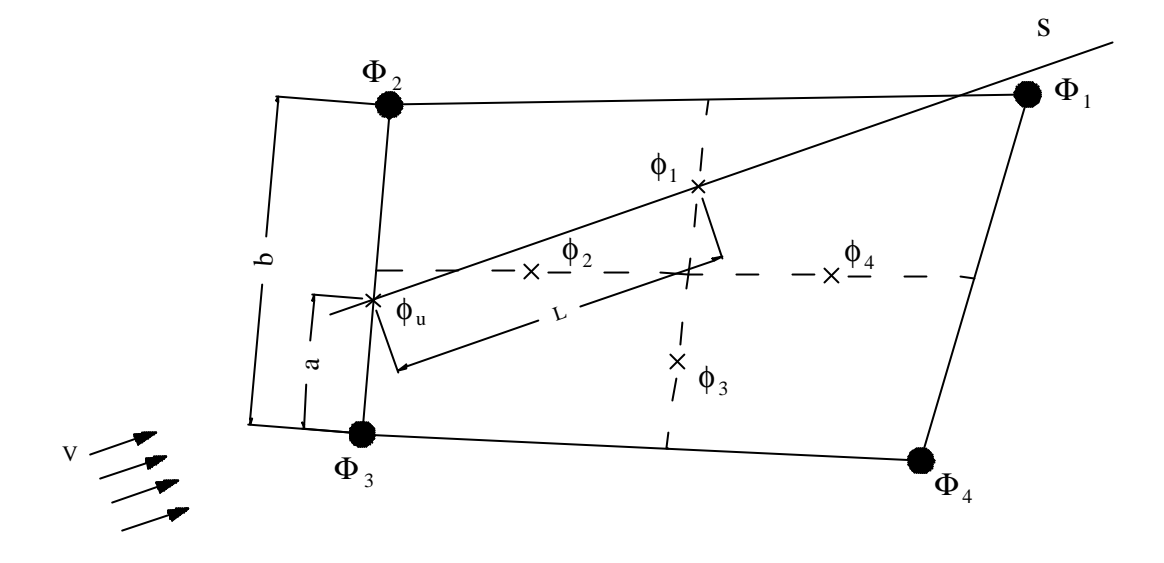

*Fig. 6.3* - Esquema *suds-no*

A implementação computacional deste esquema é muito simplificada devido ao fato de que o número de possibilidades para a aproximação de *fu* é bastante reduzido e também por que apenas quatro variáveis (somente as localizadas nos quatro nós que formam o elemento) estão envolvidas na função de interpolação para *fu*. Este procedimento tem por conseqüência o fato de que o comprimento *L* torna-se maior, ou seja, a informação a respeito do comportamento da variável é obtida em uma posição mais afastada, acarretando assim uma influência direta na convergência do método. Isto será discutido em detalhes no capítulo de resultados.

O fato de que no esquema anterior é necessário a inversão de uma matriz 4x4 com a maior parte dos seus coeficientes zeros foi a motivação para a criação (simplificação por assim dizer) de um método onde esta inversão se tornasse desnecessária. Com a não inclusão das variáveis nos pontos de integração para a interpolação de *fu*, a matriz *ci,j* torna-se uma matriz diagonal cuja inversão passa a ser apenas o cálculo dos inversos dos termos da diagonal principal da matriz, ou seja, quatro operações de divisão.

Os testes realizados neste trabalho mostraram que para o caso em questão (bidimensional) a não inversão de uma matriz 4x4 acarreta em pequenos ganhos no tempo utilizado para o cálculo dos coeficientes, porém para uma formulação tridimensional, a matriz *ci,j* torna-se uma matriz 12x12 na qual sua inversão poderá representar um acréscimo de tempo significativo para o cálculo dos coeficientes.

Do ponto de vista de economia de memória para o armazenamento de dados, o esquema proposto pode ser bastante vantajoso. No caso bidimensional apenas os quatro termos da diagonal principal necessitam ser armazenados, ao invés dos doze termos da matriz completa. Como esta economia deve ser multiplicada pelo número de elementos total no domínio de calculo, em problemas reais onde normalmente se deseja discretizar o domínio de cálculo com o maior número de volumes possível, esta economia pode mostrar-se extremamente vantajosa. No caso tridimensional, esta economia torna-se ainda mais evidente, pois apenas doze termos por elemento deverão ser guardados, ao invés dos 144 antes necessários.

### **6.4. Skew upstream weighted difference scheme (***suwds***)**

Esta é uma alternativa para os esquemas anteriores, que foi sugerida por Raw (1985) a qual pode ser encontrada em detalhes em Schneider (1986). É um esquema que se utiliza da razão entre as massas avaliadas nos dois pontos de integração de cada sub-volume de controle, ou seja, com relação as massas que estão entrando e saindo do volume de controle. É uma característica também deste esquema de interpolação o fato de que apenas coeficientes positivos, como o próprio nome sugere, são produzidos. As implicações desse fato estão analisadas em detalhes em Schneider (1986).

Para o sub-volume 1 com o fluxo de massa *m1* entrando, três são as possibilidades de relações entre os fluxo de massa *m1* e *m2*.

O primeiro caso ( Fig. 6.4a), *m1* e *m2*, com relação ao sub-volume de controle 2, possuem sinais diferentes, ou seja  $m_1/m_2 \le 0$ . Se  $|m_2| \ge |m_1|$  é coerente dizer que o fluxo de massa $m_I$  que passa por SS1, depende diretamente da massa *m2* que cruza SS2 induzindo a que seja feito *f<sup>1</sup>* depender apenas de *f2*.

Quando  $|m_2| \le |m_1|$  não é mais possível atribuir toda a influencia sobre  $m_1$  a  $m_2$ , e sim dizer que parte do fluxo de massa que atravessa SS1 depende tanto de *m2* quando do fluxo interno do volume de controle, o que implica em fazer *f1* depender tanto de *f1* quanto de *F2*.

A terceira e última possibilidade é ilustrada na Fig. 6.4b. Nesta, ambos *m1* e *m2* deixam o sub-volume de controle 2, o que significa dizer que possuem o mesmo sinal. Como  $m_2$  deixa o volume de controle é fácil de perceber que este não exerce influência nenhuma sobre *m1* e que todo o fluxo de massa que atravessa SS1 depende somente do fluxo proveniente do interior do volume de controle. Neste caso *f1* deve depender apenas de *F2*.

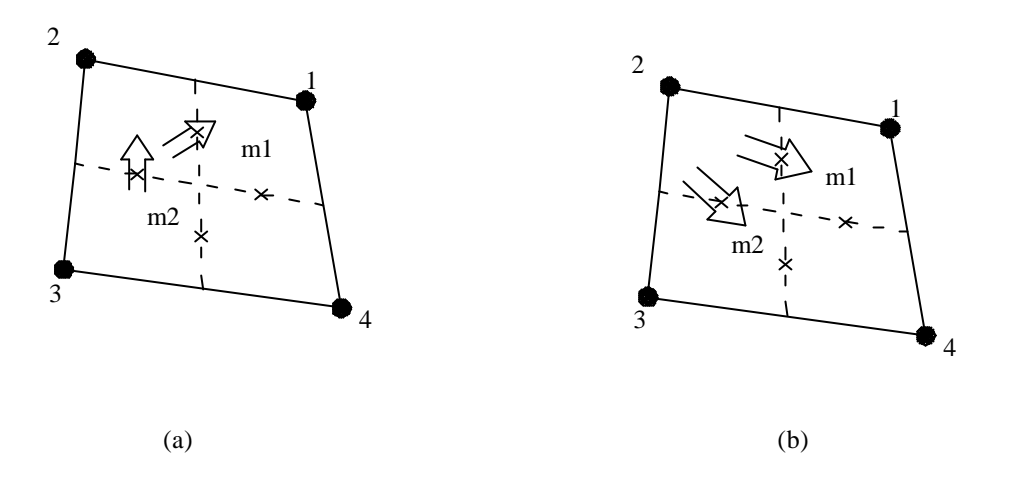

*Fig. 6.4* - Esquema *suwds*

A aparente complexidade do método descrito acima pode facilmente ser resumido da seguinte forma

$$
\text{Se} \qquad -\frac{m_2}{m_1} > 1 \qquad \text{Então} \qquad \mathbf{f}_1 = \mathbf{f}_2 \tag{6.8}
$$

$$
\text{Se} \qquad -\frac{m_2}{m_1} < 0 \qquad \text{Então} \qquad \mathbf{f}_1 = \Phi_2 \tag{6.9}
$$

$$
\text{Se} \qquad 0 < -\frac{m_2}{m_1} < 0 \quad \text{Então} \qquad \mathbf{f}_1 = \left( -\frac{m_2}{m_1} \right) \mathbf{f}_2 + \left( 1 + \frac{m_2}{m_1} \right) \Phi_2 \tag{6.10}
$$

E mais ainda, fazendo

$$
s = \max\left[\min\left(-\frac{m_2}{m_1}, 1\right)0\right]
$$
\n(6.11)

e

$$
\mathbf{f}_u = s\mathbf{f}_2 + (1-s)\Phi_2 \tag{6.12}
$$

o termo convectivo para o ponto de integração 1 pode ser avaliado pela expressão

$$
\boldsymbol{r} \nabla \frac{\partial \boldsymbol{f}}{\partial s}\bigg|_{p i_1} = \boldsymbol{r} \nabla \frac{\boldsymbol{f}_1 - [s \boldsymbol{f}_2 + (1+s) \boldsymbol{\Phi}_2]}{L} \tag{6.13}
$$

O procedimento para os casos onde o fluxo de massa *m1* esta saindo do sub-volume 1 é idêntico ao acima descrito, porém com *m4* no lugar de *m1* e *f4* e *F1* nos lugares de *f2* e *F2,*

respectivamente. Neste caso o termo convectivo para o ponto de integração 1 deverá ser avaliado como

$$
\boldsymbol{r} \nabla \frac{\partial \boldsymbol{f}}{\partial s}\bigg|_{p_i} = \boldsymbol{r} \nabla \frac{\boldsymbol{f}_1 - [s\boldsymbol{f}_4 + (1+s)\boldsymbol{\Phi}_1]}{L} \tag{6.14}
$$

com

$$
s = \max\left[\min\left(-\frac{m_4}{m_1}, 1\right)\right] \tag{6.15}
$$

e *m4* e *m1* calculados com relação o sub-volume de controle 1.

# **7. APLICAÇÃO DAS CONDIÇÕES DE CONTORNO**

## **7.1. Introdução**

Com o equacionamento do método concluído, resta neste momento a discussão de como devem ser aplicadas as condições de contorno. Este capítulo apresenta as condições de contorno segundo o que é mostrado por Raw (1985), porém de uma forma mais simplificada e com um enfoque diferente. No trabalho de Raw (1985) uma formulação bem genérica é aplicada, aqui esta formulação será direcionada para os casos principais, os quais foram utilizados para os problemas testes mostrados no capítulo 9.

Serão discutidos neste capítulo a aplicação de condições de contorno de variável prescrita, pressão prescrita e condição parabólica, procurando mostrar como estas foram aplicadas. Se for feita uma comparação minuciosa entre o que será apresentado aqui com o proposto por Raw (1985), será notado que existem algumas pequenas diferenças na forma de aplicação das condições de contorno, mas que em essência tem os mesmos fundamentos e produzem o mesmo resultado.

Os volumes de fronteira necessitam de um tratamento diferenciado ao dos volumes internos. Nestes, a influência do transporte das propriedades através da fronteira também deve ser levado em consideração, garantindo assim a conservação dos balanços também nas fronteiras. Para tanto, dois novos pontos de integração, denominados de *bpi1* e *bpi2*, deverão ser criados no contorno do volume, conforme pode ser observado na Fig. 7.1.

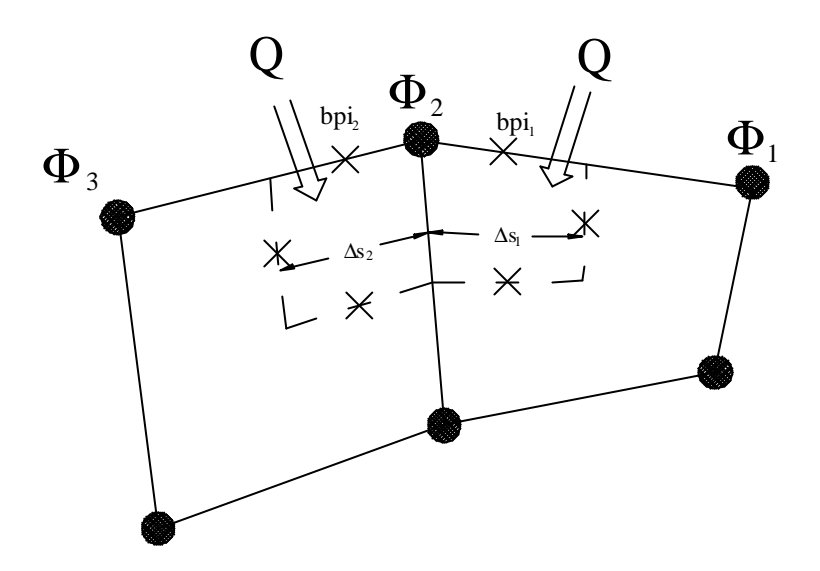

*Fig. 7.1* - Volume de controle na fronteira

Nestes dois pontos, os fluxos da propriedade que atravessam a fronteira, devem ser incluídos para completar o balanço do volume de controle. Porém este fluxo pode ser dividido em três componentes: uma difusiva, uma convectiva e uma de pressão. Estes fluxos transportados através da fronteira para as equações de *u* e *v* são dados por

$$
\begin{cases}\nQ_b^u = Q_b^{uc} + Q_b^{ud} + Q_b^{u}^p \\
Q_b^v = Q_b^{vc} + Q_b^{vd} + Q_b^{v}^p\n\end{cases}
$$
\n(7.1)

onde *Q* deve ser definido como positivo quando entra no volume de controle.

As equações finais do movimento para o volume de controle na fronteira do domínio de cálculo tomam então a forma

Eq. volumes interms de 
$$
u + Q_b^{u} + Q_b^{u} + Q_b^{u} = 0
$$
 (7.2)

Eq. volumes internos de 
$$
v + Q_b^{v_c} + Q_b^{v_d} + Q_b^{v_p} = 0
$$
 (7.3)

Para os casos específicos de condições de contorno de velocidade prescrita e de pressão prescrita, o procedimento adotado é modificado. Este será detalhado nos itens 7.2 e 7.3.

A equação da massa para os volume de fronteira pode ser concluída de forma análoga ao feito para as equações da quantidade de movimento. Desta forma

Eq. volumes internos 
$$
+m_{\text{bpi1}}+m_{\text{bpi2}}=0
$$
 (7.4)

onde *mbpi*<sup>1</sup> e *mbpi*<sup>2</sup> somados representam o fluxo de massa que entra (ou sai) do volume de controle e podem ser aproximados por

$$
m_{\text{bpi1}} = -\mathbf{r}(u_{\text{bpi1}}\Delta y_1 - v_{\text{bpi}}\Delta x_1)
$$
\n(7.5)

$$
m_{\text{bpi2}} = -\mathbf{r}(u_{\text{bpi2}}\Delta y_2 - v_{\text{bpi2}}\Delta x_2)
$$
\n(7.6)

ou simplesmente

$$
m_{\text{bpl}} = -\boldsymbol{r} u_{n1} \Delta S_1 \tag{7.7}
$$

$$
m_{\text{bpl}} = -\mathbf{r}u_{n2}\Delta S_2 \tag{7.8}
$$

onde *un* representa a velocidade normal saindo do volume de controle.

Quando as velocidades normais no contorno do volume de cálculo são conhecidas, a equação da conservação da massa nos volumes de fronteira esta concluída.

## **7.2. Condição de contorno de velocidade prescrita**

Este é o caso mais simples, por este motivo será tratado primeiramente. Normalmente em métodos de volumes finitos esta é uma das condições de contorno mais trabalhosas de serem aplicadas devido ao fato de o local onde as velocidades são calculadas (no centro do volume de controle) não coincidir com as fronteiras do domínio de cálculo. Neste caso porém, como o centro dos volumes é juntamente os pontos formadores da malha (nós), quando as velocidades são conhecidas, estas podem ser aplicadas diretamente sobre o nó. Como é necessário também conhecer as velocidades nos dois pontos de integração na fronteira, duas são as possibilidades: especificar o valor nos nós e interpolar para os pontos de integração, ou especificar o valor da velocidade nos ponto de integração e então interpolar a variável nos nós. Apenas por motivos de facilidade de implementação computacional a segunda alternativa foi a escolhida.

De acordo com a Fig. 7.1, se para o ponto de integração  $b_{pi}$  forem conhecidos  $u=u_1e$  $v = v_1 e$  para o ponto de integração  $b_{pi2}$  forem conhecidos  $u = u_2 e v = v_2$ , onde  $u_1, u_2, v_1 e v_2$  são as velocidades especificadas na fronteira, o valor das velocidades nos nós deverá ser obtido através de uma média ponderada das velocidade nos pontos de integração *bpi1* e *bpi2*. Assim

$$
U = \frac{(u_1 \Delta s_1 + u_2 \Delta s_2)}{\Delta s_1 + \Delta s_2} \tag{7.9}
$$

$$
V = \frac{\left(v_1 \Delta s_1 + v_2 \Delta s_2\right)}{\Delta s_1 + \Delta s_2} \tag{7.10}
$$

As Eqs. (7.9) e (7.10) são agora as equações para os volumes de fronteira, sendo estas as equações que serão agregadas ao sistema geral de equações no lugar das Eqs.(7.2) e (7.3).

Como as velocidades nos pontos de integração são conhecidas, a equação para *p* (equação da massa) está concluída através da Eq. (7.4) com *mbpi1* e *mbpi2* sendo calculados pelas Eqs. (7.5) e (7.6).

### **7.3. Condição de contorno de pressão prescrita**

Este segundo caso é ligeiramente mais complexo do que o caso com velocidades prescritas. A especificação da pressão em uma ou mais fronteira é conseguida de forma semelhante ao caso de velocidade prescrita, só que a equação utilizada é a da massa e não as do movimento. Então, como no caso anterior, se no ponto de integração  $b_{pi}$  for conhecido  $p = p_1 e$ no ponto de integração *bpi2* for conhecido *p=p2*, a equação para *p*, equação da massa, é dada por

$$
P = \frac{\left(p_1 \Delta s_1 + p_2 \Delta s_2\right)}{\Delta s_1 + \Delta s_2} \tag{7.11}
$$

e esta será então a equação da massa utilizada para o volume de fronteira no lugar da Eq. (7.4).

A equação da massa desta forma fica completa, porém ficam faltando ainda duas condições de contorno em *u* e duas condições em *v* nas equações de Navier-Stokes. Como a pressão foi especificada, as velocidades *u* e *v* deverão ser determinadas na solução do sistema, não podendo estas serem também prescritas, mas para tanto, alguma informação sobre o escoamento deve ser transmitida as equações do movimento para que as condições de contorno sejam devidamente satisfeitas. Esta informação restante é obtida através da informação da direção do escoamento.

A Fig. 7.2 mostra um escoamento plenamente desenvolvido onde se deseja especificar apenas a sua direção. Esta especificação pode ser feita com facilidade se dissermos que a velocidade normal na fronteira é igual a velocidade normal do nó imediatamente anterior, ou seja, *un* em *P* é feito igual a *un* em *W*.

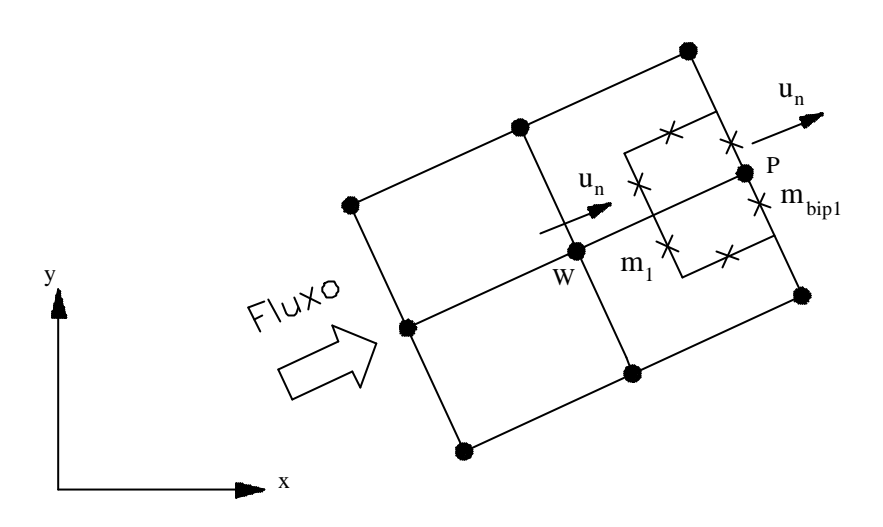

*Fig. 7.2* - Pressão prescrita

Como a velocidade normal pode ser relacionada com as velocidades primitivas *u* e *v*, pela equação

$$
u_n = \frac{\Delta y}{\Delta s} u - \frac{\Delta x}{\Delta s} v \tag{7.12}
$$

a repetição do perfil de velocidades pode ser conseguido fazendo-se simplesmente  $U_p = U_w$  e  $V_p = V_w$ , onde  $U_w$  e  $V_w$  são conhecidos da iteração anterior.

## **7.4. Condição de contorno parabólica**

Esta é sem dúvida a condição de contorno mais difícil de ser aplicada. Como no caso da pressão prescrita, o perfil de velocidades na fronteira deve ser idêntico ao perfil de velocidades nos volumes imediatamente anteriores. O problema neste caso é que como a pressão não é prescrita, a equação da massa fica incompleta. Fazer as velocidades na fronteira iguais as velocidades nos volumes imediatamente anteriores obtidas dos valores conhecidos da iteração passada não funciona, pois como o método é acoplado, a pressão não é conhecida e como todas as equações são resolvidas em um único sistema, esta informação explícita não se propaga corretamente dentro do sistema no qual todas as outras informações são implícitas. É necessário fazer com que *u, v* e *p* estejam todos interligados e no mesmo passo temporal.

Numa fronteira de condição de contorno parabólica são conhecidos as velocidades tangenciais ( $u_t = 0$ ) e as tensões normais ( $\sigma_n = 0$ ). Como  $u_t$  é conhecido nos dois pontos de integração e pode ser relacionado com as velocidades primitivas *u* e *v* pela equação

$$
u_t = \frac{\Delta x}{\Delta S} u + \frac{\Delta y}{\Delta S} v \tag{7.13}
$$

Para os pontos de integração de fronteira a Eq. (7.13) torna-se

$$
\begin{cases}\n\frac{\Delta x_1}{\Delta S_1} u_1 + \frac{\Delta y_1}{\Delta S_1} v_1 = 0 \\
\frac{\Delta x_2}{\Delta S_2} u_2 + \frac{\Delta y_2}{\Delta S_2} v_2 = 0\n\end{cases} (7.14)
$$

Fazendo-se uma média ponderada das equações das velocidades tangenciais nos pontos de integração 1 e 2 será obtida a seguinte equação

$$
u_1 \Delta x_1 + u_2 \Delta x_2 + v_1 \Delta y_1 + v_2 \Delta y_2 = 0 \tag{7.15}
$$

Como as velocidades na Eq. (7.15) não são as velocidades nos nós, mas sim no pontos de integração de fronteira, esta equação deve ser reescrita em função das velocidades nos nós. Segundo Raw, e também por experimento do autor, uma aproximação simples e eficiente é fazer a velocidade nos pontos de integração igual a velocidade do nó mais próximo. Desta forma, e de acordo com a Fig. 7.3 a equação (7.15) pode ser escrita como

$$
U_2(\Delta x_1 + \Delta x_2) + V_2(\Delta y_1 + \Delta y_2) = 0
$$
\n(7.16)

Deve ser notado que esta equação inclui tanto a velocidade *U* quanto a velocidade *V.*

Uma última equação onde a condição de contorno de tensão normal nula deve ser especificada precisa ser criada. Para tanto será necessário determinar os fluxos convectivo, difusivos e de pressão na fronteira do domínio.

#### **a) fluxo devido a pressão**

Este é o mais simples dos três e pode ser introduzido diretamente. Relembrando as contribuições dos termos de pressão nas sub-superfícies do volume de controle para os pontos no contorno, as quais podem ser escritas por

$$
\begin{cases} Q_b^{u \, p} = -\int_b p \, dy \\ Q_b^{v \, p} = \int_b p \, dx \end{cases} \tag{7.17}
$$

onde a aproximação para os pontos de integração tomam a forma

$$
Q_b^{\mu \nu} = -p_{b \rho i1} \Delta y_1 - p_{b \rho i2} \Delta y_2 \tag{7.18}
$$
$$
Q_b^{\nu \, \nu} = p_{b \rho i} \Delta x_1 + p_{b \rho i2} \Delta x_2 \tag{7.19}
$$

e *pbpi1* e *pbpi2*, de acordo com a Fig. 7.3, são escritos em função de *P*1, *P*2 e *P*3 como

$$
p_{b\text{pil}} = a_1 P_1 + b_1 P_2 \tag{7.20}
$$

$$
p_{bpi2} = a_2 P_2 + b_2 P_3 \tag{7.21}
$$

onde os valores das constates *a* e *b* podem ser determinados de várias maneiras. Uma forma simples e eficiente é assumir uma interpolação linear entre os nós mais próximos. Neste caso, nas equações acima, os valores das constantes assumiriam  $a_1 = b_2 = 0.25$  e  $a_2 = b_1 = 0.75$ .

#### **b) fluxo convectivo**

Os termos de convecção são dados por

$$
\begin{cases} Q_b^{u \, c} = -\int_b \mathbf{n} u \vec{V} \cdot dS \\ Q_b^{u \, c} = -\int_b \mathbf{n} v \vec{V} \cdot dS \end{cases} \tag{7.22}
$$

os quais, de forma idêntica ao realizado na discretização das equações, são aproximados nos pontos de integração como

$$
Q_b^{u c} = m_{b p i l} u_{b p i} + m_{b p i 2} u_{b p i 2} \tag{7.23}
$$

$$
Q_b^{\nu c} = m_{b p i} v_{b p i} + m_{b p i} v_{b p i 2} \tag{7.24}
$$

onde os *ms* representam o fluxo de massa através da fronteira nos respectivos pontos de integração avaliados com os valores de *u* e *v* conhecidos da iteração anterior.

Para relacionar o valor das velocidades nos pontos de integração com os valores nos nós, um procedimento semelhante ao feito anteriormente para as pressões pode ser empregado. Os valores de *u* e *v* dos pontos de integração escritos em função de *U* e *V* (valores nos nós) são dados por

$$
\begin{cases}\n u_{bpi} = a_1 U_1 + b_1 U_2 \\
 u_{bpi2} = a_2 U_2 + b_2 U_3\n\end{cases}
$$
\n(7.25)

$$
\begin{cases}\nv_{bpi} = a_1 V_1 + b_1 V_2 \\
v_{bpi2} = a_2 V_2 + b_2 V_3\n\end{cases}
$$
\n(7.26)

onde as constantes *a* e *b* podem ser estimadas da mesma forma que para os termos de pressão.

#### **c) fluxo difusivo**

A tensão *sb* avaliada na borda do elemento pode ser escrita como

$$
\mathbf{s}_{b} = \mathbf{s}_{x}\vec{i} + \mathbf{s}_{y}\vec{j}
$$
 (7.27)

ou como mostrado na Fig. 7.3, em função de suas componentes normais e tangenciais

$$
\mathbf{s}_{b} = \mathbf{s}_{n} d\vec{n} + \mathbf{s}_{t} d\vec{t} \tag{7.28}
$$

onde os diferencias de área normal e tangencial são dados por

$$
\begin{cases}\nd\vec{n} = \Delta y \vec{i} - \Delta x \vec{j} \\
d\vec{t} = \Delta x \vec{i} + \Delta y \vec{j}\n\end{cases}
$$
\n(7.29)

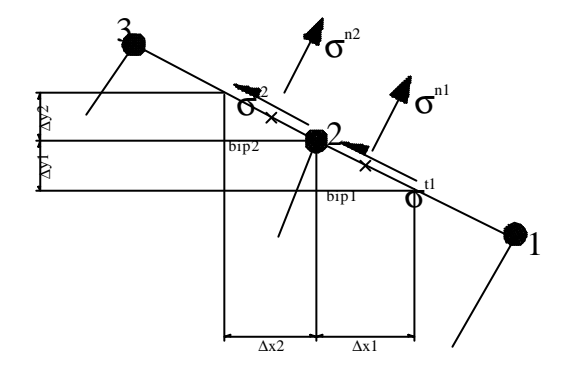

*Fig. 7.3* - Tensões na borda do volume de controle

assim

$$
\mathbf{s}_{b} = \mathbf{s}_{n} \left( \Delta y \vec{i} - \Delta x \vec{j} \right) + \mathbf{s}_{t} \left( \Delta x \vec{i} + \Delta y \vec{j} \right)
$$
(7.30)

ou

$$
\mathbf{s}_{b} = \underbrace{(\mathbf{s}_{n}\Delta y + \mathbf{s}_{t}\Delta x)}_{\substack{\text{componentna} \\ \text{direçãde}u}} \vec{i} + \underbrace{(-\mathbf{s}_{n}\Delta x + \mathbf{s}_{t}\Delta y)}_{\substack{\text{componentna} \\ \text{direçãde}v}} \vec{j}
$$
\n(7.31)

Desta forma, o balanço dos fluxos difusivos que atravessam a fronteira do volume podem ser expressos por

$$
\begin{cases}\nQ_b^{u d} = \mathbf{S}_{n1} \Delta y_1 + \mathbf{S}_{n2} \Delta y_2 + \mathbf{S}_{t1} \Delta x_1 + \mathbf{S}_{t2} \Delta x_2 \\
Q_b^{v d} = -\mathbf{S}_{n1} \Delta x_1 - \mathbf{S}_{n2} \Delta x_2 + \mathbf{S}_{t1} \Delta y_1 + \mathbf{S}_{t2} \Delta y_2\n\end{cases}
$$
\n(7.32)

Como deseja-se uma condição de contorno parabólica, as tensões normais  $\sigma_{nl}$  e  $\sigma_{n2}$  neste caso são zero e a Eq. (7.32) reduz-se a

$$
\begin{cases}\nQ_b^{u\,d} = \mathbf{S}_{t1} \Delta x_1 + \mathbf{S}_{t2} \Delta x_2 \\
Q_b^{v\,d} = \mathbf{S}_{t1} \Delta y_1 + \mathbf{S}_{t2} \Delta y_2\n\end{cases} \tag{7.33}
$$

e, assumindo

$$
\mathbf{S}_{i1} = \mathbf{S}_{i2} = \mathbf{S}_i \tag{7.34}
$$

chega-se a

$$
\begin{cases}\nQ_b^{u \, d} = \mathbf{S}_t (\Delta x_1 + \Delta x_2) \\
Q_b^{v \, d} = \mathbf{S}_t (\Delta y_1 + \Delta y_2)\n\end{cases} \tag{7.35}
$$

Finalmente, com todos os fluxos determinados já é possível a construção da segunda equação a qual irá completar o sistema global de equações.

As equações do movimento para os volumes de fronteira podem ser reescritas como

Eq. volumes internos de 
$$
u + Q_b^{uc} + Q_b^{u} + \mathbf{s}_t(\Delta x_1 + \Delta x_2) = 0
$$
 (7.36)

Eq. volumes in terms de 
$$
v + Q_b^{v_c} + Q_b^{v_p} + \mathbf{s}_t (\Delta y_1 + \Delta y_2) = 0
$$
 (7.37)

ou

$$
\frac{1}{(\Delta x_1 + \Delta x_2)} (\text{Eq. volumes internos de } u + Q_b^{u} + Q_b^{u}) + \mathbf{S}_t = 0 \tag{7.38}
$$

$$
\frac{1}{(\Delta y_1 + \Delta y_2)} \Big( \text{Eq. volumes internos de } v + Q_b^{v_c} + Q_b^{v_p} \Big) + \mathbf{S}_t = 0 \tag{7.39}
$$

Subtraindo a Eq (7.38) da Eq. (7.39) e arrumando os termos convenientemente

$$
(\Delta y_1 + \Delta y_2) (\text{Eq. volumes internos de } u + Q_b^{u} + Q_b^{u} ) -
$$
  

$$
(\Delta x_1 + \Delta x_2) (\text{Eq. volumes internos de } v + Q_b^{v} + Q_b^{v} ) = 0
$$
 (7.40)

concluindo assim, com a Eq. (7.40) o equacionamento para os volumes de fronteira.

No equacionamento mostrado acima as Eqs. (7.16) e (7.40) são as equações para o volume de fronteira com condição de contorno parabólica que serão adicionadas ao sistema global de equações.

A equação para *p* (equação da massa) é concluída através da Eq. (7.4). Como as velocidades *u* e v nos pontos de integração podem ser calculadas pelas Eqs. (7.16) e (7.17) os fluxos de massa *mbpi1* e *mbpi2* podem facilmente serem determinados pelas Eqs. (7.5) e (7.6).

Este capítulo concluí toda a formulação numérica do método. Os capítulos que seguem tratam de questões mais especificas quanto ao funcionamento e implementação computacional, visando a exploração das potencialidades e dificuldades encontradas e também a apresentação dos resultados.

# **8. IMPLEMENTAÇÃO COMPUTACIONAL**

### **8.1. Introdução**

A motivação para a criação deste capítulo deve -se ao fato de que o FIELDS é um método onde cada ente (volume ou elemento) é construído de tal forma a receber um tratamento independente dos demais. Este fato propiciou a criação de um código computacional orientado ao objeto onde o volume de controle possui todas as informações a ele necessárias, ou seja o volume de controle é de certa forma independente. Neste capítulo estas características serão brevemente discutidas.

O programa foi dividido em duas partes: uma parte geométrica que trata da criação e manuseio de todos os entes relacionados com a geometria do programa, e uma parte "física", que trata do cálculo de coeficientes e aplicação das condições de contorno. Estas duas partes são independentes, mas com uma iteração simples e rápida através de um código com uma simbologia intuitiva e de fácil compreensão.

O código computacional criado não será aqui discutido. Apenas os aspectos gerais serão tratados. Pretendem-se com este capítulo salientar as potencialidades do método com relação a utilização de uma filosofia de programação orientada ao objeto.

### **8.2. Entes geométricos**

Normalmente o conceito mais básico quanto a geometria de um código computacional está relacionado com a c riação da malha. Nesta metodologia o ente elementar não é a malha, mas sim o ponto, que trata-se de um objeto simples, totalmente independente, que contém as coordenadas *x* e *y* (para o caso bidimensional). Estabelecido o conceito de ponto, é necessário a leitura ou criação de todos os pontos do domínio. Neste caso um vetor é criado, onde cada

membro trata-se de um ponto independente, o qual não necessita ter nenhum tipo de ligação ou relação com os pontos anterior ou posterior, ou qualquer outro ponto pertencente ao domínio de cálculo.

Posteriormente ao ponto, o segundo ente a ser criado na hierarquia estabelecida é o elemento. Um elemento é um ente composto de quatro pontos e um índice. Novamente, como ocorre para os pontos, cada elemento é totalmente independente e não possui nenhuma ligação com nenhum outro elemento do domínio. Os elementos podem ser criados (lidos) juntamente com a leitura dos pontos (este é o procedimento mais comum quando se trabalha com malhas não estruturadas onde as conectividades são informadas juntos com os pontos) ou, após a leitura dos pontos, os elemento podem ser criados através de uma rotina própria para cada tipo de malha ou entrada de dados. Esta segunda alternativa é ideal quando se trabalha com malhas estruturadas, pois os geradores de malha deste tipo normalmente informam somente o número de colunas e o número de linhas, sem informar as conectividades dos pontos.

As informações geométricas (jacobiano, métricas, etc.), estão armazenadas em objetos chamados de sub-elementos. Cada objeto elemento possui quatro objetos "irmãos" chamados de sub-elementos, os quais são responsáveis por todos os cálculos geométricos, cada um referente a um sub-volume. Deve ser ressaltado a diferença entre sub-volume e sub-elemento. Sub-elemento é um ente que existe apenas no código computacional e que foi criado para separar os cálculos geométricos (sub-elementos) dos cálculos de coeficientes (sub-volumes).

### **8.3. Coeficientes**

A segunda parte mencionada no inicio deste capítulo se refecere ao cálculo dos coeficientes e aplicação das condições de contorno. Neste caso, o objeto elementar é o volume de controle. O volume de controle é um ente composto por quatro entes específicos chamados de sub-volumes de controle, de um tipo e um índice.

Para a criação do volume de controle é preciso estabelecer claramente o que são os subvolumes de controle. Como já foi mostrado na discretização do domínio de cálculo, cada elemento, assim como cada volume, é composto de quatro sub-volumes. Para a simplificação do cálculo dos coeficientes, foi adotado também no código computacional a criação de entes independentes para o cálculo dos coeficientes para cada sub-volume de controle. Em cada um deste sub-volumes (1,2,3 ou 4), assim como na discretização das equações, todos os coeficientes, ao mesmo referidos, são calculados.

Os sub-volumes são entes que tratam apenas do cálculo dos coeficientes, ou seja, apenas longas rotinas de cálculo. O ente realmente importante é o volume de controle. Um volume de controle é um ente independente, ele conhece quais são os sub-volumes de controle que o formam e com base nesta informação ele se auto atribui um tipo. O volume de controle possui também um índice que é incorporado em sua criação. Este índice é apenas uma referência rápida ao volume de controle, não existindo nenhuma relação entre os índices de volumes diferentes. Na realidade este índice poderia ser distribuído aleatoriamente para cada volume. Também são informações incorporadas ao ente volume de controle os pontos que o formam.

O índice é uma referência particular para cada volume de controle, não sendo possível que dois volumes de controle possuam o mesmo índice, enquanto que o tipo identifica um grupo de volumes de controle com as mesmas características. Este tipo é atribuído em função de quantos e quais são os sub-volumes que o volume de controle possui. Por Exemplo, a Fig. 8.1a mostra um volume de controle interno que contém os quatro sub-volumes. Neste caso o tipo atribuído (na realidade este tipo também é um número) é 1234. O método para titulação dos volumes de controle é simples. A cada sub-volume de controle um número é atribuído da seguinte forma

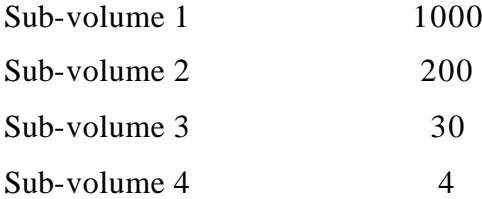

O tipo de volume de controle é obtido através da soma dos valores de cada sub-volume, assim um volume interno que possui os quatro sub-volumes é do tipo 1234. Da mesma forma um volume de fronteira norte que possui apenas os sub-volumes 1 e 2 é do tipo 1200 ( Fig. 8.1b), e um volume de canto, por exemplo um canto inferior esquerdo, que possui somente o sub-volume 4 (Fig. 8.1c) tem tipo 4.

Com esta titulação simples todos os volumes de controle possíveis são facilmente criados e automaticamente s e auto identificam. O fato do volume de controle ser um ente independente que conhece a si mesmo, traz ao código computacional uma flexibilidade junto com um grande número de vantagens que aparentemente não são percebidas.

A primeira e talvez a maior de todas as vantagens, é quando da aplicação das condições de contorno. Mesmo que a malha não seja estruturada a localização do volume de fronteira, seja ele qual for, é extremamente simples através da identificação do tipo de volume. Como os volumes são independentes, a implementação de duas ou mais condições de contorno em uma mesma fronteira também é de fácil implementação. Existe uma outra variável (chamada de "caso") do volume de controle que pode ser utilizada para diferenciar volumes do mesmo tipo. Por exemplo, suponhamos que queiramos que a fronteira norte possua duas condições de contorno diferentes. Uma aplicada do extremo esquerdo até o centro do contorno e uma segunda do centro até o extremo direito. Uma rotina simples pode procurar rapidamente todos os volumes da fronteira norte, identificar se este está a direita ou a esquerda do centro da borda e atribuir à variável caso o valor 1 ou 2. Com este procedimento simples passaria a ter agora volumes do tipo 1200 (fronteira norte) dos casos 1 e 2.

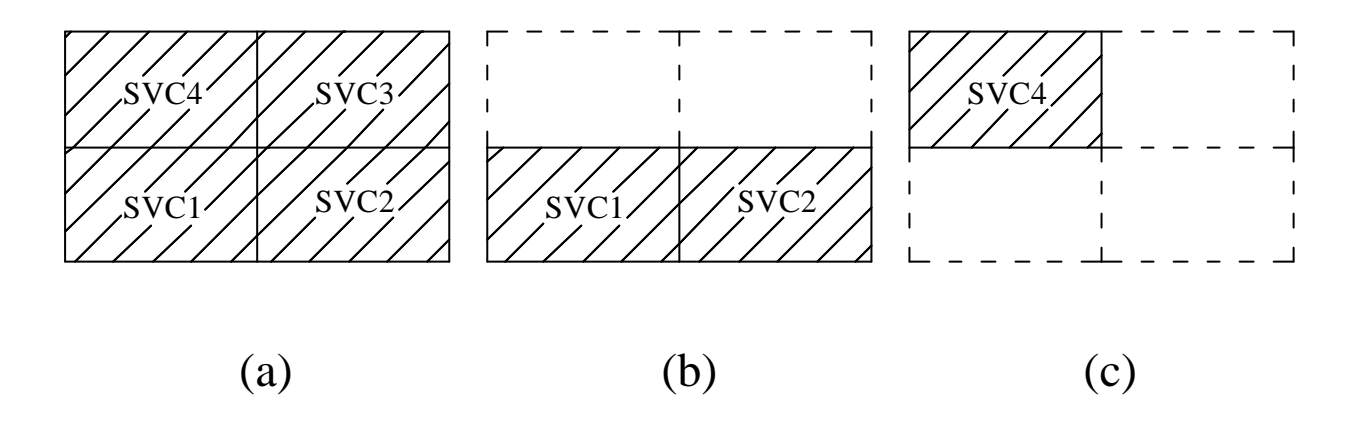

*Fig. 8.1* – Volumes de controle

A utilização de malhas não estruturadas também é extremamente facilitada. Numa formulação estruturada sempre se conhece, a respeito da malha, o número de linhas e o número de colunas desta malha e normalmente uma matriz é utilizada para guardar o pontos e também os coeficientes. No caso não estruturado, esta noção de número de linhas e número de colunas não existe. A malha é formada por um campo de pontos os quais estão distribuídos sobre o domínio de cálculo de forma totalmente aleatória. Talvez a maior dificuldade no tratamento de malhas não estruturadas esteja relacionado com a aplicação das condições de contorno, como já foi discutido no parágrafo acima, porém outras dificuldades também existem. Um exemplo típico está relacionado com o *solver*. Como a matriz dos coeficientes é esparsa e deseja-se guardar apenas os termos não nulos, as rotinas de criação dos vetores para serem utilizadas no *solver* exigem que para cada volume de controle sejam conhecidos o número de coeficientes e a posição de cada um destes na matriz geral de coeficientes. Com a formulação apresentada acima cada volume sabe exatamente quantos, quais e onde estão localizados os seus coeficientes.

Este capítulo concentrou-se em ressaltar algumas das facilidades que foram observadas durante a implementação computacional. Algumas inerentes do método FIELDS, como o

tratamento independente de cada ente (elemento, volume, etc.) e outras devidas ao código computacional criado, como por exemplo a criação de volumes de controles "inteligentes" que se conhecem a si mesmo e são criados automaticamente a partir dos elementos. O resultado desta combinação foi a criação de um código computacional altamente maleável onde todas as informações, geométricas ou dos coeficientes em geral, possuem fácil acesso e podem facilmente serem utilizadas em rotinas específicas.

## **9. RESULTADOS**

### **9.1. Introdução**

O estudo da metodologia FIELDS propiciou a criação de um código computacional cujos resultados devem ser testados e estudados. Basicamente este capítulo dividi-se em duas partes. A primeira parte dedica-se a validação do código, onde dois problemas padrão e de solução conhecida (cavidade quadrada com tampa móvel e escoamento de entrada e saída de massa entre duas placas planas) serão resolvidos. Posteriormente, iniciam-se os estudos do comportamento do método onde alguns pontos deverão ser analisados. Quatro pontos serão explorados: a influência do passo temporal (intervalo de tempo *Dt*) sobre a convergência do método, o comportamento das três formas de interpolação para os termos convectivos da função de interpolação, a influência do divergente do vetor velocidade que aparece na discretização dos termos difusivos e finalmente as potencialidades do método em aplicações em problemas com geometrias arbitrárias, explorando a potencialidade do uso de malha não-estruturada.

Todos os problemas neste capítulo foram resolvidos com a função de interpolação para os termos convectivos do tipo *suds*, (exceto no item 9.4), com o divergente de velocidade dos termos difusivos (exceto item 9.5), com o campo inicial para todas as variáveis zerado e com um *solver* iterativo Gauss-Seidel com sobre relaxação sucessivas (S.O.R).

## **9.2. Validação numérica**

O primeiro problema teste realizado é o da cavidade quadrada com tampa móvel. Este é um problema bastante importante para a validação de códigos computacionais onde as principais

dificuldades encontradas em soluções numéricas em mecânica dos fluidos se fazem presentes junto com uma simplicidade geométrica que facilita sua implementação.

Procura-se através do problema da cavidade quadrada validar a implementação do método e testa-lo quanto ao seu comportamento com relação ao acoplamento *P-V* e as não linearidades introduzidas ao problema pelos termos convectivos das equações de Navier-Stokes. Como o FIELDS é um método de solução acoplada, como já foi discutido anteriormente, é esperado que não existam problemas de acoplamento entre a pressão e a velocidade. O problema da cavidade servirá também para testar a função de interpolação e o comportamento do método em relação as iterações necessárias devido as não linearidades do escoamento.

A Fig. 9.1 mostra os perfis de velocidades para o problema da cavidade quadrada. Estes são mostrados para as malhas 11x11 e 21x21 ambas para um Reynolds de 100. O *benchmark* (Ghia (1982)) serve para validar os resultados. Para este caso simples, onde os termos convectivos (não lineares) possuem pouca expressão, os resultados obtidos com a malha 21x21 já são bastante bons (comparados ao *benchmark*), mostrando de antemão a característica do método de que mesmo com malhas grosseiras a física do escoamento é incorporada as equações discretizadas com exatidão. Deve ser salientado que os resultados obtidos por Ghia (1982) são para uma malha igualmente espaçada de 129x129 volumes.

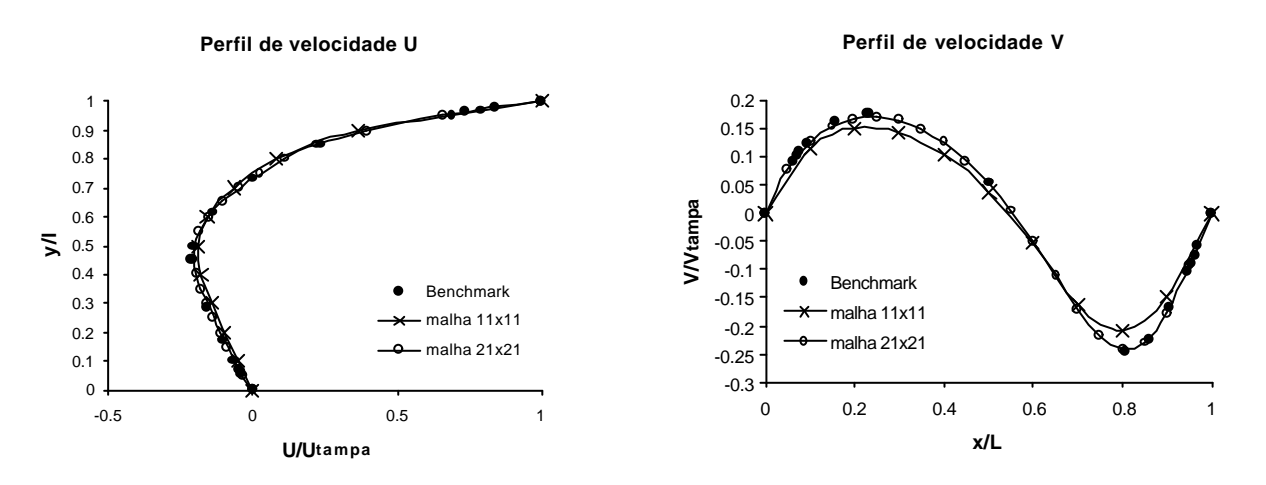

*Fig. 9.1* - Perfis de velocidade para o problema da Cavidade Quadrada com Re = 100

Este problema com *Re* = 100 é um ótimo teste preliminar para o método. Sua solução ilustra o comportamento do método com relação ao acoplamento *P-V*. Neste, o campo de velocidades não é conhecido e está intimamente ligado com a pressão, enquanto que as velocidades são baixas tornando as não linearidades pouco expressivas. Como não existe equação de correção nem para as velocidades, nem para a pressão, toda a solução encontra-se

dentro de um único *looping* temporal onde a cada iteração são obtidas soluções "aproximada" para as velocidades e também para a pressão o que torna a convergência tranqüila (poucas oscilações) e rápida (poucas iterações), como mostra a Fig. 9.2.

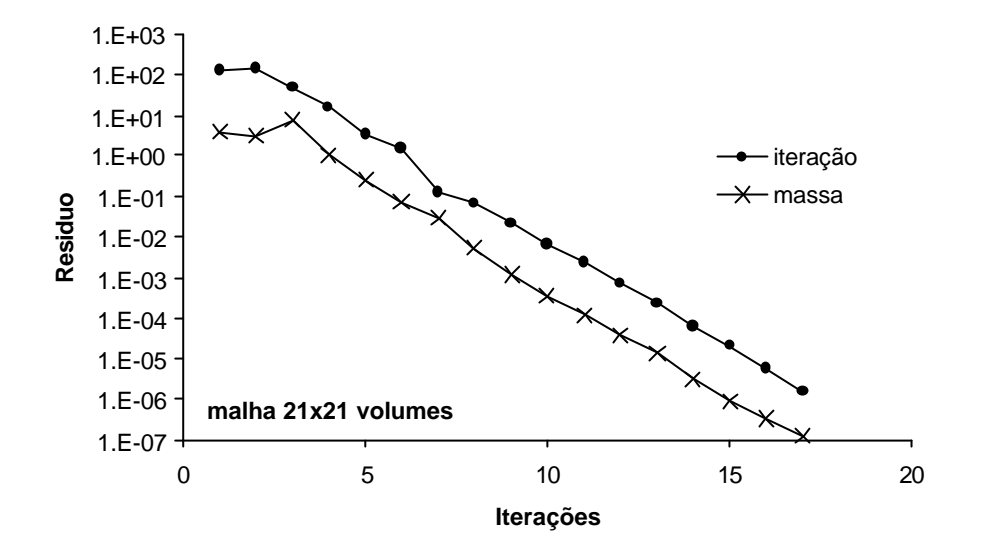

*Fig. 9.2* - Resíduos para o problema da cavidade quadrada com *Re* = 100

No gráfico da Fig. 9.2, assim como nos demais gráficos de resíduos, o resíduo por iteração representa a diferença entre a norma Euclidiana total (considerando todas as variáveis como sendo um único campo) da iteração atual e a norma Euclidiana total da iteração imediatamente anterior, ambas divididas pela velocidade máxima no escoamento. O resíduo de massa por sua vez, representa o somatório dos resíduos dos balanços de massa entrando e saindo em cada um dos volumes de controle.

A Fig. 9.3 mostra os perfis de velocidade para o mesmo problema da cavidade, porém para um Reynolds de 1000. Neste, o escoamento torna-se mais "irregular" o que dificulta a convergência e a obtenção de bons resultados. O método, como esperado, convergiu mesmo para uma malha 11x11 (que é extremamente grosseira para este caso), mas com resultados muito longe da realidade e por este motivo não são aqui mostrados. Já com as malhas 21x21 e 31x31 volumes, os perfis tomam a forma esperada, não sendo idênticos ao *benchmark* apenas nos ponto extremos.

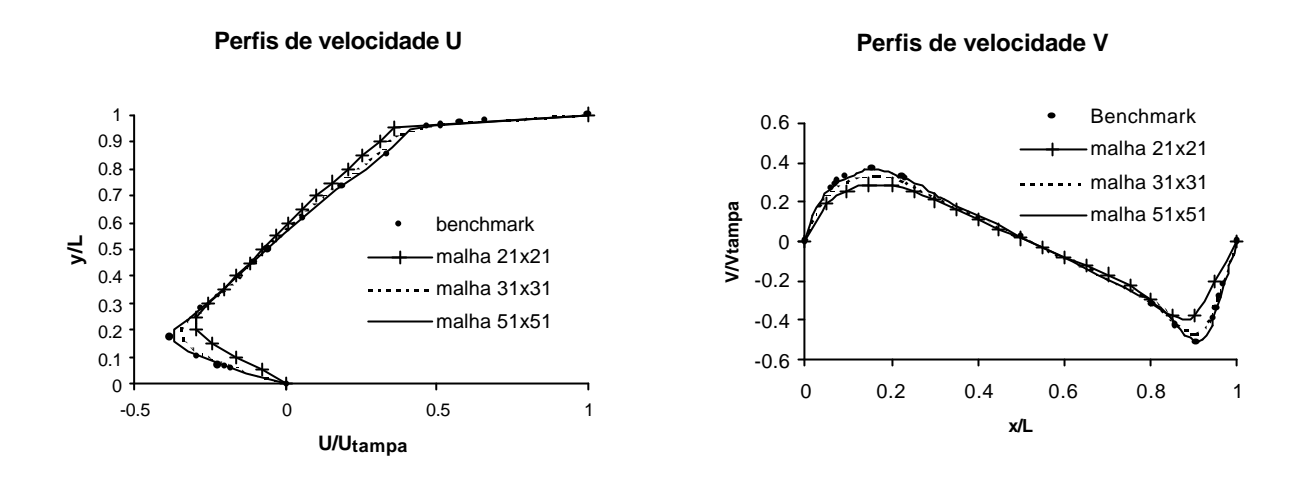

*Fig. 9.3* - Perfis de velocidade para o problema da cavidade quadrada com *Re* = 1000

Resultados excelentes são obtidos com a malha 51x51 volumes, os quais coincidem com o *benchmark* mesmo nos pontos extremos.

Aqui, devido as altas velocidades desenvolvidas, é possível então observar a natureza viscosa do escoamento. De acordo com os resultados obtidos por Ghia (1982), para Reynolds 1000, devem aparecem nos cantos inferiores direito e esquerdo vórtices mostrando as recirculações que ocorrem nestes locais, enquanto que o campo de velocidades deve ser tal que gire em torno de um ponto próximo ao centro geométrico do problema. Estas características podem ser observadas através da Fig. 9.4, que trás o campo de linhas de corrente para o mesmo problema da Fig. 9.3, resolvido com uma malha de 51x51 volumes.

Com as curvas de perfis comparadas com o *benchmark* na Fig. 9.3 e as linhas de corrente mostradas na Fig. 9.4, fica claro o ótimo desempenho do método, para uma grande variedade de problemas convectivos/difusivos, onde o campo de velocidades esta acoplado ao campo de pressões e as não linearidades impostas pelo termos convectivos estão presentes em grande escala.

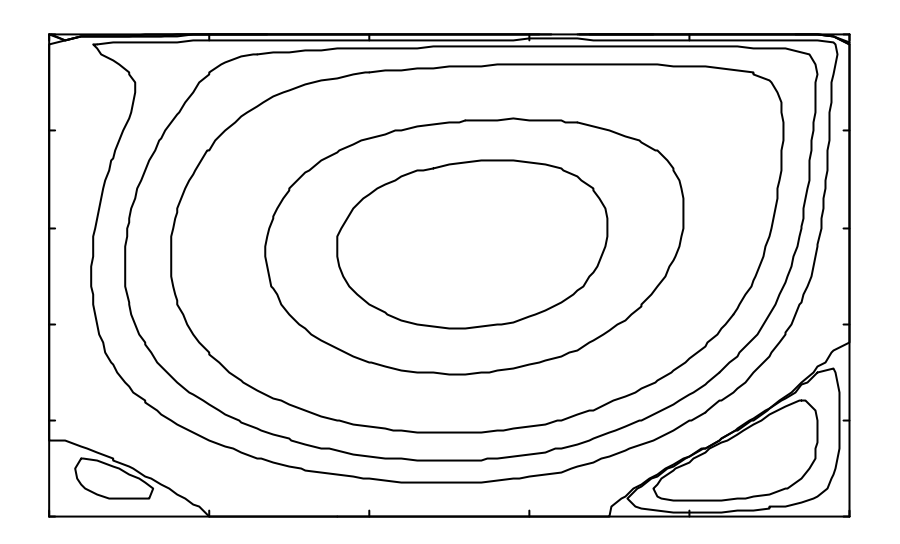

*Fig. 9.4 -* Linhas de corrente para o problema da cavidade quadrada

Outro problema interessante a ser testado é o caso de escoamentos com entrada e saída de massa. Para tanto, um duto com dimensões 1 por 3, discretizado com uma malha cartesiana foi utilizado. A Fig. 9.5 mostra os resultados obtidos para um *Re* = 20, onde o número de Reynolds é baseado na altura do canal. As condições de contorno são de velocidade prescrita na entrada e parabólica na saída. Este problema é interessante porque testa a aplicação da condição de contorno parabólica, a qual não pode ser observada no problema da cavidade. Importante também é o teste da conservação da massa, que para métodos de volumes finitos é essencial, pois neste está o ponto forte deste tipo de método, que é conservação das propriedades dentro dos volumes de controle.

A Fig. 9.5 mostra a geometria do problema e o campo de velocidades calculado. Nesta figura é possível observar a região de entrada do escoamento, onde os vetores de velocidades estão direcionados para o centro, mostrando a ação das forças viscosas no desenvolvimento da camada limite, isto é, massa se deslocando das paredes para o centro do duto. Após o desenvolvimento da camada limite atinge-se o perfil plenamente desenvolvido onde a velocidade no centro é 1.5 vezes a velocidade na entrada, conferindo com a solução analítica deste problema.

O campo de pressões, como esperado, apresenta perturbações na região de entrada. O perfil de velocidades torna-se plenamente desenvolvido este começa a decrescer como uma função linear do comprimento na direção do escoamento. Ao longo da secção transversal o campo de pressões é constante conforme esperado.

|                          |        |  | $\overline{\phantom{a}}$ | $\overline{\phantom{a}}$ | $\overline{\phantom{a}}$ | $\sim$ $\sim$ | - | $\rightarrow$ |                         | $\rightarrow$ |  |  |     |  |
|--------------------------|--------|--|--------------------------|--------------------------|--------------------------|---------------|---|---------------|-------------------------|---------------|--|--|-----|--|
|                          | $\sim$ |  |                          |                          |                          |               |   |               |                         |               |  |  |     |  |
|                          |        |  |                          |                          |                          |               |   |               |                         |               |  |  |     |  |
|                          |        |  |                          |                          |                          |               |   |               |                         |               |  |  | –   |  |
|                          |        |  |                          |                          |                          |               |   |               |                         |               |  |  |     |  |
|                          |        |  |                          |                          |                          |               |   |               | _____________           |               |  |  | --- |  |
| $\overline{\phantom{a}}$ |        |  |                          |                          |                          |               |   |               |                         |               |  |  | __  |  |
|                          |        |  |                          |                          |                          |               |   |               |                         |               |  |  |     |  |
|                          |        |  |                          |                          |                          |               |   |               |                         |               |  |  | –   |  |
|                          |        |  |                          |                          |                          |               |   |               |                         |               |  |  |     |  |
| $\overline{\phantom{0}}$ |        |  |                          |                          |                          |               |   |               |                         |               |  |  |     |  |
|                          |        |  |                          |                          |                          |               |   |               | — — — — — — — — — — — — |               |  |  | ——  |  |
|                          |        |  |                          |                          |                          |               |   |               |                         |               |  |  | —   |  |
|                          |        |  |                          |                          |                          |               |   |               |                         |               |  |  |     |  |
|                          |        |  |                          |                          |                          |               |   |               |                         |               |  |  |     |  |
|                          |        |  |                          |                          |                          |               |   |               |                         |               |  |  |     |  |
|                          |        |  |                          | -                        | -                        |               |   |               |                         |               |  |  |     |  |
|                          |        |  |                          |                          |                          |               |   |               |                         |               |  |  |     |  |
|                          |        |  |                          |                          |                          |               |   |               |                         |               |  |  |     |  |

*Fig. 9.5* - Problema de entrada e saída de massa

No problema mostrado na Fig. 9.5, onde existe fluido entrando e saindo do domínio de cálculo, a perfeita aplicação da condição de contorno parabólica precisa ser testada. Este tipo de condição de contorno caracteriza-se por não fixar valores para as variáveis nos contornos, tornando difícil ter-se certeza se esta condição está sendo devidamente satisfeita. Uma forma para se confirmar a sua correta aplicação é através da observação de que toda a massa que entra também sai, e de que o perfil na saída do duto seja parabólico.

A Fig. 9.6 mostra o resíduo de massa para o problema em questão onde pode ser observado que, a cada iteração, este resíduo diminui gradativamente até a convergência do problema. Nota-se também que a taxa de diminuição do resíduo de massa acompanha a taxa de diminuição do resíduo por iteração.

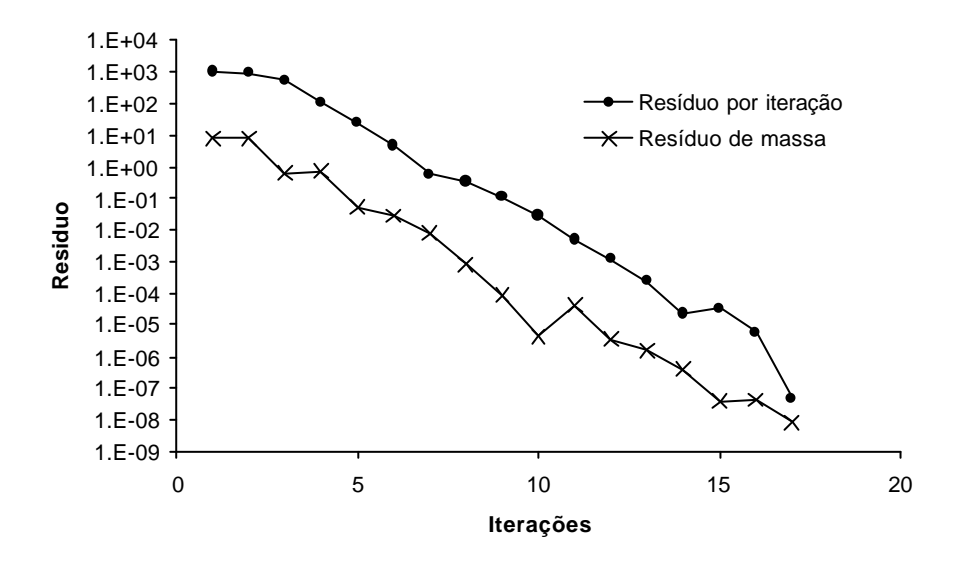

*Fig. 9.6* – Resíduos para o problema de entrada e saída de massa

### **9.3. Comportamento com relação ao passo temporal (***Dt***)**

Para os problemas testados neste trabalho (cavidade quadra e entrada e saída de massa) foi observado que o método é pouco afetado pelo valor do intervalo de tempo (*Dt*). Este comportamento, se confirmado, pode ser considerado como mais uma vantagem do método, devido ao fato de que o usuário não precisaria preocupar-se em procurar o melhor *Dt* para cada tipo de problema. Realmente para a solução de regime permanente nos problemas testados, o intervalo de tempo praticamente não afetou o comportamento do método. A Fig. 9.7 mostra diversas soluções do problema da cavidade quadrada para *Re* = 1000 e malha 31x31 volumes, mostrando a pouca influência do intervalo de tempo utilizado, na convergência do método. Estes dados não devem ser interpretados quantitativamente e a ordem de grandezas para o *Dt* mostradas na Fig. 9.7 não devem ser considerados como valores absolutos. A figura tenta ilustrar a pouca dependência do método com relação as variações no intervalo de tempo (*Dt*) utilizado.

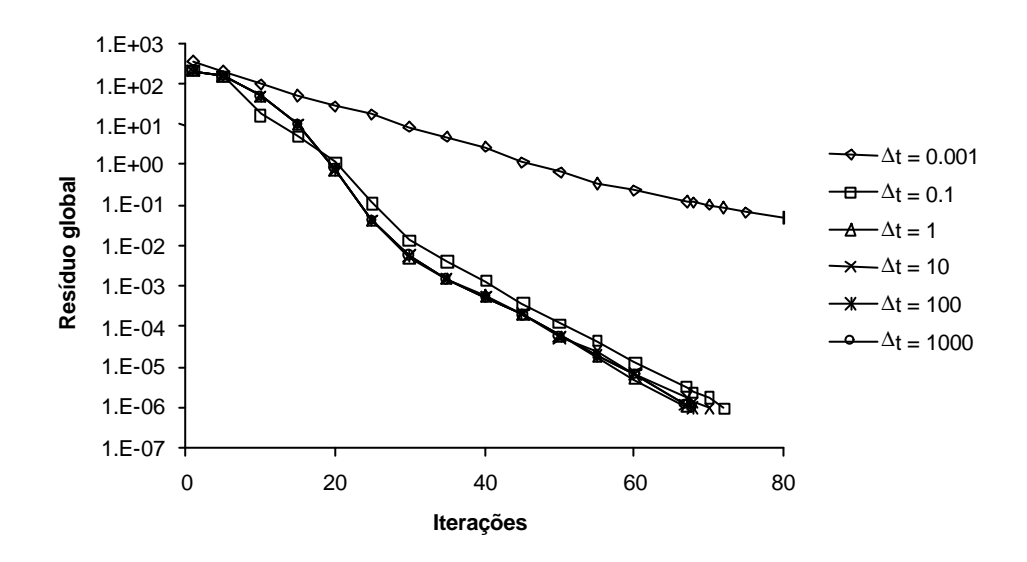

*Fig. 9.7* - Influência do intervalo de tempo na convergência do método – 31x31 volumes

Este comportamento incomum talvez possa estar associado ao fato de que a função de interpolação possui um termo que leva em conta a parcela transiente do equacionamento. Analisando fisicamente, um problema onde apenas o regime permanente é procurado, o passo temporal utilizado para que este seja alcançado não deve ter influência sobre a solução do problema. Por outro lado, é necessário que seja percorrido o intervalo de tempo para que a solução atinja o regime permanente. Com isto, se um *Dt* muito pequeno for utilizado será necessário um número muito grande de iterações para que a solução atinja o regime permanente.

A Fig. 9.7 para um *Dt* = 0.001, mostra este comportamento, onde a baixa taxa de convergência deve ser atribuída não a dificuldades na solução, mas sim ao número alto de iterações necessárias para que a solução atinja o regime permanente.

Da experiência com soluções segregadas, espera-se que o intervalo de tempo (*Dt*) esteja intimamente ligado com o tamanho dos volumes (neste caso, dos elementos), ou seja, que este dependa da malha. A Fig. 9.8 mostra que para o mesmo problema da Fig. 9.7 com uma malha de 21x21 volumes, o comportamento do método com relação ao *Dt* é praticamente inalterado.

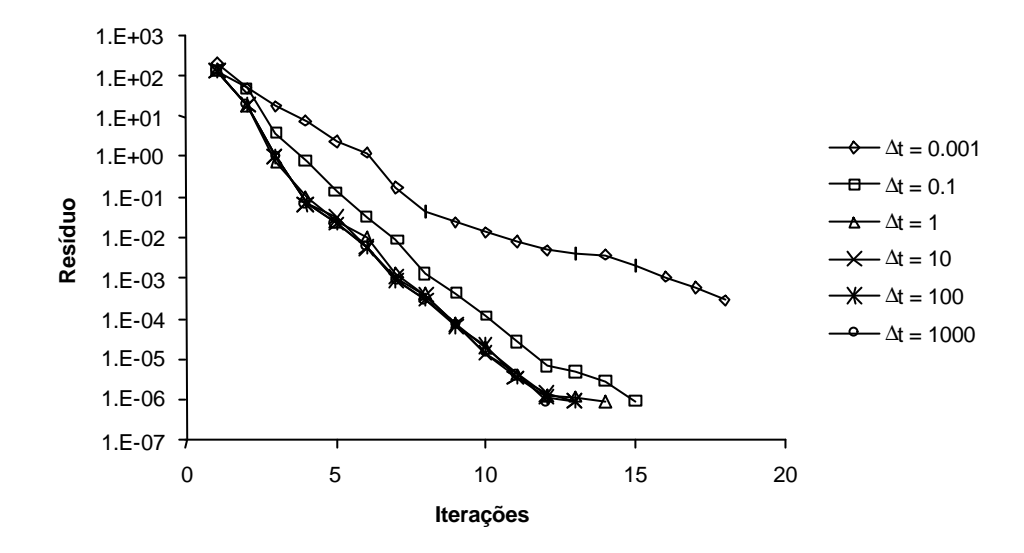

*Fig. 9.8* - Influência do intervalo de tempo na convergência do método - 21x21 volumes

O último teste é com relação ao problema de entrada e saída de massa mostrado na Fig. 9.5. Neste caso, aparentemente o influência do *Dt* na convergência parece afetar um pouco mais a solução, mas ainda em escala muito pequena.

O fato de que o comportamento para  $\mathbf{D} = 0.1$  apresentar o melhor resultado, sugere que exista um ponto ótimo, de máximo desempenho. Mesmo assim a procura deste ponto ótimo talvez não seja uma alternativa vantajosa, pois como mostra a Fig. 9.9 todas as curvas, exceto aquela para  $\mathbf{D} = 0.001$ , apresentam-se aproximadamente iguais, sugerindo que este ponto ótimo não melhore em muito o desempenho do método, tornando os custo com a procura do ponto ótimo maiores do que os da solução com um valor para o *Dt* que não seja o melhor.

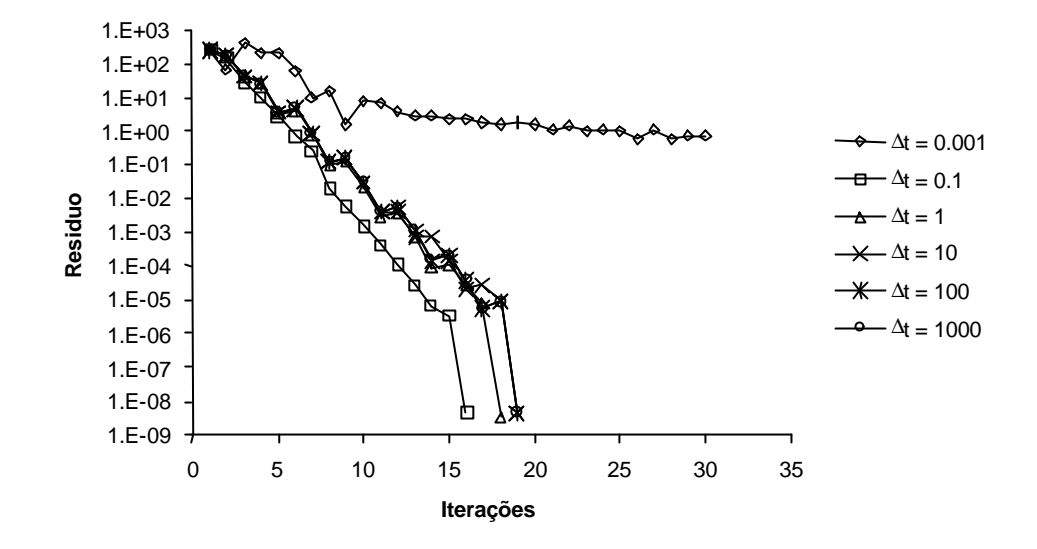

*Fig. 9.9* – Influência do intervalo de tempo no problema de entrada e saída de massa

### **9.4. Comportamento das funções de interpolação**

O capítulo 6 concentrou-se no estudos das funções de interpolações para o termo convectivo. Deseja-se neste momento, comparar o desempenho de cada um dos três esquemas. Na Fig. 9.10 são mostradas as curvas de resíduos por iteração e de massa para o problema da cavidade quadrada com Reynolds 100 e malha 31x31 volumes. Este problema cuja solução é de fácil obtenção, já mostra as tendências de convergências de cada um dos esquemas. Como esperado, o esquema *suds* mostra a melhor taxa de convergência, alcançando o resíduo por iteração desejado ( $1 \times 10^{-6}$ ) com o menor número de iterações e menor custo computacional (tempo de processamento). Este comportamento é atribuído ao fato deste esquema conseguir captar as variações no escoamento na escala do volume de controle, ou seja, mesmo aquelas variações que ocorrem dentro do volume de controle podem ser captadas com eficiência em virtude da interpolação ser feita em função dos pontos de integração. O método *suds-no*, proposto neste trabalho, também se comporta de maneira excelente para este caso de Reynolds baixo. Talvez pelo fato que neste problema não ocorram grandes recirculações que venham a ter importância na escala do volume de controle. Já o esquemas *suwds*, embora mostre uma curva de convergência bem estável, se comparado com os outros dois esquemas, mostra-se bem menos eficiente.

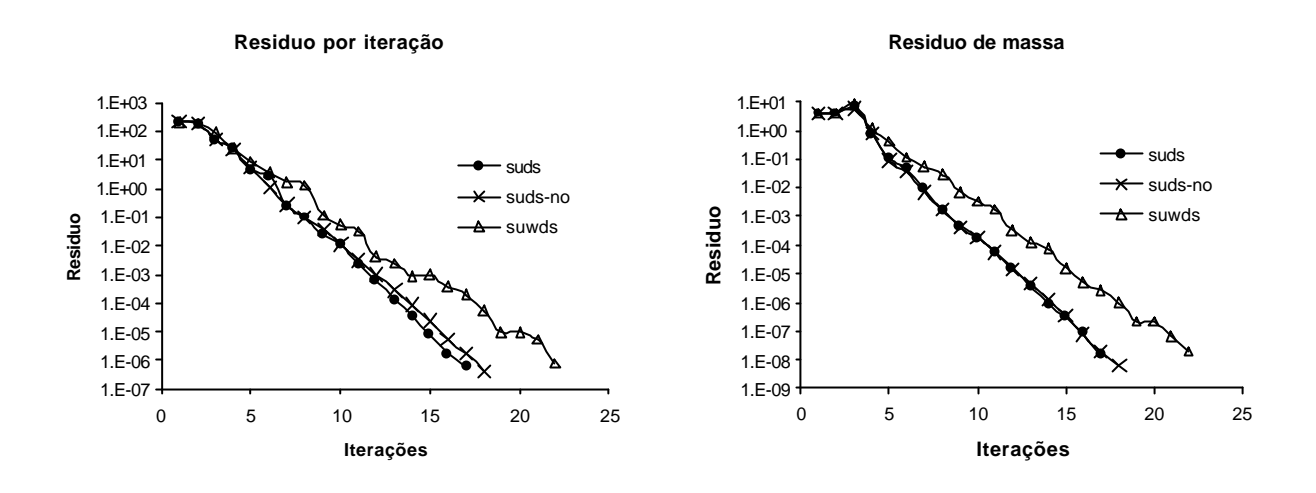

*Fig. 9.10* - Esquemas de interpolação – resíduos para *Re* = 100

Os perfis de velocidade praticamente coincidem com o *benchmark* para todos os três esquemas e podem ser vistos na Fig. 9.11, ou seja, a malha 31x31 volumes é adequada em todos os casos.

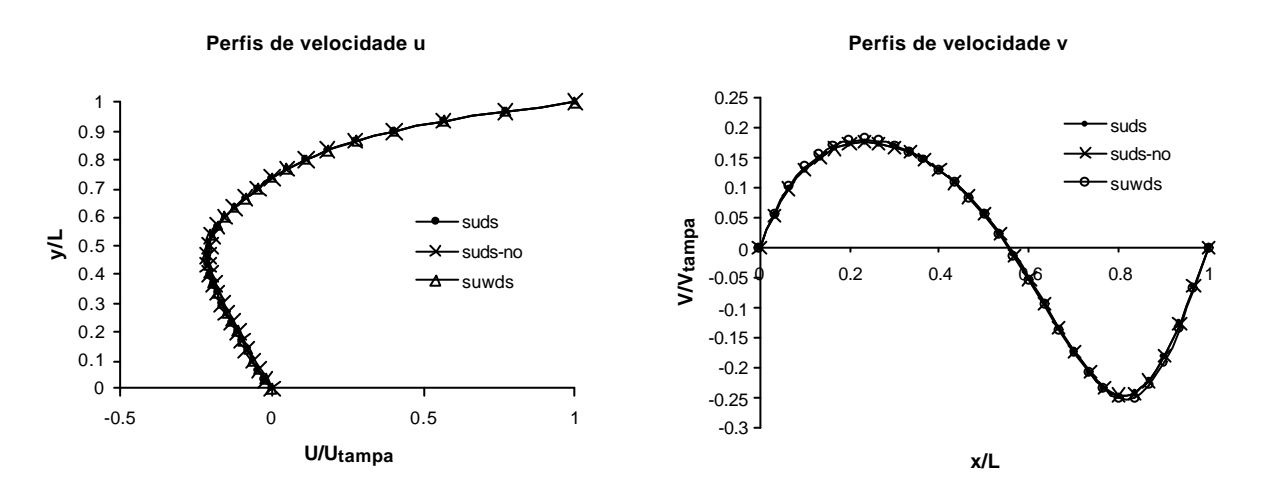

*Fig. 9.11* - Esquemas de interpolação – perfis de velocidade para *Re* = 100

O mesmo problema, porém para *Re* = 1000 é a seguir analisado. Neste caso já começam a aparecer pequenos vórtices nos cantos inferiores que começam a oferecer dificuldades para serem captados. A convergência também torna-se mais difícil e as diferenças entre as três funções de interpolação analisadas mostram-se agora com clareza. O gráfico da Fig. 9.12 confirma as expectativas de que o esquema *suds* é mais robusto do que os demais. Seu gráfico de resíduo, tanto de iteração quanto de massa, é bem mais íngreme e estável. O esquema *suwds* nem sequer converge para este caso.

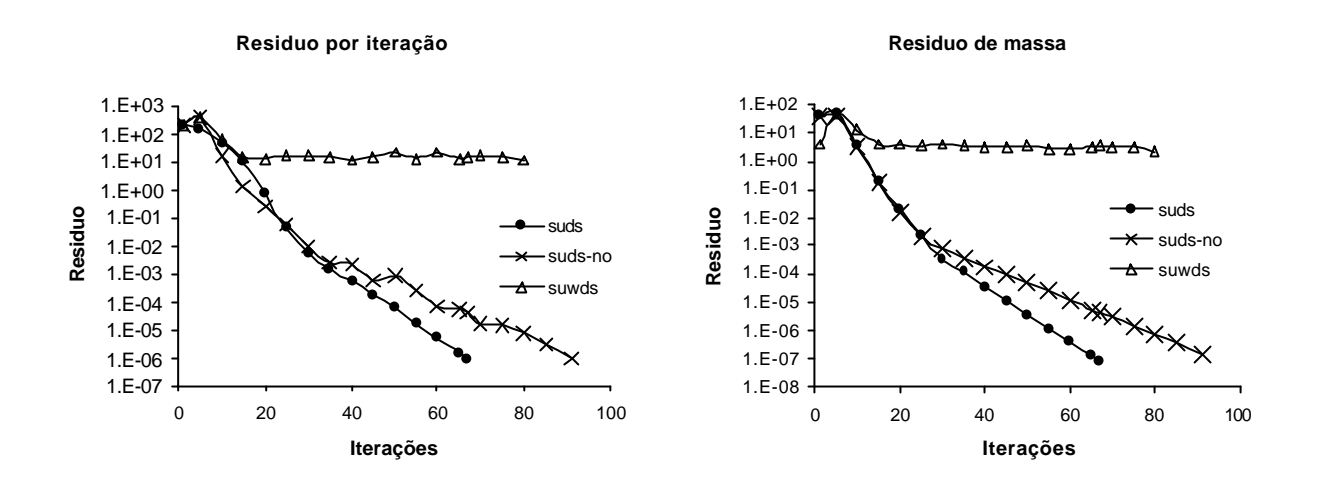

*Fig. 9.12* - Esquemas de interpolação – resíduos para *Re* = 1000

A diferença nas taxas de convergência entre os dois métodos similares (*suds* e *suds-no*) ocorre provavelmente devido a dois fatores: a proximidade a qual a informação do escoamento é captada que é diferente para cada método e a forte ligação entre as variáveis dos pontos de integração imposta pelo esquema *suds*.

O primeiro fator diz respeito ao fato de que como a função de interpolação utilizada pelo método FIELDS é composta de todos os termos das equações de Naviers-Stokes, é interessante que na solução de problemas dominantemente convectivos, os termos de convecção, além de serem corretamente aproximados tenham um peso o quanto maior possível.

Relembrando a forma discretizada do termo convectivo

$$
\mathbf{r}V\frac{\partial \mathbf{f}}{\partial s} = \mathbf{r}V\frac{\mathbf{f}_i - \mathbf{f}_u}{L_c}
$$
\n(9.1)

deve ser observado que a aproximação *upwind (£−1*) está dividida por um comprimento de escala denominado *Lc*, o qual é na realidade a distancia entre *fi* e *fu*. Como a diferença entre *fi* e *fu* dentro do elemento, não varia muito para qualquer que seja a posição onde *fu* é aproximado, quanto menor for este comprimento, maior será a influência deste termo sobre a equação discretizada, tornando assim o termo convectivo dominante.

Com base nesta afirmação, observando a Fig. 9.13, nota-se que o esquema *suds* normalmente utiliza um *Lc* menor, assim neste esquema de interpolação o termo convectivo acaba sendo sempre mais influente sobre a função de interpolação geral do que quando da discretização com o esquema *suds-no*.

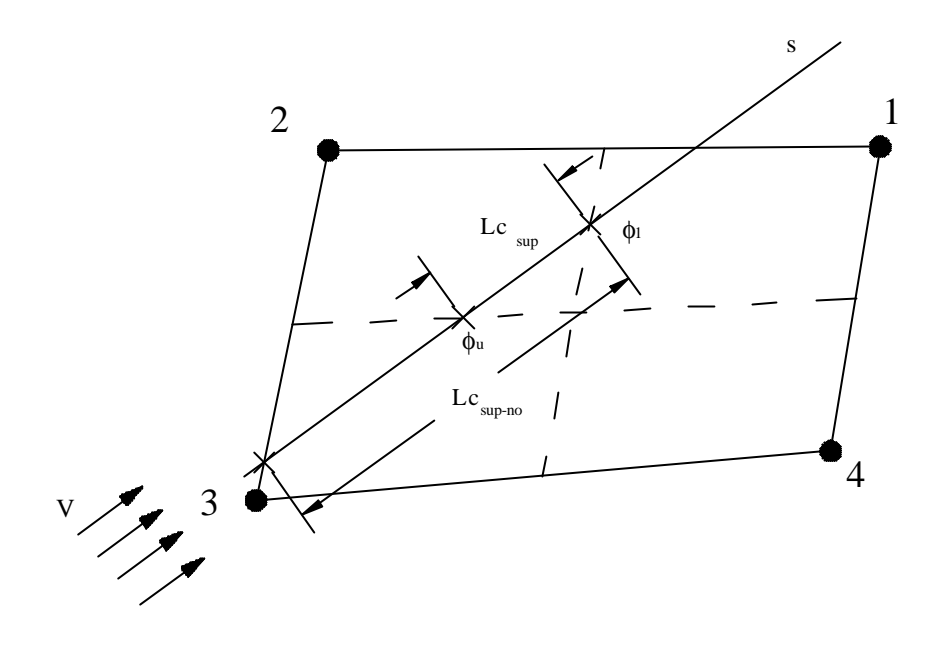

*Fig. 9.13* - Operadores convectivos *suds* e *suds-no*

O segundo fator importante associado a eficiência notadamente superior do esquema *suds*, está relacionada com a forte ligação entre as variáveis dos pontos de integração dentro do elemento. A matriz dos coeficientes convectivos para os pontos de integração  $c_{i,j}^{\textit{unc}}$  (ver capítulo 6) é na realidade um sistema de equações que relaciona os quatro pontos de integração de cada elemento. Ao resolver-se este sistema, está sendo encontrado na realidade, valores para as variáveis nos pontos de integração que ao mesmo tempo satisfazem as necessidades do escoamento em quatro posições diferentes dentro do mesmo elemento. Como cada elemento contribui para a formação dos coeficientes de quatro volumes diferentes, este esquema acaba por também criar uma certa conectividade, em nível de elemento, entre os quatro volumes de controle adjacentes que recebem contribuições para os seus coeficientes do elemento em questão.

Os gráficos de convergência parecem indicar que as diferenças entre os esquemas *suds* e *suds-no* não são significativas nas primeiras iterações onde os erros ainda são muito grosseiros, mas torna-se decisiva a partir de certo ponto onde a inclinação da curva de resíduos muda bruscamente.

Neste ponto é necessário relembrar que a motivação para a criação do esquema *suds-no* não está relacionada com a melhora da convergência do método, mas sim com a diminuição no tempo de cálculo dos coeficientes e economia de memória, o que será discutido mais adiante.

Embora a eficiência quanto ao número de iterações seja visivelmente superior, o resultado final é aparentemente idêntico. Os perfis de velocidade no centro da cavidade por exemplo são muito semelhantes, como mostra a Fig. 9.14. O esquema *suwds* porém, mesmo não convergindo apresenta curvas de perfis relativamente próximas da solução conseguida com os outros dois esquemas.

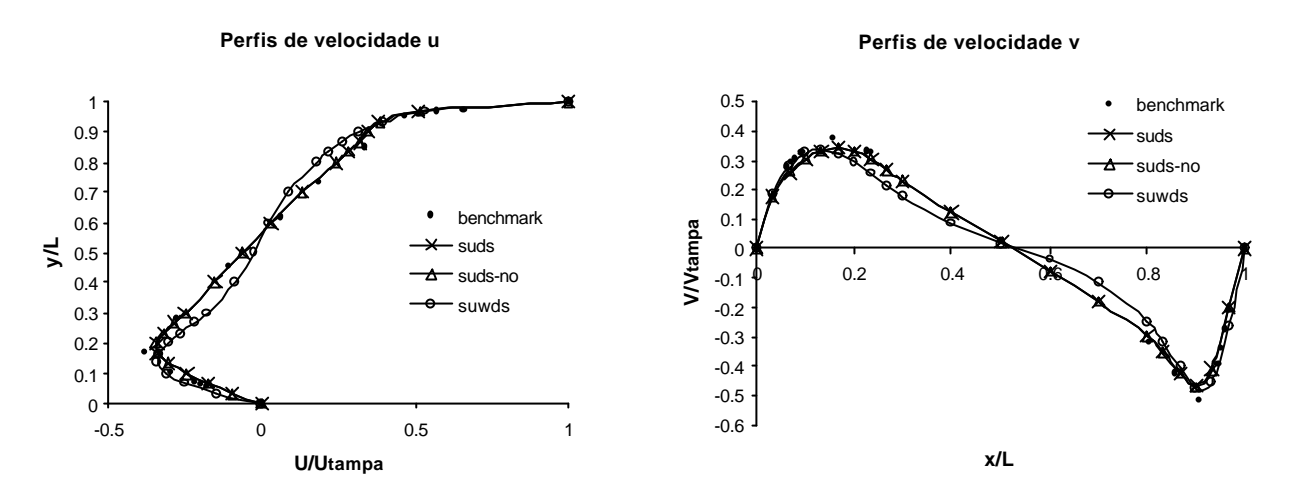

*Fig. 9.14* - Esquemas de interpolação – perfis de velocidade para *Re* = 1000

É estranho o comportamento do esquema *suwd*, que não converge para Reynolds 1000. Este esquema é proposto por Raw (1985) como sendo uma ótima alternativa para o *suds*, porém não é testado para problemas de convecção onde os campos de velocidades são incógnitas. Sem possibilidades de comparação com outros resultados anteriormente obtidos, resta especular a respeito do comportamento desta função de interpolação.

Este esquema funciona bem para problemas convectivos/difusivos onde não existe acoplamento *p-v* e as velocidades *u* e *v* são conhecidas em todo domínio de cálculo, como pode ser verificado em Schneider (1986). Para o caso em questão (problemas convectivos/difusivos com campo de velocidades a determinar) não foi encontrado, pelo autor, nenhum trabalho que pudesse ser comparado o qual utilizasse esta função de interpolação. Aparentemente, a forma "pobre" como este esquema calcula os termos convectivos, onde a variável no ponto de integração é aproximada em função de no máximo dois pontos (um nó e um ponto de integração), não consegue captar corretamente as direções preferenciais do escoamento, interferindo de tal forma a não permitir a convergência do problema.

Em virtude deste comportamento estranho, o esquema de interpolação *suwds*, foi testado também em um problema típico de convecção/difusão de um pulso. O problema em questão, mostrado na Fig. 9.15, foi sugerido por Raithby (1975) e pode também ser encontrado em Maliska (1995). Observe que θ é o ângulo de inclinação do vetor velocidade e que nas fronteiras

acima da linha que passa pelo centro do domínio formando um ângulo θ com a horizontal,  $\phi = 1$ , e abaixo  $\phi = 0$ .

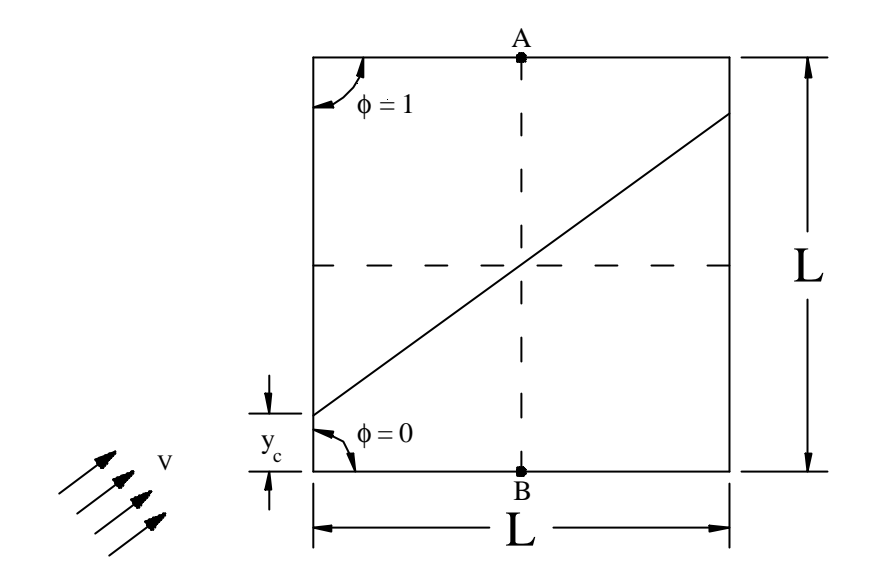

*Fig. 9.15* - Problema de convecção/difusão de um pulso

Este problema também foi utilizado por Schneider (1986) para testar o comportamento do esquema *suwds*. A Fig. 9.16 mostra os resultados obtidos neste trabalho comparados com os resultados obtidos por Schneider (1986) e com a solução exata. Como pode ser observado, os resultado são idênticos, o que confirma a expectativa de que realmente este esquema de interpolação funciona bem para escoamentos do tipo convectivos/difusivos onde os campos de velocidades são conhecidos, mas apresenta certas dificuldades quando os campos de velocidades também são incógnitas do problema.

As observações feitas a respeito do esquema *suwds* não são de forma alguma conclusivas, mas aparentemente este não apresenta-se como uma boa alternativa para a solução de problemas dominantemente convectivos onde o campo de velocidades precisa ser também calculado. Embora os algoritmos utilizados para todos os três esquemas de interpolação sejam muito semelhantes e todos tenham sido criados a partir do algoritmo do esquema *suds*, existe a possibilidade de um erro de implementação, o qual não foi identificado, estar causando este comportamento inesperado. O problema do pulso foi uma tentativa de identificar este possível erro, mas acabou por reforçar as observações anteriores a respeito do comportamento do esquema *suwds*. Talvez a dúvida sobre este esquema de interpolação só poderá ser eliminada com a repetição do trabalho de Schneirder (1986), confirmando sua correta implementação, e então, através deste algoritmo devidamente testado, utilizá-lo para a solução dos problemas

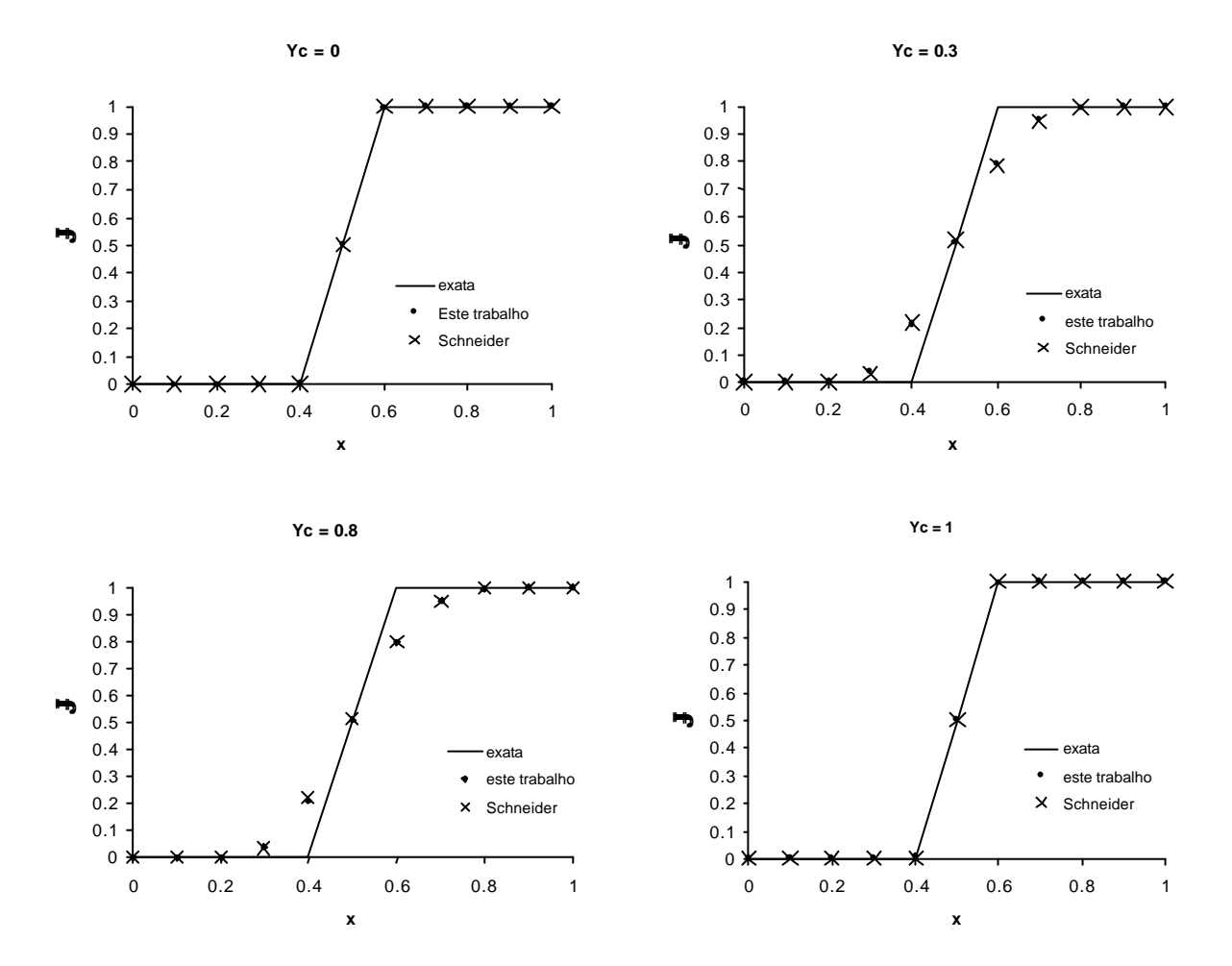

propostos neste trabalho. Este processo no entanto seria muito longo e dispendioso para este trabalho sendo deixado aqui apenas como uma sugestão para trabalhos futuros.

*Fig. 9.16* - Resultados do problema de um pulso

Uma das razões apresentadas no capítulo 6 para a criação do esquema *suds-no* foi quanto a redução no tempo de cálculo dos coeficientes. Ambas as rotinas (*suds* e *suds-no*) foram realizadas da mesma forma. Na realidade, como o esquema *suds-no* é apenas uma simplificação do esquema *suds*, sua rotina de cálculo também é uma simplificação da rotina *suds*, onde foram apenas retiradas aquelas parcelas que não seriam necessárias para o cálculo dos coeficientes. Assim, é possível comparar, com uma certa confiança, os tempos de processamento para o cálculo dos coeficientes em ambos os esquemas. A Fig. 9.17 mostra os tempos de processamento para o cálculo dos coeficientes e também na solução do sistema linear para o mesmo problema da Fig. 9.15.

As curvas de tempo de processamento para o cálculo dos coeficientes mostram claramente que, neste parâmetro, o esquema *suds-no* é superior, porém está superioridade é pequena se comparado ao número excedente de iterações necessárias para se alcançar o mesmo nível de convergência, o que torna o tempo total de processamento maior. Como o tempo gasto com o cálculo dos coeficientes depende somente do esquema de interpolação e do número de elementos, os resultados observados na Fig. 9.17 servem como um parâmetro geral de comparação entre os tempos de processamento entre os diferentes esquemas, pois não importa qual o tipo de problema que está sendo resolvido, o tempo gasto com o cálculo dos coeficientes dependerá somente do número de elementos,

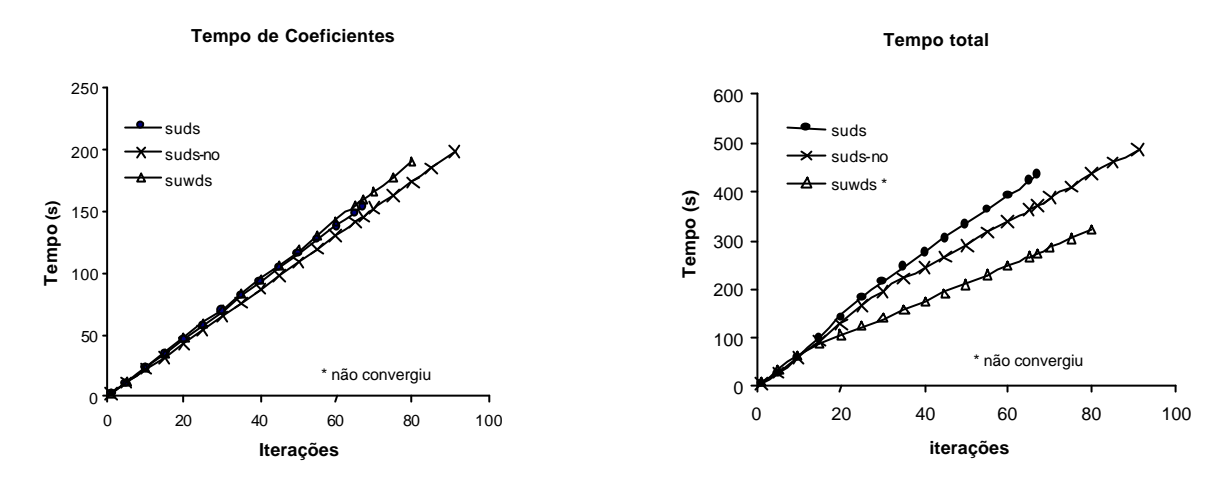

*Fig. 9.17* – Tempo de processamento para os esquemas *suds*, *suwds* e *suds-no* – *Re* = 100

Como o esquema de interpolação também afeta diretamente a matriz dos coeficientes, o tempo de processamento utilizado pelo *solver* também é afetado, como pode ser observado nos gráficos da Fig. 9.18. No entanto este parâmetro parece ser totalmente imprevisível, pois para *Re* = 100 (não mostrado na figura) e *Re* = 1000, o tempo gasto com a solução do sistema linear para o esquema *suds-no* é menor do que o do *suds*, enquanto que para *Re* = 400 este comportamento se inverte. Isto sugere que a influência dos termos convectivos na matriz dos coeficientes não é o parâmetro mais importante. Existem outras variáveis (como o termo de divergente que será tratado no próximo item) que também influem diretamente sobre a estabilidade da solução do sistema linear.

O esquema proposto neste trabalho (*suds-no*) necessita ainda de um estudo mais detalhado. Talvez formas mais eficientes para as interpolações das variáveis nos pontos de integração, mas que ainda envolvam somente as variáveis nos nós, sejam possíveis. Uma possibilidade neste sentido, e que não foi testada neste trabalho por motivo de tempo, seria a discretização do termo convectivo de forma igual ao feito pelo esquema *suds*, porém ao invés da utilização das variáveis nos pontos de integração, estas fossem interpoladas em função das

variáveis nos nós através das funções de forma discutidas no capítulo 3, fazendo assim com que a interpolação fosse feita somente com as variáveis nodais e t ambém tornando desnecessária a criação da matriz 4x4 dos coeficientes convectivos dos pontos de integração, ou seja, preservando o fundamento básico do esquema *suds-no*.

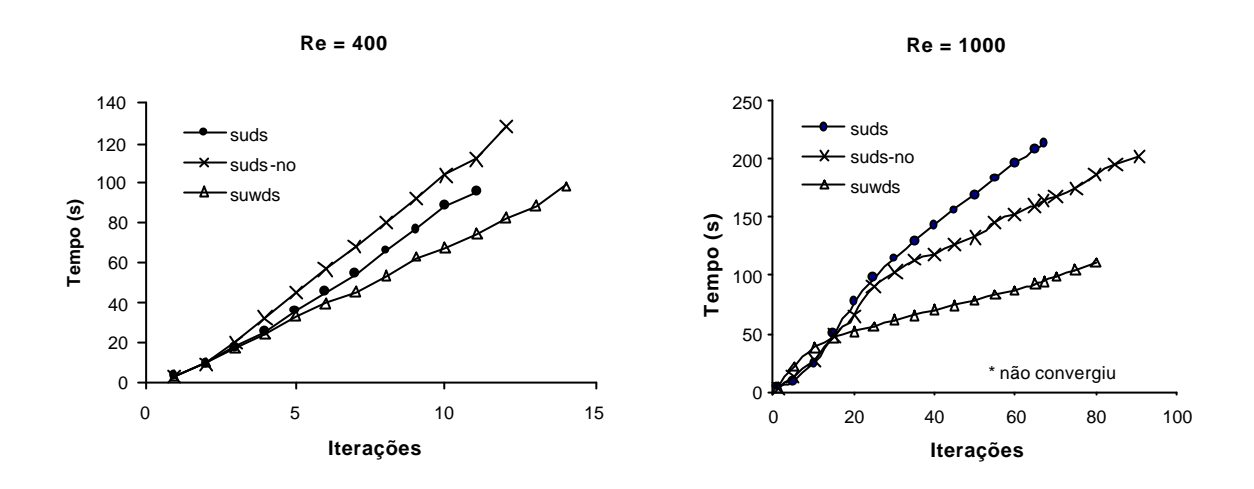

*Fig. 9.18* – Tempos de processamento para solução do sistema linear

Por outro lado, os objetivos iniciais que levaram a motivação para a criação do esquema *suds-no* foram alcançados. O ganho com a economia de memória é obvio, e não necessita de comentários adicionais aos já apresentados no capítulo 6. O segundo objetivo inicial era o de diminuir o tempo de processamento para o cálculo dos coeficientes. A Fig. 9.17 mostra que esta meta t ambém foi alcançada, embora que de forma talvez não tão significativa quanto o esperado. Talvez a possibilidade para aplicações tridimensionais, ou em problemas com um número muito grande de volumes sejam motivos suficientes para uma investigação mais detalhada do esquema *suds-no* em trabalhos futuros.

### **9.5. Influência do divergente do vetor velocidade**

É sabido que para escoamentos incompressíveis onde a massa específica (*r*) não varia, alguns termos difusivos podem ser tratados algebricamente de tal forma que seja forçado o aparecimento de um divergente do campo de velocidades o qual pode ser simplificado. Relembrando a equação de Navier-Stokes para a velocidade *u* na sua forma mais geral, a parcela com os termos viscosos é dada por

$$
\frac{\partial}{\partial x}\left[2\mathbf{m}\frac{\partial u}{\partial x} - \frac{2}{3}\mathbf{m}\left(\frac{\partial u}{\partial x} + \frac{\partial v}{\partial y}\right)\right] + \frac{\partial}{\partial y}\left[\mathbf{m}\left(\frac{\partial u}{\partial y} + \frac{\partial v}{\partial x}\right)\right]
$$
(9.2)

considerando *m* como uma constante e rearranjando os termos, obtém-se

$$
2\mathbf{m} \left[ \frac{\partial^2 u}{\partial x^2} - \frac{1}{3} \frac{\partial}{\partial x} \left( \frac{\partial u}{\partial x} + \frac{\partial v}{\partial y} \right) \right] + \frac{\partial}{\partial y} \left[ \mathbf{m} \left( \frac{\partial u}{\partial y} + \frac{\partial v}{\partial x} \right) \right]
$$
(9.3)

ou

$$
2\mathbf{m}\frac{\partial^2 u}{\partial x^2} + \mathbf{m}\frac{\partial^2 u}{\partial y^2} + \mathbf{m}\frac{\partial^2 v}{\partial x \partial y} - \frac{2}{3}\mathbf{m}\frac{\partial}{\partial x}\left(\frac{\partial u}{\partial x} + \frac{\partial v}{\partial y}\right)
$$
(9.4)

Trabalhando algebricamente a (9.4), esta pode ser escrita de duas formas

$$
\mathbf{m}\frac{\partial^2 u}{\partial x^2} + \mathbf{m}\frac{\partial^2 u}{\partial y^2} + \mathbf{m}\frac{\partial}{\partial x}\left(\frac{\partial u}{\partial x} + \frac{\partial v}{\partial y}\right) - \frac{2}{3}\mathbf{m}\frac{\partial}{\partial x}\left(\frac{\partial u}{\partial x} + \frac{\partial v}{\partial y}\right)
$$
(9.5)

ou

$$
\mathbf{m}\frac{\partial^2 u}{\partial x^2} + \mathbf{m}\frac{\partial^2 u}{\partial y^2} + \frac{1}{3}\mathbf{m}\frac{\partial}{\partial x}\left(\frac{\partial u}{\partial x} + \frac{\partial v}{\partial y}\right) \tag{9.6}
$$

Normalmente, para escoamentos incompressíveis, o divergente de velocidade é novamente feito igual a zero na Eq. (9.6), e esta toma a forma usualmente utilizada dada por

$$
\frac{\partial^2 u}{\partial x^2} + m \frac{\partial^2 u}{\partial y^2} \tag{9.7}
$$

Porém o método FIELDS simplifica simplesmente o último termo da Eq. (9.5), deixando que na equação discretizada para *u* apareça também a derivada cruzada de *v*. Na busca de soluções analíticas isto não é usualmente feito, pois sempre procura-se simplificar ao máximo as equações, facilitando assim a solução dos problemas. Já em se tratando de soluções numéricas isto pode ser um artifício válido. A inclusão destes termos modifica a matriz dos coeficientes e aparentemente proporciona um maior acoplamento entre as equações, melhorando assim significativamente a estabilidade e taxa de convergência do método.

A Fig. 9.19 mostra claramente como a inclusão do divergente de *V*  $\rightarrow$  acrescentado aos termo difusivos melhora a taxa de convergência do método. Novamente o problema resolvido foi o da cavidade quadrada com malha cartesiana de 31x31 volumes.

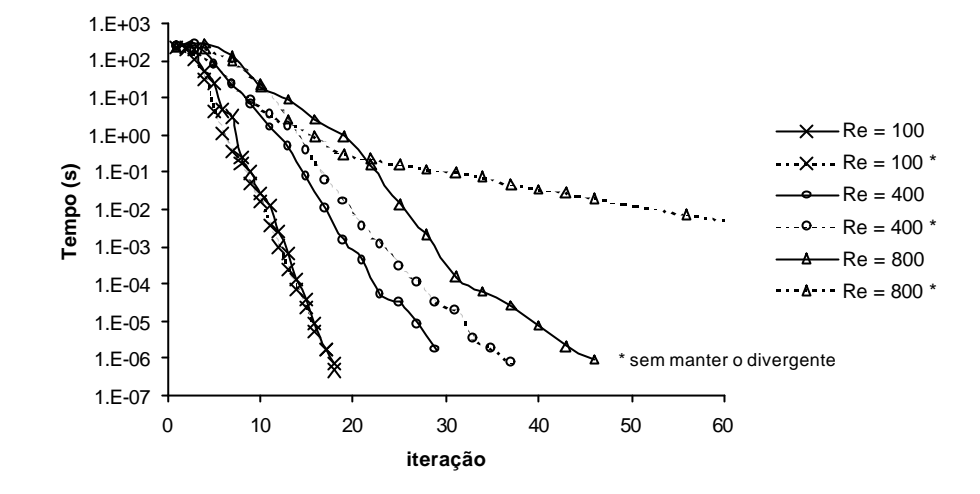

*Fig. 9.19* - Influência do divergente de velocidade na convergência do método

Para *Re* = 100 ambas as curva são praticamente idênticas e a permanência do divergente do campo de velocidade não altera em nada a convergência do método. Conforme vai sendo aumentando o Reynolds, esta característica porém não é observada, chegando-se ao caso extremo em que para um *Re* = 1000 não foi possível a solução do problema. A melhor performance do método com a inclusão do divergente nos termos difusivos, talvez possa ser explicada não por meios da análise física do problema, mas sim da análise numérica.

Como foi mencionado acima, a inclusão do divergente do campo de velocidades nos termos difusivos modifica a matriz dos coeficientes, o que influi diretamente na performance do solver. O *solver* utilizado foi um Gauss-Seidel modificado (S.O.R) com um coeficiente de relaxamento de 0.4. O critério principal para interromper as iterações do *solver* é estabelecido através de uma relação entre a norma Euclidiana da primeira iteração (*NEin*) e a da última iteração (*NE*<sub>*out*</sub>), ou seja, as iterações serão interrompidas somente quando *NE*<sub>*out</sub>* < 0.1× *NE*<sub>*in*</sub>. As</sub> iterações no *solver* serão também interrompidas caso o número de iterações atinja 500 ou a norma Euclidiana seja menor do  $1 \times 10^{-7}$ .

Estabelecidos os critérios para a atuação do *solver,* é possível através da Fig. 9.19 e da Fig. 9.20, onde os tempos gastos com a solução do sistema linear são mostrados, fazer alguns comentários sobre esta influência.

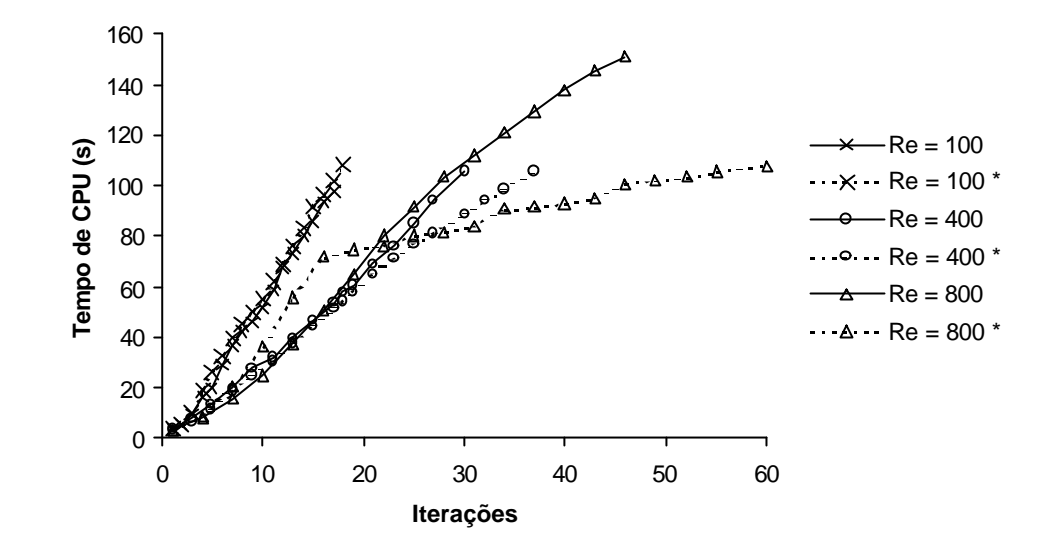

*Fig. 9.20* - Influência do divergente sobre o tempo de processamento do *solver*

Com o aumento do Reynolds, o sistema torna-se mais instável. Numericamente isto influi diretamente sobre a matriz dos coeficientes que começa a tornar-se mais difícil de convergir. Esta dificuldade afeta diretamente o *solver* iterativo descrito acima, pois para um mesmo número de iterações a solução é menos convergida. Mesmo que a solução, por iteração temporal seja obtida de forma exata, (resolvido com um *solver* direto, por exemplo) ainda assim existem diferenças entre as curvas de resíduos para os casos com ou sem o termo do divergente. Para Reynolds altos, dado uma estimativa inicial para o campo de velocidades, os valores obtidos da solução do sistema, mesmo que bem convergido, ainda é um campo de velocidades muito longe dos valores corretos e com variações muito grandes. A inclusão deste termo extra nas equações do movimento parece fazer com que exista um, por assim dizer, acoplamento temporário entre os campos de velocidades *u* e *v,* evitando que as soluções obtidas por iteração sejam demasiadamente não homogêneas e desta forma facilitando a convergência do problema.

#### **9.6. Aplicações em geometrias complexas**

Normalmente a extensão de metodologias aplicadas a malhas estruturadas para malhas não estruturadas é bastante trabalhosa. O FIELDS neste sentido possui uma formulação que naturalmente pode abranger uma gama de problemas os quais não são possíveis para uma formulação criada apenas para malhas estruturadas. O fator predominante neste sentido é o fato de que, no método FIELDS, cada volume é independente, e toda as informações necessárias para

a construção dos balanços dentro do mesmo podem ser obtidas dos elementos que o rodeiam sem que para tanto, nem os volumes nem os elementos necessitem estar dispostos segundo uma ordem perfeitamente estabelecida. É claro que para este tipo de aplicações, alguns cuidados precisam ser tomados durante a implementação computacional. Estes cuidados foram tratados no capítulo 8.

Como o objetivo principal deste trabalho é o estudo e implementação do método, e não sua aplicação para malhas não estruturadas, o código existente possui a limitação de que apenas elementos quadriláteros, cada um com quatro vizinhos diferentes, podem ser utilizados.

Mesmo com esta limitação, a versatilidade do método para a discretização de geometrias arbitrárias é óbvia e será demonstrada a seguir através de problemas simples, mas que mostram com clareza as possibilidades de aplicação do método.

O primeiro exemplo é a solução do problema da cavidade quadrada com tampa móvel, onde embora a geometria seja simples e a malha cartesiana, tanto os nós como os elementos estão distribuídos de forma totalmente arbitraria. A Fig. 9.21 mostra esta malha onde os números pequenos indicam a ordenação dos nós e os grandes dos elementos

| 16           | 15           | 14             | 13           | 12             | 11             | 10             | 9           | 8  |
|--------------|--------------|----------------|--------------|----------------|----------------|----------------|-------------|----|
| 21           | 22           | 23             | 24           | 25             | 26             | 6              | 27          |    |
| 17           | 18           | 44             | 59           | 58             | 57             | 56             | $7^{\circ}$ | 55 |
| 20           | 28           | 29             | 30           | 31             | 32             | 7              | 5           |    |
| 41           | 19           | 45             | 60           | 67             | 66             | 6              | 65          | 54 |
| 19           | 33           | $\theta$       | 48           | 49             | 50             | $\overline{4}$ | 51          |    |
| 40           | 20           | 46             | 61           | 62             | 5 <sup>1</sup> | 63             | 64          | 53 |
| 34           | 18           | 47             | $\mathbf{1}$ | 63             | 3              | 8              | 52          |    |
| 39           | 21           | 22             | 23           | $\overline{4}$ | 24             | 72             | 71          | 52 |
| 35           | 46           | 17             | 40           | $\overline{2}$ | 62             | 9              | 53          |    |
| 38           | 42           | 47             | 3            | 68             | 25             | 69             | 70          | 51 |
| 36           | 16           | 39             | 41           | 61             | 10             | 60             | -54         |    |
| 37           | 43           | $\overline{2}$ | 73           | 74             | 26             | 75             | 76          | 50 |
| 15           | 38           | 42             | 43           | 11             | 44             | 59             | 55          |    |
| 36           | $\mathbf{1}$ | 48             | 77           | 79             | 27             | 80             | 78          | 49 |
| 37           | 14           | 13             | 12           | 45             | 58             | 57             | 56          |    |
| $\mathbf{0}$ | 32           | 31             | 30           | 29             | 28             | 33             | 34          | 35 |

*Fig. 9.21*- Malha cartesiana não estruturada

Este problema aparentemente sem sentido, serve para confirmar a afirmação de que os volumes, os elementos e os pontos, não necessitam possuir nenhuma ordenação ou conectividade que seja estabelecida por alguma lei de formação previamente definida. Isto torna-se muito útil principalmente na geração de malhas. Com esta versatilidade é possível gerar a malha através da adição de varias malhas menores bem como refinar determinadas regiões de interesse simplesmente pela adição de pontos nas posições desejadas, sem que para tanto toda a malha seja novamente gerada. Isto torna possível também que a partir de um domínio discreto onde se conhece apenas os pontos, sejam geradas as conectividades para a criação dos elementos. Os volumes são criados automaticamente a partir destes elementos.

A Fig. 9.22 mostra a solução para o problema da cavidade quadrada para um Reynolds igual a 100 para a malha da Fig. 9.21 e para um malha idêntica com os pontos, elementos e volumes ordenados como de costume em uma malha cartesiana estruturada. Deve ser observado que a solução é idêntica em ambos os casos. O gráfico com os perfis de velocidade *U* são idênticos, assim como os para os perfis de velocidade *V* (que não são mostrados na figura), enquanto que o gráfico com o resíduo das iterações se mostra levemente diferente, o que é perfeitamente normal e ocorre em conseqüência da matriz dos coeficientes ser esparsa no caso da malha da Fig. 9.21.

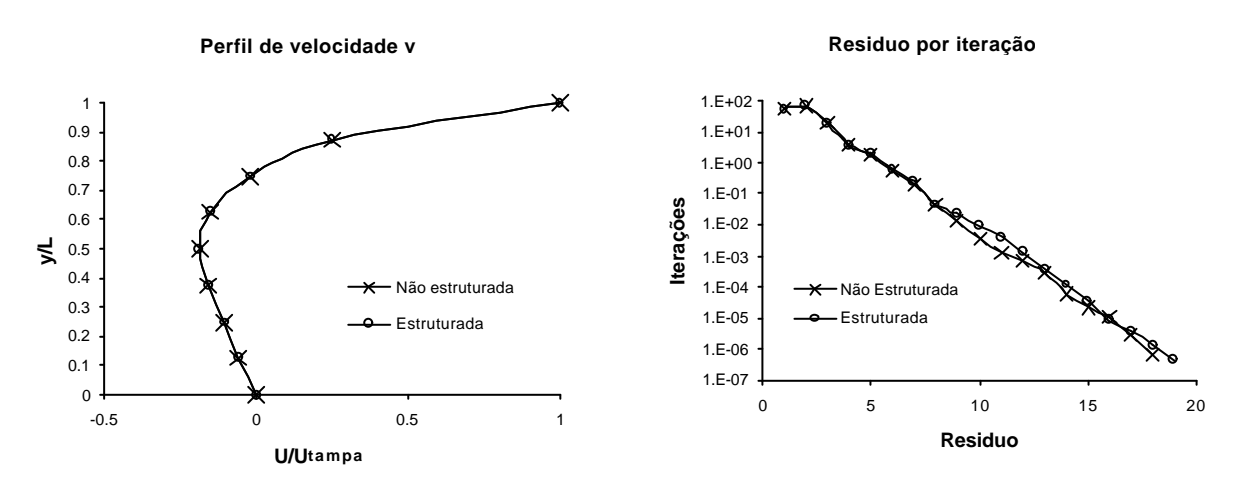

*Fig. 9.22* - Comparação entre as malhas estruturada e não estruturada

Outro problema interessante é novamente o caso da cavidade quadrada com tampa móvel, porém com um furo no centro. Neste problema, novamente uma malha cartesiana é aplicada a geometria em questão. Este é um caso simples de um grupo de problemas conhecidos por possuírem uma geometria multiplamente conexa. Este tipo de problema pode ser tratado com uma discretização através de malhas generalizadas, Maliska (1995), porém problemas serão

encontrados na geração da malha devidos a geometria do problema. Poderia também ser dado um tratamento do tipo multibloco, onde o domínio de cálculo é subdividido em vários outros menores que interagem entre si, mas este tipo de tratamento também apresenta algumas dificuldades no tratamento das interfaces entre os subdomínios.

Neste caso, como mostra a Fig. 9.23 para um *Re =* 1000, tanto a geração da malha, quanto a aplicação das condições de contorno são muito simples. Esta figura mostra também os vetores do campo de velocidades.

O ultimo problema a ser mostrado é o caso do escoamento dentro de um duto com contração súbita. Este problema é semelhante ao anterior porém neste, além de o número de volumes na direção *x* não ser constante ao longo do eixo *y*, o espaçamento entre os volumes também é variável. Na realidade esta malha foi gerada em partes que foram somadas para formar a malha mostrada na Fig. 9.24.

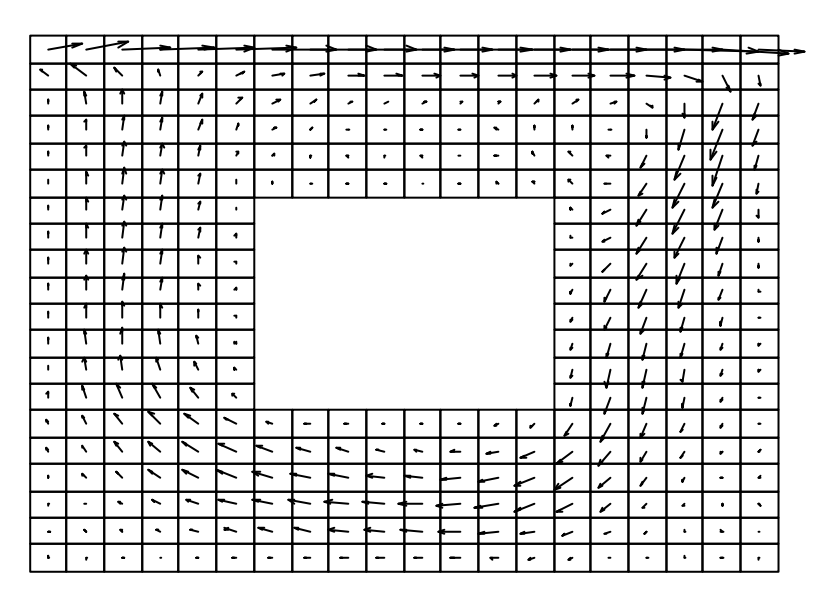

*Fig. 9.23* - Cavidade quadrada com um furo interno

As condições de contorno deste problema são de velocidade prescrita na entrada com *Re = 30* e condição parabólica na direção do eixo *x* na saída. O duto possui um altura igual a 0.5 na entrada e igual a 1 na saída e um comprimento total igual a 6.

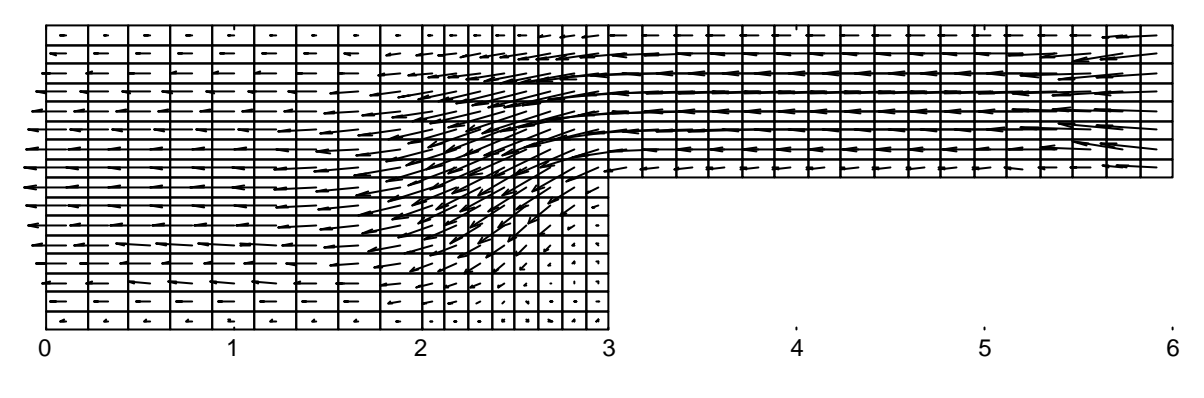

*Fig. 9.24* - Duto com contração súbita – malha cartesiana

A Fig. 9.24 pode ser comparada com a Fig. 9.25 que é o mesmo problema resolvido com uma malha generalizada. Além da geração da malha generalizada ser mais complexa neste caso, existe também o problema de que os volumes que se localizam no vértice da expansão são muito distorcidos, o que afeta os balanços da propriedade que atravessam estes volumes, e conseqüentemente, afeta também a taxa de convergência do problema.

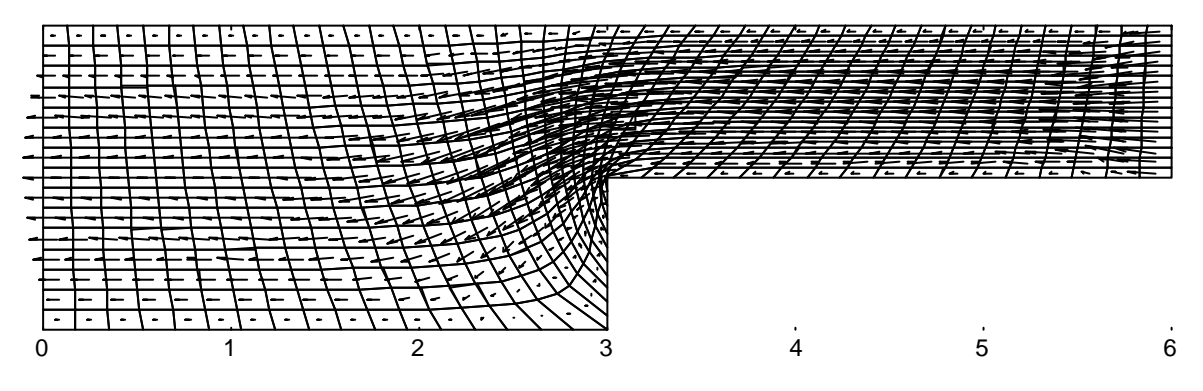

*Fig. 9.25* - Duto com contração súbita – malha generalizada

A Fig. 9.26 mostra os perfis de velocidade para o problema do duto com contração súbita para as malhas cartesiana e generalizada. Deve ser observado que os perfis são praticamente os mesmos para os dois casos, porém a criação da malha generalizada mostrada na Fig. 9.25 requer alguns cuidados especiais para com os elementos adjacentes ao vértice da contração. Nestes, dependendo do gerador de malha, pode ocorrer que uma ou mais faces do elemento atravesse a fronteira do domínio de cálculo, criando assim uma área (jacobiano) negativa, a qual dificulta (e em alguns casos impede) a solução do problema. A discretização como mostrada na Fig. 9.24 além de não apresentar este problema, permite também o refino indefinido na região do vértice, sem que isto afete o resto da discretização.

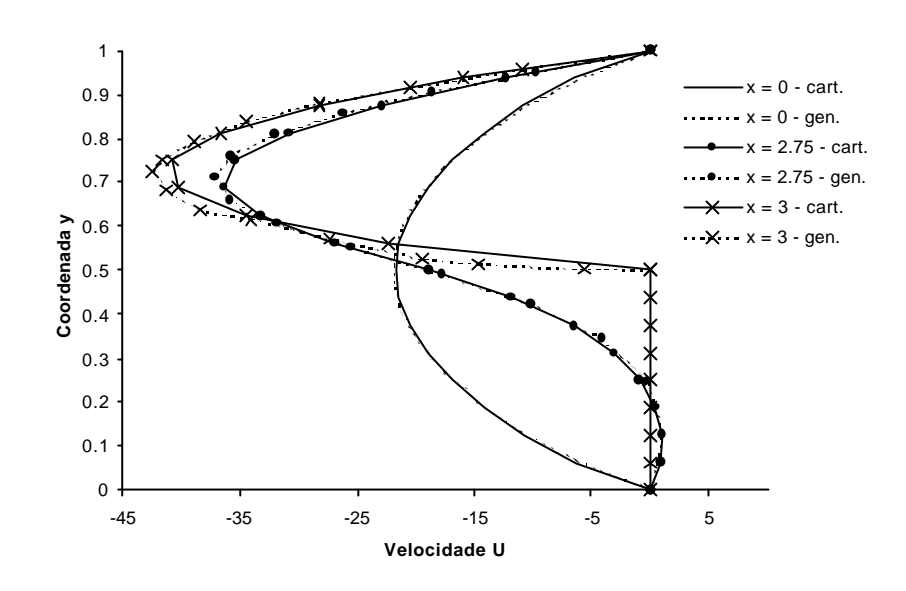

*Fig. 9.26* – Perfis de velocidade para o problema do duto com contração súbita

A combinação de uma malha generalizada com a cartesiana também é uma alternativa possível. Isto pode ser usado na discretização de geometrias mais regulares onde a malha generalizada se adapta melhor em certos trechos e a cartesiana, como na Fig. 9.24, em outros.

# **10. CONCLUSÕES**

Os objetivos estabelecidos para este trabalho podem ser considerados alcançados. O estudo e entendimento do método foi efetuado com sucesso e a implementação computacional gerou um código que embora não esteja pronto para ser usado como um programa, está totalmente operacional e apto a servir como uma ferramenta útil para o estudo da performance do método FIELDS.

Com respeito aos resultados obtidos com os testes efetuados, estes mostraram que o método é extremamente poderoso, tanto com respeito a convergência quanto a robustez e estabilidade, tratando o acoplamento *P-V* e as não linearidades de forma eficaz e com relativa facilidade.

Os estudos mostraram também que o divergente do campo de velocidades incluído nos termos difusivos das equações do movimento são, ao contrário do que o senso comum induz a pensar, um fator importante no desempenho do método. Neste estudo foram comparadas soluções do problema da cavidade para diversos números de Reynolds, mostrando que a influência deste divergente torna-se cada vez mais significativa a medida que o escoamento torna-se mais convectivo.

Aparentemente, com as análises feitas neste trabalho, é plausível dizer que a grande performance do método FIELDS deve ser atribuída ao esquema *suds* utilizado para a interpolação dos termos convectivos da função de interpolação. Os resultados apresentados no capítulo 9, mostram claramente que a forma de interpolação destes termos é decisiva para a convergência do método. Este esquema foi comparado com outros dois esquemas; um (*suwds*) sugerido, mas não utilizado, pelo próprio Raw (1985) o qual mostrou-se pouco eficiente não convergindo para Reynolds altos, e um segundo (*suds-no*) apresentado neste trabalho o qual surgiu da tentativa de diminuição do tempo de processamento para o cálculo dos coeficientes. Comparações entre os três métodos foram feitas com respeito a taxa de convergência e os tempos de processamento.

Como última contribuição, estão os testes realizados com malha não-estruturada, nos quais problemas simples, mas com geometrias de difícil discretização, são apresentados. Estes testes mostram que o método FIELDS é naturalmente aplicável para malhas não-estruturadas, desde que uma programação voltada neste sentido seja realizada.

### **10.1. Sugestões para trabalhos futuros**

Algumas sugestões para trabalhos futuros foram feitas ao longo do texto, porém é interessante que estas sejam neste momento reunidas e melhor apresentadas.

A primeira delas é com relação ao comportamento do esquema *suwds* observado neste trabalho. Realmente não foi encontrado nenhum trabalho na literatura que utiliza este esquema de interpolação para problemas convectivos/difusivos com o campo de velocidades a determinar. Em virtude disto, um estudo um pouco mais aprofundado a este respeito talvez venha a esclarecer as dúvidas levantadas no capítulo 9.

Por outro lado, o esquema *suds-no* apresentou resultados relativamente interessantes, mas ainda necessita de mais estudo. Seu desempenho embora não muito eficiente, se comparado ao do *suds,* talvez possa ser melhorado através de uma forma mais adequada de interpolação das variáveis. Uma sugestão neste sentido já foi feita no capitulo 9.

A última sugestão está relacionada com a expansão do método para malhas não estruturadas. As características herdadas dos métodos de elementos finitos, dão ao FIELDS uma tendência natural para a sua utilização também para malhas não estruturadas. Da experiência obtida com esta dissertação, o ponto principal onde talvez exista alguma dificuldade para esta expansão esta na aplicação do esquema *suds* para malhas onde os elementos podem ser, numa mesma discretização, triângulos, quadriláteros, etc.
## **11. REFERÊNCIAS BIBLIOGRÁFICAS**

- [1] CARETTO, L. S., CURR, R. M. e SPALDING, D. B., *"Two Numerical Methods for Three-Dimensional Boundary Layers"*, Computer Methods in applied Mechanics and Engineering, p. 39-57 (1972).
- [2] CHORIN, A. J., *"A Numerical Method for solving Incompressible Viscous flow Problems"*, Journal of Computational Physics, Vol. 2, p. 12-26 (1967).
- [3] CHORIN, A. J., *"Numerical Solution of the Navier-Stokes Equations"*, Math of Computation, Vol. 22, p. 745-762 (1971).
- [4] DENG, G. B., PIQUET, J., QUEUTEY, P. e VISONNEAU, M., *"A New Fully Coupled Solution of the Navier-Stokes Equations"*, Int. Journal for Numerical Methods in Fluids, Vol. 19, p. 605-639 (1994).
- [5] FRANÇA F°, M. F., *"Estudo Comparativo de Métodos para Tratamento do Acoplamento Pressão-Velocidade"*, Dissertação de Mestrado, Universidade Federal de Santa Catarina, Florianópolis, Brasil (1991).
- [6] GALPIN, J. P., VAN DOORMAAL, J. P. e RAITHBY, G. D., *"Solution of The Incompressible Mass and Momentum Equations by Application of a Coupled Equation Line Solver"*, Int. Journal for Numerical Methods in Fluids, Vol. 5, p. 615- 625 (1985).
- [7] GIANNAKOGLOU, K. C. e POLITIS, E. S., *"A Pressure Correction Scheme Using Coupled Momentum Equations"*, Numerical Heat Transfer, Part B, Vol. 32, p. 419- 435, (1997).
- [8] GHIA, K., GHIA, K. N. e SHIN, C. T., "High-Re solutions for Incompressible Flow Using the Navier-Stokes Equations and a Multigrid Method", Journal of computational Physics, vol. 48, p. 387-411 (1982).
- [9] HAMBY, R. F., SILVESTER, D. J. e CHEW, J. W., *"a Comparison of Coupled and Segregated Iterative Solution Techniques for Incompressible Swirling Flow"*, Int. Journal for Numerical Methods in Fluids, Vol. 22, p. 353-373 (1996).
- [10] KARKI, K. C. e MONGIA, H. C., *"Evaluation of a Coupled Solution Approach for Fluid Flow Calculations in Body-Fitted Co-ordinates"*, Int. Journal for Numerical Methods in fluids, Vol. 11, p.1-20 (1990).
- [11] MACARTHUR, J. WARD e PATANKAR, SUHAS V., *"Robust Simi-direct Finite Difference Methods for Solving the Navier-Stokes and Energy Equations"*. Int. Journal for Numerical Methods in fluids, Vol. 9, pg. 325-340 (1989).
- [12] MALISKA, CLOVIS R., "A Solution Method for Three-Dimensional Parabolic Fluid Flow Problem in Non-orthogonal Coordinates", Ph.D. Thesis, University of Waterloo, Waterloo, Canada (1981).
- [13] MALISKA, CLOVIS R., *"Transferência de Calor e Mecânica dos Fluidos Computacional"*, LTC – Livros Técnicos e Científicos S. A., Rio de Janeiro, RJ, Brasil (1995).
- [14] McHUGH, PAUL R., e KNOLL, DANA A., "*Fully Coupled Finite Volume Solutions fo the Incompressible Navier-Stokes and Energy Equations Using an Inexact Newton Method*", Int. Journal for Numerical Methods in Fluids, Vol. 19, p. 439-455 (1994).
- [15] MIN, BYOUGN-KWANG e CHANG, KEUN-SHIK, "*Fully Coupled Finite Volume Solutions of the Incompressible Navier-Stokes and Energy Equations Using an Inexact Newton Method*", Int. Journal for Numerical Methods in Fluids, Vol. 19. pg. 439-460 (1998).
- [16] RAITHBY, G. D., "*Skew Upstream Differencing Schemes for Problems involving Fluid flow"*, Comp. Methods in applied Mechanics and Engineering, n° 9, p. 153-164, (1975).
- [17] SOUZA, SELENE M. A. G. U., "*Um Esquema Numérico Utilizando Variáveis colocalizadas com função de Interpolação Completa para a Solução de Problemas de Escoamentos de Fluidos"*, Tese de doutoramento, UFSC – Universidade Federal de Santa Catarina, Florianópolis, SC, Brasil, (1992).
- [18] PATANKAR, S. V. e SPALDING, D. B., *"A Calculation Procedure for Heat, Mass and Momentum Transfer in Three-Dimensional Parabolic Flows"*, Int. Journal of Heat and Mass Transfer, Vol. 15, p. 1787-1806 (1972).
- [19] PATANKAR, S. V., *Numerical Heat Transfer and Fluid Flow"*, Hemisphere Publishing Corporation (1980).
- [20] RAW, MICHAEL J., "*A New Control Volume Based Finite Element Procedure for the Numerical Solution of the Fluid Flow and Scalar Transport Equations*", Ph.D. Thesis, University of Waterloo, Waterloo, Ontario, Canada (1985).
- [21] ROTH, MICHAEL J., "*A Control Volume Based Finite Element Method for Solving the Three Dimensional Navier-Stokes Equations*", Ph.D. Thesis, University of Waterloo, Waterloo, Ontario, Canada (1997).
- [22] SCHNEIDER, G. E., "*Elliptic Systems: Finite-Element Method I*", Handbook of Numerical Heat Transfer, John-Wiley & Sons Inc, p. 379-420 (1988).
- [23] SCHNEIDER, G. E. e RAW, M. J., "*A skewed, Positive Influence Coefficient Upwinding Procedure for Control-volume-Based Finite-Element Convection-Diffusion Computation*", Numerical Heat Transfer, Vol. 9, p. 1-26 (1986).
- [24] SCHNEIDER, G. E. e RAW, M. J., "*Control Volume Finite Element Procedure for Heat Transfer and Fluid Flow Using Collocated Variables – 1. Computational Procedure*", Numerical Heat Transfer, Vol. 11, no. 4, p. 363-390 (1987a).
- [25] SCHNEIDER, G. E. e RAW, M. J., "*Control Volume Finite Element Procedure for Heat Transfer and Fluid Flow Using Collocated Variables – 2. Application and Validation*", Numerical Heat Transfer, Vol. 11, no. 4, p. 391-400 (1987b)
- [26] SCHNEIDER, G. E. e ZEDAN, M., "*A Modified Strongly Implicit Procedure for Numerical Solution of Field Problems*", Numerical Heat Transfer, Vol. 4, p. 1-19 (1981).
- [27] STONE, H. L., "*Iterative solution of Implicit Approximation of Multidimensional Partial Differential Equations*", SIAM Journal Num. Anal., Vol. 5, p. 530-558 (1968).
- [28] "TASCflow Theory Documentation", Version 2.4, Advanced Scientific Computing Ltd. All rights reserved. Waterloo, Ontario, Canada, (1995).
- [29] VAN DOORMAAL, J. P. e RAITHBY, G. D., *"Enhancements of the SIMPLE Method for Predicting Incompressible Fluid Flows"*, Numerical Heat Transfer, vol. 2, p. 147-163 (1984).
- [30] WATSON, P. C., "*A solution Method for the Finite Difference Form o f the Steady- Navier-Stokes Equations Using Computer Program Nasess*", M.A.Sc. Technical Project. University of Waterloo, Waterloo, Ontario, Canada (1981).

[31] - ZEDAN, M. G., "*Simultaneous Variable Solution for Velocity and Pressure in Incompressible Fluid Flow Problems*", Ph.D. Thesis, University of Waterloo, Waterloo, Ontario, Canada (1983).